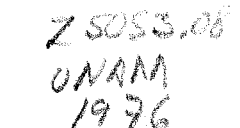

# UNIVERSIDAD NACIONAL AUTONOMA DE MEXICO

FACULTAD DE F1LOSOF1A y LETRAS

COLEGIO DE GEOGRAFIA

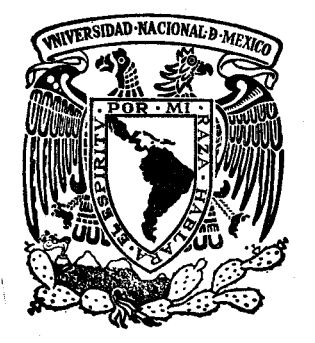

UNA METODOLOGIA PARA EL PROCESAMIENTO AUTOMATICO DE DATOS GEOGRAFICO-ECONO-MICOS CON FINES DE PLANEACION.

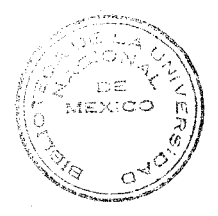

has that a constration

## $\mathbf{r} = \mathbf{r}$ Q U E JONATHAN  $s \qquad \qquad s$ P R E S E N T A CASTILLO GIRON PARA OBTENER LA MAESTRIA EN GEOGRAFIA CON ESPECIALIDAD EN PLANEACloN

México, D. F. 1976

 $T G_{9} 0 353$ 

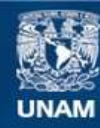

Universidad Nacional Autónoma de México

**UNAM – Dirección General de Bibliotecas Tesis Digitales Restricciones de uso**

## **DERECHOS RESERVADOS © PROHIBIDA SU REPRODUCCIÓN TOTAL O PARCIAL**

Todo el material contenido en esta tesis esta protegido por la Ley Federal del Derecho de Autor (LFDA) de los Estados Unidos Mexicanos (México).

**Biblioteca Central** 

Dirección General de Bibliotecas de la UNAM

El uso de imágenes, fragmentos de videos, y demás material que sea objeto de protección de los derechos de autor, será exclusivamente para fines educativos e informativos y deberá citar la fuente donde la obtuvo mencionando el autor o autores. Cualquier uso distinto como el lucro, reproducción, edición o modificación, será perseguido y sancionado por el respectivo titular de los Derechos de Autor.

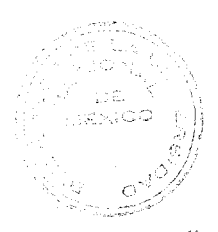

fundante de Sosgrafia

## CON DEDICATORIA ESPECIAL:

A BERTHA HAYDEE.

## SUMARIO

#### INTRODUCCION

## PRIMERA PARTE

- I. PROCESO HISTORICO DE LA PLANEACION Y DEL PROCESAMIENTO DE DATOS.
	- l. Breve historia de la planeación
		- A. La planeacióh en el sistema capitalista
		- B. La planeación en el sistema Socialista
	- 2. Breve historia del Procesamiento de Datos
		- A. Primeros métodos· manuales de cálculo

e in de la partid<br>Anglica de l'antigo

- B. Las primeras calculadoras
- C. Las máquinas perforadoras
- D. Avances de la Computadora
- II. EL PROCESAMIENTO AUTOMATICO DE DATOS.
	- 1. Primeras computadoras
	- 2. El concepto de programa almacenado
	- 3. Generación de computadoras
		- A, Computadoras de la primera Generación
		- B. Computadoras de la Segunda Generación
		- C. Computadoras de la Tercera Generación
	- 4. La unidad Central de Procesamiento
	- 5. Dispositivos Auxiliares de las Computadoras
		- A. Unidades de Entrada/Salida.

111. ASPECTOS FUNDAMENTALES PARA EL PROCESAMIENTO AUTOMATICO DE DATOS.

1. La programación

2. Los lenguajes de programación

A. ASSEMBLER

B. RPG

C. COBOL

D. FORTRAN

3. Los sistemas Operativos

#### SEGUNDA PARTE

IV. EL PROCESAMIENTO AUTOMATICO DE DATOS Y LA PLANEACION MODERNA

1 NTRODUCC ION

1. Níveles de Planeación

A. De acuerdo al tiempo

B. De acuerdo al espacio

C. De acuerdo al objeto

2. Niveles Fundamentales

A. Nivel Nacional

B. Nivel Regional

C. Nivel Local

3. El proceso de la planeaci6n

A. La Diagnosis

B. La prognosis

C. La Configuraci6n de la Imagen

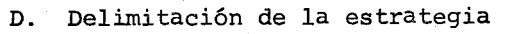

E. Realización de Planes

4. Técnicas de Información para planeación

A. De los métodos de Información por reunir

Aa. El campo demográfico

Ab. El campo de la producción

Ac. El campo de la comercialización

Ad. El campo del consumo y de las inversiones

Ae. El campo de las potencialidades económicas

B. De los métodos para obtener la información

C. De los métodos para presentar la información

5. Tipos de Información para planeación

A. La Informatica y sus tipos de Información.

Aa. Activa

Ab. Recurrente

Ac. Interna

Ad. Externa

Ae. Histórica

B. otros Tipos de Información

6. El planeador, el Analista de Sistemas y el Programador

A. caracterlsticas esenciales

- Del Planeador

- Del Analista

- Del Programador

- 7. El geografo, el procesamiento de los datos y la planeación.
- V. ELABORACION DE PROGRAMAS PARA PROCESAR DATOS GEOGRAFICO-ECONOMICOS CON PROPOSITOS DE PIANEACION.

## INTRODUCCION

- A. programa sobre datos agrícolas
	- l. Problema: Determinar la producción agrícola
- B. Programa sobre datos Pecuarios
	- l. Problema: Determinar la existencia total de ganado vacuno
- ·C. Programa sobre datos Industriales
	- l. Problema: Obtener un inventario de productos artesanaves
- D. Programa sobre datos forestales
	- 1. Problema: Calcular el costo de confferas como madera procesada y no procesada.
- E. Programa sobre datos Hidrológicos
	- 1. Problema: Determinar el volumen de precipitación total Y la superficie total de una cuenca hidrológica.
- F. Programa sobre datos hidrológicos
	- l. Problema: Calcular la precipitación media de una cuenca hidrológica
- G. Programa sobre datos agrícolas
	- l. Problema: Determinar la capacidad comercial y de consumo de productos agrícolas
- H.Programa sobre datos pecuarios
	- l. Problema: Determinar la capacidad comercial y de consumo de carnes de res y de cerdo
- l. Programa sobre datos climato16gicos
	- l. Problema: Determinar las temperaturas y precipitaciones medias anuales, según Kopen.
- J. Programa sobre datos climato16gicos
	- l. Problema: calcular los límites de humedad y sequedad, según Koepen
- K. Programa sobre datos climato16gicos
	- l. Problema: calcular los índices de aridez, según la clasificaci6n climática de Emberger.

#### TERCERA PARTE

VI. APLICACION DE PROGRAMAS SOBRE DATOS CLIMATOLOGICOS PARA DE-TERMINAR LOS CLIMAS E INDICES DE ARIDEZ DEL DEPARTAMENTO DE FRANCISCO MORAZAN, HONDURAS, C.A.

INTRODUCCION:

- l. Descripci6n General del Departamento
- 2. Descripci6n General de la atm6sfera
- 3. Climas resultantes
- 4. Los índices de aridez y la agricultura del Departamento

5. Breve explicaci6n de las gráficas

- 6. Mapas de climas, estaciones meteoro16gicas, Isoyetas, Isotermas
- 7. Mapa de Honduras y el Departamento

#### VIII. CONCLUSIONES GENERALES

Glosario de términos principales empleados en procesamiento automático de datos.

#### Bibliografía.

## I N T R O D U C C I O N

Desde que la Geografía se convirtió de una ciencia puramente descriptiva en una ciencia dinámica, los diferentes entendidos en la materia se preocuparon y se preocupan en la actualidad por agilizar aún más la dinamicidad que va implícita en élla como ciencia.- Las nuevas metodologías, técnicas y procedimientos surgidos para bien de la referida ciencia, buscan como finalidad primordial propiciar un desenvolvimiento más dinámico que plantee en forma más eficiente las investigaciones geográficas.

Es innegable que la revoluci6n electr6nica-automática no pasa desapercibida, en los momentos actuales para los geográfos en las diferentes aplicaciones en Geografía, pues esta ciencia por su enorme amplitud físico-socioecon6mica en su concepci6n cuantificable necesita del auxilio de la computadora como arma fundamental que le ayude a obtener una informaci6n más precisa y útil a través del procesamiento de datos geográficos a velocidades sorprendentes.

Los geográfos que se inclinan al caracter cuantitativo de la ciencia, conciben que las computadoras automáticas "han abierto nuevas importantes áreas de investigaci6n en la geografía, así como a otras ciencias naturales y sociales, permitiendo a los investigadores el análisis rápido y eficiente, de gran cantidad de datos e informaciones cuantitativas que anteriormente no era posible analizar", Doctora Silvana *Leví.* 

El procesamiento electrónico es de gran interés para la geografía ya que mediante su ayuda se ahorra un tiempo que representa muchas veces, la tercera parte del que se emplea para las investigaciones", Doctora Laura Maderey.

Estas opiniones de dos distinguidas catedráticas del Colegio de Geografía e Investigaciones del Instituto de Geografía nos ayudan a comprender cuan importante resulta, utilizar a la computadora automática como arma en el procesamiento de datos geográfico-económicos con fines de planeaci6n.

El autor de este modesto trabajo, imbuido por el avance de las computadoras y motivado por los aspectos cuantitativos geográfico-económicos que son recursos para hacer planeación, concibió como necesidad fundamental preparar un trabajo que en primera instancia combinará planeaci6n-automatismo y al mismo tiem~ po tuviera carácter de metodología, sin embargo para fructificar la idea había que empaparse del asunto.- Los estudios sobre Geografía con la especialidad en planeación en el "COLEGIO DE GEO-GRAFIA", me ayudaría a lograr en parte la meta propuesta, y que sería completada con el estudio de Programación de Computadoras en la escuela ECPI de México (Electronic Computer Programming Institute), Análisis y diseño de Sistemas para computadoras en "DATAMEX". El esfuerzo físico y económico fue grande, sin embargo la satisfacción fue mayor.

En términos generales, el contenido de los capítulos de

esta metodología comprenden: un planteamiento introductorio y práctico basado en Teoría de Planeación, de Procesamiento de datos, automatismo y en lenguajes simbológicos de aplicación general; se enfatiza en la valiosa aportación del análisis de sistemas y la programación de computadoras para el procesamiento automático de datos con propósitos de planeación; se elaboran programas sencillos, facilmente comprensibles que tienen como finalidad resolver problemas prácticos que son utilizados preferentemente como información primaria en la diagnosis del proceso de planeación; se aplican tres programas para resolver un caso climatológico de un departamento de mi país, Honduras, con la finalidad de que pueda identificarse como un recurso potencial económico en una futura planeación departamental, se agrega un glosario de términos sobre procesamiento automático de datos con el fin de que la lectura del presente trabajo sea más fácilmente comprensible. Cabe mencionar que los alcances de esta metodología son muy generales, por lo consiguiente, pensamos que servirá de elemental guía a estudiantes de geografía con la especialidad en planeación y que de hecho les guste el procesamiento de datos por computadoras.

Por último, es de considerable importancia, manifestar mi agradecimiento a los Profesionales que de una u otra forma me orientaron en el desarrollo de este trabajo, y en forma muy especial a la Doctora Laura Elena Maderey, cuya influencia es no-

toria en mi formaci6n sobre todo en aspectos hidroclimato16gicos.

Mi profundo agradecimiento al "COLEGIO DE GEOGRAFIA" y a sus Catedráticos por su valiosa aportación a mi formación profesional en el campo geográfico, de manera muy especial al Doctor Jorge A. Viv6.

A las escuelas "ECPI" y "DATAMEX", que consolidaron en forma técnica y práctica mis aspiraciones geográficas en el campo de la investigaci6n y de la planeación.

## El Autor

México, D.F. 1976

#### PRIMERA PARTE

## UN POCO DE HISTORIA

En esta primera parte, se enfoca brevemente la historia de la planeación a partir de su verdadera concepción, del Procesamiento de Datos y del Procesamiento Automático de Datos. Proceso teórico de mucha importancia en los alcances de esta metodologia.

#### CAPITULO<sub>I</sub>

## PROCESO HISTORICO DE LA PLANEACION y DEL PROCESAMIENTO DATOS

l. BREVE HISTORIA DE LA PLANEACION

El hombre a través de su desarrollo en las distintas etapas evolutivas de la sociedad, ha llegado a fundamentarse en la racionalización de su conocimiento para la toma de decisiones *que* le permitan una optimización en el uso de los recursos físicos y humanos para obtener un máximo beneficio de ellos para el bien colectivo. De allí que surgiera la necesidad de hacer planeación.

El avance de la ciencia en los diferentes campos, ha brindado la oportunidad de actuar en forma cada vez más racional en la solución de necesidades y en la utilización de recursos a través de planeamientos *que* culminan en análisis y soluciones a necesidades presentes con las debidas proyecciones futuras. La planeación siempre existió, pues desde épocas pasadas, el hombre siempre planeó su desarrollo y con ello el de la sociedad, sin embargo en el sentido estricto de su significado conserva orígenes bajo dos sistemas pOlíticos diferentes:

A. La Planeación en el Sistema capitalista.

Bajo este sistema, la Planeación y su desarrollo histórico corno tal, está íntimamente ligada al desarrollo industrial capi-

talista de la Gran Bretaña y de la Europa seguidora de este movimiento. Cabe, entonces, remontarse al siglo XIX, en el cual, la libre competencia, generada por el capitalismo industrial, va a propiciar serias crisis económicas en el continente europeo, por lo que estos países se ven en la necesidad de reestructurar el capitalismo industrial, generándose por consiguiente el capitalismo industrial monopolista asociado al capitalismo financiero que bajo los monopolios y el coloniaje ocasionan el imperialismo capitalista. Sin embargo y a raíz de la segunda guerra mundial este imperialismo decae al verse forzado a aceptar la independencia de colonias que exigen libertad. Los países colonizantes como los recién independientes al cambiar de estructuras gubernamentales, cambian también de políticas planificadoras surgiendo así, un sistema de Planeación Nacional, Regional o Local.

La planeación bajo el sistema capitalista se basa fundamentalmente en la regionalización en dos sentidos:

- A. Microeconómico para optimizar el nivel empresarial a fin de maximizar ganancias.
- B. Macroecon6mico para aminorar los desequilibrios y las condiciones del sistema.

De los países capitalistas desarrollados, los Estados Unidos no muestra interés por la planeación econ6mica específicamente, ya que según Myrdal, "La economía de los E.E.U.U. parece

haberse adaptado a una *serie* de *recesiones* con auges breves e insuficientes y de períodos de estancamiento entre unos y otros!

Francia ha puesto en práctica su programa nacional basado en una planeación sectorial para desarrollar su industria; una planeación *regional* dirigida por comités regionales que toman corno centros de actividad polos de desarrollo.

Alemania, ha implantado una economía social de mercado que le permite una competencia completa, intervención del Estado y una política *anticíclica.* La Planeación Regional de Alemania se caracteriza por su descentralización política regional debido a que es una entidad *política* federativa.

Gran Bretaña, coordina la planeación, a través del Consejo Nacional del desarrollo económico y este a su vez por los comités de desarrollo económico y por.consejos de desarrollo regional. Las políticas de planeación regional tienden a centralizar debido a su sistema *político* monárquico-constitucional.

La Planeación en los países capitalistas subdesarrollados es por lo general sectorial, puesto que se persigue el desarrollo de sus industrias en primera instancia, mientras que la planeación regional es nula, "pues el desconocimiento de los problemas regionales, según Bassols, impide el desarrollo de una planeación de tal naturaleza, sin embargo se está empezando a crear la teoría y el estudio de las regiones".

## B. LA PLANEACION EN EL SISTEMA SOCIALISTA.

Bajo este sistema, la Planeación, tuvo sus orígenes en el antiguo imperio ruso, mediante una serie de procesos operados a partir de una organización capitalista del país, económicamente retrasado en relación con los países capitalistas industriales de principios del siglo XIX.- No fue sino hasta después del movimiento revolucionario que comienza a organizarse la economia socialista soviética, bajo el marco de los primeros planes quinquenales que no obstante sufrieron la prueba de una guerra muy dura que la enfrentó a la economia Hitleriana.

La reconstrucción del país como la planeación de sus recursos después de la segunda guerra mundial, motivó la recuperación de las enormes pérdidas humanas y económicas de la Unión Soviética, que basándose en los principios socialistas, hoy en la actualidad se concibe como una de las potencias económico-militares más poderosas del Orbe.

La economía socialista soviética se fundamenta en su base y en sus objetivos, en la apropiación colectiva de todos los recursos y los mediós de producción propiciando el aumento progresivo e ilimitado de la distribución de productos de consumo y de uso para una población numéricamente creciente y cuyas necesidades materiales y culturales están en constante crecimiento.

La inversión distribuida en los diversos sectores de la

producción como los esfuerzos que estos realizan, están controlados por la administraci6n general del "Plan de Economia Nacional del Estado".

Así pues, la planeación socialista soviética es a la vez de perspectiva hist6rica, Regional o Geográfica, la cual se exterioriza en expresiones estadísticas absolutas y relativas.

Las disparidades regionales se corrigen efectuando dentro del cuadro del plan la distribución régional de inversiones <sup>y</sup> de los medios de producción.

En las Repúblicas Populares Socialistas, la planeación surge como consecuencia de su revolución inicial motivada por la destrucci6n de los fundamentos de la economia feudal precapitalista y capitalista, a través de la reforma agraria: de la eliminación del crédito extranjero, etc. (Cuba es el ejemplo más reciente).

La regularización de la economia está asegurada por los planes económicos del Estado, en un principio a corto plazo después a largo plazo.

El desarrollo económico de estas naciones se caracteriza por la gran diferencia existente entre el sector industrial que avanza enprogresi6n espectacular y el sector agrícola que se mantiene al mismo nivel, sin embargo en la actualidad planean buscar una nivelaci6n entre ambas sin descuidar la marcha de la industrialización, (China es un ejemplo).

#### 2. BREVE HISTORIA DEL PROCESAMIENTO DE DATOS

Es evidente que la planeación para realizarse necesita de información y esta sólo se puede obtener en forma cuantitativa cuando se procesan datos. El hambre desde entonces siempre se ha enfrentando al reto de los cálculos necesarios para resolver varias clases de problemas, de allí que, hallan surgido diferentes formas de procesamiento de datos, los cuales han evolucionado constantemente a fin de que estos se verifiquen en forma rápida y precisa y de la misma manera obtener la información útil para los fines consiguientes.

Desde la antiguedad hasta nuestros días encontramos que el hombre ha inventado diferentes formas de procesar datos:

A. PRIMEROS METODOS MANUALES DE CALCULO.

El primer método manual de cálculo fue sin duda la cuenta de los dedos de las manos, posteriormente el surgimiento de cuerdas con nudos y varas con muescas refinaron la forma decontar, sin embargo tales técnicas fueron obsoletas cuando el hombre aumentó el empleo de las matemáticas y multiplicó su deseo de una mayor capacidad de cálculo.

Hasta el siglo XIX casi todos los cálculos se efectuaban mentalmente. Los romanos, en sus escuelas, idearon muchos métodos para ejecutar operaciones de multiplicación y divisi6n empleando los dedos, sin embargo, el surgimiento del ábaco descar-

t6 poco a poco la posibilidad de seguir utilizando los dedos, lo que redundó en brindar una mayor eficiencia en el procesamiento de datos.- El ábaco desde su origen ha resistido la prueba del tiempo, porque todavía se usa con ventaja en varias partes del mundo.

Con el desarrollo de las culturas, fue menester convertir los hechos procesados en forma útil y oportuna, así tenemos, que Babilonia empleó tabletas de arcilla como el Código de Amurabi, que incluye referencias como escrituras, bonos, recibos, ventas, etc.

En Egipto y Grecia se utilizó el pergamino y el papiro para registrar cuentas y operaciones procesadas.

En el siglo XV y XIX se desarrollaron y ensancharon varios métodos para acelerar el proceso de información mediante el procesamiento de datos.- En esta etapa hist6rica los matemáticos árabes, hindúes y europeos influyeron decididamente en la creación de tablas para acelerar el proceso de las operaciones John Napier mediante los "huesillo de Napier" perfecciona estas tablas en 1614.

B. LAS PRIMERAS CALCULADORAS

En 1614 el procesamiento de datos revolucionó con el surgimiento de las primeras máquinas digitales. Blaise Pascal fue el primero en inventar una máquina de ese tipo capaz de sumar.

Gottfried Wilhem Von Leibnitz, en 1694, inventó una calculadora que podla efectuar las cuatro operaciones aritméticas, sin embargo su funcionamiento no fue muy seguro.

Charles xavier Thomas en 1829, inventó una calculadora que pudo efectuar las cuatro operaciones en forma eficiente.

Frank Stephen, en 1872, inició la industria de máquinas calculadoras.

C. LAS MAQUINAS PERFORADORAS EN E.E.U.U.

En lBOl Joseph Marie Jacquard, inventó una máquina perforadora que no tuvo éxito.

En 1887 Herman Hollerit, inventó una máquina perforadora y la tarjeta perforada, la cual tuvo por objetivo procesar datos para obtener el censo de 1890 en E.E.U.U.

1908, James Powers, inventó una máquina perforadora de mayor velocidad que la de Hollerit, basada en el principio de perforación simultánea.

D. AVANCES DE LA COMPUTADORA EN INGLATERRA

Se admite a Charles Babbage, como el iniciador del primer paso en el desarrollo de las computadoras, ya que sus inventos tuvieron las caracterlsticas de efectuar cálculos matemáticos en forma automática. En 1822, Babbage inventó la "máquina de diferencias" cuya finalidad era calcular tablas matemáticas automáticamente.

En 1830, invent6 la "máquina analítica", esta sería la primera computadora digital completamente aut6matica para fines generales, sin embargo a la muerte de Babbage en 1871, la máquina no había sido terminada, pero fue un valioso aporte para el desarrollo posterior del procesamiento electrónico-automático de datos.

## CAP I TUL O II

#### EL PROCESAMIENTO AUTOMATICO DE DATOS

l. PRIMERAS COMPUTADORAS.

A la muerte de Charles P. Babbage (1871), se le consider6 como uno de los grandes precursores del cálculo automático.

El proceso inventivo de este tipo de máquinas se interrum*pi6* por varios años y no fue, sino hasta en 1937 que Howard Aiken de la Universidad de Harvard (E.E.U.U.) se interes6 por una nueva unidad electrónica automática de procesamiento de datos, que fue terminada en 1944 con el financiamiento de 15M llamada MARCK I.

La computadora Mark 1 es considerada como la primera máquina capaz de resolver problemas generales.

Howard después invent6 tres nuevos modelos: la Mark 11, la Mark III y la Mark IV.

En 1945 fue terminada una nueva computadora llamada ENIAC construida por Mauchly y Eckert, estos posteriormente construyeron la UNIVAC, (hist6ricamente famosa por predecir la victoria de Einsenhower en las elecciones presidenciales de los Estados Unidos de Norte América.

2 . EL CONCEPTO DE PROGRAMA ALMACENADO

Un avance importante en el desarrollo de las computadoras t fue el "concepto de programa almacenado", introducido por John

Von Newman en su computadora EDVAC. Este concepto elimina la po sibilidad de seguir utilizando el alambrado eléctrico de la computadora cada vez que se soluciona un problema de procesamiento de datos., por lo que con la introducción de esta nueva modalidad, la solución de los problemas se verificaba dentro de la memoria de la computadora y bastaba con borrar a través de instrucciones de máquina el programa almacenado en memoria ya procesado, para ejecutar otro. Las computadoras a partir de entonces (1940), se basaron en este concepto.

#### 3. GENERACIONES DE COMPUTADORAS

Las computadoras hoy en día, se definen en términos de "generaciones", esto es así, por la existencia de diferencias fundamentales en las computadoras desde sus inicios hasta las actuales.

## A. COMPUTADORAS DE LA PRIMERA GENERACION

Las computadoras de esta generación se desarrollaron a partir de la década de 1948 - 1958, operaban con tubos o bulvos al vacío, condensadores, resistencias y cables. Su gran tamaño dificultaba su instalación, el calor que producía su sistema de tubos o bulvos afectaba negativamente su desenvolvimiento para efectuar cálculos.

Las operaciones las efectuaba en milésimas de segundo, la introducción de datos como la obtención de resultados eran pocos si se comparan con las generaciones posteriores.

Las técnicas de programación eran a base de lenguaje de máquina o sea a base de sistema binario (0-1).

Las unidades periféricas se reducian a una sola unidad de entrada (lectora) por otra de salida (perforadora).

B. COMPUTADORAS DE LA SEGUNDA GENERACION

Esta generación se desarrolla a principios de 1959, que en lugar de operar con tubos, opera a base de transistores.

La utilización de ferrita en la construcción de la memoria reduce considerablemente el tamaño de la máquina lo que la hace al mismo tiempo más eficiente por su velocidad y complejidad.

La transistorización de las computadoras de la segunda generación, redujeron considerablemente su calor, aumentaron la rápidez de transmisión de datos y obtención de información en forma más precisa y segura.

El equipo periférico aumentó, de perforadoras y lectoras más veloces a unidades de cinta magnética.

Se marca el advenimiento de lenguajes de programación en lenguaje simbólico de ensamble, como Assembler, Auto Codecer etcétera.

C. COMPUTADORAS DE LA TERCERA GENERACION

Esta generación se desarrolló a partir de 1964: opera con

circuitos electrónicos microminiaturizados; esta calidad reduce aún más el tamaño de la máquina aumentando la velocidad de ejecución en los cálculos.

La memoria de estas computadoras va de varios miles a muchos centenares de miles de caracteres, accesibles para órganos de trabajo en tiempos más reducidos.

Estas computadoras ejecutan más de un *millón* de cálculos por segundo; es *cien* veces más rápida que las computadoras de la segunda generación y mil veces más veloz que las de la primera generación.

La programación se basa en lenguajes de alto nivel como COBOL, FORTRAN, PL/l, etc.

En la actualidad *sigue* predominando, la tercera generación de computadoras, pues las computadoras de la cuarta generación aún no se *conciben* prácticamente, aunque teóricamente, los especialistas de equipos creen que esta generación se basará en *mi*crocircuitos aún más compactos e integrados que los de la tercera generación.

En la actualidad las computadoras han evolucionado vertiginosamente, de tal manera que se conciben sistemas de Batch, multiprogramación, Multiproceso, Teleproceso, Tiempo compartido, etc.

#### D. LA UNIDAD CENTRAL DE PROCESAMIENTO

La unidad central de procesamiento (cpu) varia en las diferentes marcas de computadoras existentes; pero todas tienen componentes fundamentales y similares puesto que todas las computadoras, están destinadas a realizar las mismas funciones (operaciones aritméticas, toma de decisiones u operaciones lógicas, operaciones de movimiento de datos y operaciones de entrada y salida).

La unidad central de procesamiento es la cabeza modular de las computadoras; es el cerebro de la misma, cerebro que es funcional dependiendo de tres componentes fundamentales:

La Unidad de Control, la unidad aritmética y lógica y la unidad de almacenamiento principal o área de memoria.

La unidad de control, es en si, el cerebro de la CPU, se puede comparar con los centros de control de la mente humana. Esta unidad analiza las instrucciones del programa, los ejecuta <sup>y</sup>supervisa su ejecución, de tal manera que se observa una se- cuencia correcta en ellas.

La unidad aritmética y lógica, ejecuta las operaciones aritméticas y lógicas (sumas, restas, multiplicaciones, divisiones y comparaciones) desde luego controladas por la unidad de control.

La memoria o almacenamiento principal, sirve para guardar, transferir, utilizar y actualizar la información contenida en el

programa almacenado junto con los datos que se procesan en la máquina.

E. DISPOSITIVOS AUXILIARES DE LAS COMPUTADORAS

Siendo la CPU la que determina la potencia de la computadora en base a la capacidad y caracteristicas, ésta no puede funcionar sola, necesita de dispositivos que la auxilian en la transferencia de datos y para enviar la informaci6n resultante de los datos procesados.

Los datos a transferir se aceptan y se envian a CPU por unidades de entrada: mientras que la informaci6n obtenida una vez procesada en datos se transfiere de CPU por medio de unidades de salida. Estas unidades de Entrada/Salida son eslabones de comunicación puesto que permiten que la computadora procese los datos necesarios y solucione los problemas que se le planteen enviándolos como información.

Las unidades de Entrada/Salida más conocidas son:

l. La lectora de Tarjetas y la Perforadora de Tarjetas en forma individual. La lectora de tarjetas y perforadora de tarjetas como una sola unidad. Estas unidades leen los programas <sup>y</sup> los datos perforados en tarjetas, enviándolos a CPU para que se procesen. Una vez procesados se perforan en tarjetas los resuldos para ser utilizados nuevamente como entradas para cintas o discos.

2. Las Impresoras. Son las unidades de salida más comunes, estas *tienen* la ventaja de ser utilizadas como mecanismos que ejecutan las *impresiones* respectivas a mayores velocidades.

3. Las Unidades de cintas, son consideradas como las formas más *económicas,* más flexibles de almacenamiento ya que *tie*nen la particularidad de contener más informaci6n en un menor *espacio* de cinta. La ventaja *reside,* en que puede borrarse su contenido para volver a ser utilizadas almacenando nueva informaci6n.

4. Las unidades de *Discos* pueden *también* ser utilizadas como *dispositivos* de Entrada /Salida~ *tienen* la particularidad de accesar en forma más directa la *informaci6n* y contener grandes volumenes de ésta, almacenada en paquetes de *discos .* 

. '

#### CAP I TUL O III

## ASPECTOS FUNDAMENTALES PARA EL PROCESAMIENTO AUTOMATICO DE DATOS

Las computadoras automáticos o digitales para.que puedan desenvolverse como tales, además de su sistema físico y sus unidades periféricas en perfectas condiciones, necesita auxiliarse fundamentalmente de otros aspectos como: la programación y los lenguajes simbolicos, los programas procesadores (compaginadores y compiladores) y los sistemas operativos.

### l. LA PROGRAMACION:

La programaci6n de computadoras por parté de los usuarios, es absolutamente indispensable, puesto que es por medio de esta fase que se le dan las instrucciones para que pueda resolver una situación o un problema dado.

La programaci6n de computadoras, entonces, consiste en desarrollar procedimientos detallados que se requieren para poner en práctica el método de soluci6n del problema.

La preparación de programas como la comprobación de los mismos si requieren mucho tiempo, pues hay que considerar cuidados amente cada detalle y hay que reducir toda la operaci6n a instrucciones de computadora~ de allí, que para programar se tome en cuenta el siguiente proceso:

A. Análisis del Problema

Con el fin de decidir cual será el mejor método para re-

solver el mismo.

B. Diagramas de Flujo

Una vez analizado y determinado el método, se traza la 16 gica que debe seguirse en la solución del problema.

C. Codificación

Es la fase por medio de la cual se escriben las instruc- ciones de computadora de acuerdo a un código inteligible o lenguaje de progrmación aceptable por la computadora. La codifica*ción* se hace siguiendo el proceso lógico trazado en el diagrama de flujo.

D. Depuración y Prueba

Es la etapa mediante la cual, la computadora detecta los errores del programa cuando es sometido a compaginación o compilación. Una vez eliminados los errores detectados del programa, este se somete a prueba con datos ficticios con el fin de comprobar su funcionamiento.

## E. Producción

En esta etapa es cuando el programa está listo para usarse con datos reales, después de haber pasado la prueba de "Depu ración y Prueba". Quedando por lo tanto, archivado en la biblio teca de programas del usuario.

Este ciclo desde el análisis del problema hasta la produc

ción es una prueba de que no podrá obtenerse ningún resultado final *sin* los esfuerzos creadores e ingeniosos del ser humano.

### 2. LOS LENGUAJES DE PROGRAMACION

El lenguaje que entiende y con el cual opera la máquina, es propiamente numérico de O y 1, propio del sistema binario, se le conoce comunmente como "lenguaje de máquina", sin embargo la puesta en clave de un problema a solucionar con este lenguaje, es una tarea sumamente complicada, delicada y tediosa; *sin*  embargo a partir de la década del año de 1948 se pensó en utilizar otro tipo de transcripciones o lenguajes basados con simbolos, de allí que se les llamara "lenguajes simbólicos", el objetivo de éstos sería aliviar los métodos de programación del usuario de tal manera que en vez de que fuera una tarea difícil se convirtiera en una tarea fácil de realizar: sin embargo la computadora programada para aceptar lenguajes de máquina, tenía que auxiliarse de un programa procesador (compaginador o compilador) a fin de que las instrucciones escritas en lenguaje simbólico fuesen traducidas a lenguaje de máquina.

Los lenguajes simbólicos más conocidos son:

A. Lenguaje de ensamble como el Assembler, Autocodecer, etc. (estos varían de nombre según la marca de la computadora) .

B. Lenguajes Compiladores como RPG, COBOL, FORTRAN, PL/1, BASIC, ALGOL, JOVIAL, FORMAC, MAD, SNOBOL, SIMSCRIPT,

De acuerdo a los alcances de esta metodología, se describirán brevemente los lenguajes que en ella se utilizan.

A. LENGUAJE ASSEMBLER (Ensamblador)

etc.

Es un lenguaje simbólico que se utiliza exclusivamente en computadoras IBM. Se le considera de bajo nivel porque se acerca más al lenguaje de máquina que a los utilizados con fines científicos o de otra naturaleza en particular¡ *sin* embargo, esto no *quiere* decir que no se pueda utilizar para esos fines.

En términos generales, este lenguaje ofrece la ventaja al programador de conocer más de cerca el funcionamiento de la máquina ya que sus instrucciones siguen la lógica del trabajo que realiza la computadora.

La traducción de este lenguaje a lenguaje de máquina lo realiza un programa compaginador de ensamble.

B. LENGUAJE RPG (REPORT PROGRAM GENERATOR, PROGRAMA GENERADOR, DE INFoRMES)

Este lenguaje genera informes o documentos en una forma muy especial, por 'ejemplo, nóminas de empleados estatales.

El nivel del lenguaje RPG se considera en términos medios a pesar de que se le ubica en los lenguajes de alto nivel (COBOL, FORTRAN, etc) sin embargo debido a que los códigos empleados sugieren de inmediato lo que el computador hará sin llegar al em,leo de mucha lógica por parte del programador, se le ubica en un nivel medio.

Es el RPG el lenguaje más común de las minicomputadoras de cualquier marca, aunque IBM en sus modelos 360/370 lo incluye como RPGI y RPG II, para su minicomputadora "Sistema/3".

La traducción de este lenguaje a lenguaje de máquina está a cargo de su programa compilador RPG.

C. LENGUAJE COBOL\* (1) (COMMON BUSINESS ORIENTED LANGUAGE LEN--GUAJE COMUN ORIENTADO HACIA LOS NEGOCIOS).

Este lenguaje se utiliza comunmente para **la** programación de problemas de proceso de datos con fines comerciales.

El lenguaje COBOL, es particularmente característico porque la mayor parte de sus declaraciones e instrucciones se codi fican en inglés, (sus palabras reservadas son absolutamente en inglés) de allí que si se alterara una de estas palabras, el compilador COBOL rechazará cualquier programa. Esta característica fundamental de COBOL lo hace accesible a cualquier marca de computadora, desde luego con ligeras variantes.

El lenguaje COBOL es en la actualidad muy poderoso y puede ser utilizado para fines científicos aunque su orientación se encamina hacia los negocios.

La traducción de COBOL a lenguaje de máquina está a cargo de un programa compilador COBOL.

D. LENGUAJE FORTRAN\* (2) (FORMULA TRANSLATION. TRADUCCION DE - FORMULAS).

Este lenguaje se utiliza exclusivamente para resolver problemas de carácter técnico y científico. aunque en ocasiones puede ser utilizado para hacer cálculos comerciales.

El lenguaje FORTRAN, se compone de una serie de símbolos y palabras aplicados con reglas específicas, reduciendose considerablemente una codificación que el mismo programa codificado en ASSEMBLER. R.P.G. o COBOL resultaría de varias páginas u hojas de codificación.

El lenguaje FORTRAN por su orientación científica y de altas matemáticas es el lenguaje exclusivo de los científicos. ingenieros, etc.

#### 3. LOS SISTEMAS OPERATIVOS

En las computadoras de décadas anteriores casi todas las operaciones se efectuaban manualmente lo que retardaba y agravaba la eficiencia de las computadoras. Para resolver este problema los fabricantes de computadoras idearon crear un sistema especializado de programación que dió por resultado el desarrollo de "Sistemas Operativos". estos están encaminados a desempeñar automáticamente muchas de las funciones que antes llevaban a cabo manualmente los operadores de computadoras.

Los sistemas operativos por lo consiguiente. han aumentado *el* automatismo de la computadora y con ello al máximo *el* uso de

la rápidez y de la fuerza de los sistemas más refinados de estas máquinas.

Entre las capacidades que pueden proporcionar los sistemas operativos son:

A. LA MULTIPROGRAMACION y EL MULTIPROCESO

Los sistemas operativos son capaces de ejecutar en CPU va*rios* programas simultáneamente.

B. EL PLANEAMIENTO DINAMICO DE PRIORIDADES

El sistema operativo es capaz de tomar de acuerdo a la prioridad de un programa, un segmento del mismo que se haya almacenado en paquetes de discos (memoria virtual). Un programa de alta prioridad es ejecutado antes de los de baja prioridad.

#### C . APILAMIENTO DE TAREAS

El sistema operativo ejecuta los programas segmentados en secuencia, después de haberse cargado manualmente el primero.

Los sistemas operativos varían de nombre según la marca de la computadora, por ejemplo IBM tiene sistemas operativos denominados: BOS (Sistema Operativo Básico), DOS (Sistema Operativo en Discos) DOS/VS (Sistema Operativo en Discos con Memoria Virtual).

Los sistemas operativos no importa que denominación tengan o a que marca de computadora pertenezcan, contienen los si-
\* (1), (2). Los lenguajes COBOL y FoRTRAN por ser orientados hacia los procedimientos, actividades y a la solución de problemas y no a la computadora en si, son considerados como lenguajes de alto nivel.

## SEGUNDA PARTE

# UNA RELACION MAS ESTRECHA

En esta segunda parte, se pretende establecer una relación más estrecha con el tema central de este trabajo. desarrollando brevemente temas y subtemas de importancia que involucran a la Planeación con aspectos geográficos de índole económica y el procesamiento automático de datos.

## CAP I TUL O IV

EL PROCESAMIENTO AUTOMATICO DE DATOS Y LA PLANEACION MODERNA INTRODUCCION:

En la actualidad la Planeaci6n tiene su base fundamental en las estadisticas y en los métodos de alcance cuantitativo, pero tanto estos últimos, como el manejo de las estadisticas en sus diferentes métodos procesan datos obtenidos por diversa indole (muestreo, censos, encuestas, etc.) en forma manual, mecánica, electr6nica manual y electr6nica automática. Indudablemente el procesamiento de esos datos en forma electr6nica-automática o por computadora, es y seguirá siendo una de las innovaciones de mayor aporte que la ciencia ha dado al desarrollo de la planeaci6n. La computadora proporciona la informaci6n que previamente se le solicita a través de un programa que procesa datos cuantificables del paisaje geográfico que habrá de planificarse.

La planeaci6n moderna concebida con un carácter integral y no propiamente econ6mica, sigue varios niveles que en su proceso es menester tomar en cuenta.

### l. NIVELES DE PLANEACION

El esquema general de una planeaci6n visualiza los siguientes niveles:

A. De acuerdo al Tiempo, la planeación puede ser:

- A largo plazo con un período de 30 años y más

- A mediano plazo con un período de 5 a 10 años

- A corto plazo con un período de 1 a 5 años.

B. De acuerdo al Espacio, la planeación puede ser:

- Mundial
- continental
- Internacional
- Nacional
- Regional
- Estatal
- Departamental
- Local
- Municipal, etc.

C. De acuerdo al Objeto, la planeación se realiza:

Planenado el paisaje geográfico correlacionándolo estrechamente con su aspecto *físico* (flora, fauna, suelos, clima, hidrología, etc.) y con su aspecto Socio-Cultural (economía educación, salubridad, demografía, etc.)

2. NIVELES FUNDAMENTALES DE PLANEACION

De lo anteriormente expuesto, se desprende que la Planea*ción* se puede esquematizar geográficamente en forma más concreta en tres niveles, que son más factibles de planificar de acuerdo al *país* que se interesa en realizarla, desde luego integranda el tiempo y el objeto de la planeación. Se conciben entonces, tres niveles:

A. NIVEL NACIONAL

A este nivel, la planeación del paisaje geográfico será a largo plazo, esta planeación comprende dos fases:

- LA MACROFASE., que incluye la formulación de un plan de caracter global a través del cual se plantee una planeación en sentido general e integral, esta podrá alcanzarse a través de una planeación regional y sectorial.
- LA MICROFASE., esta abarca la creación de programas y proyectos que se desarrollarán a través de la planeación regional y Sectorial.

Una planeación Nacional reuna las siguientes características:

- Por la amplitud de su espacio, tiene a su dispbsición mayor cantidad de recursos físicos y humanos.
- La información a obtener es de mayor amplitud.
- La autoridad que ejecuta el Plan se concibe con un poder unilateral.
- Las políticas a desarrollar son variadas y de carácter general.

- Afecta a todos los aspectos físicos y socio-culturales.

- Su funcionalidad depende propiamente de funciones económicas

(impuestos, ingresos, ahorro, consumo e inversiones, etc.), a nivel general.

B. NIVEL REGIONAL

A este nivel la planeaci6n del paisaje geográfico se logra a mediano plazo. Puede figurar dentro del esquema de la planeación nacional o bien como planeación regional autónoma.

Cuando la planeación regional figura dentro del marco de la planeación nacional, esta se desarrolla a través de la microfase; mientras que si es de carácter autónomo, los detalles yespecificaciones del plan son mucho mayores y supeditadas a decisiones de política económica concretas e individualizadas. Es decir sujetas a las decisiones a tomar con respecto a aspectos propios de una región por resolver.

Las politicas de decisión se canalizan a través de otra autoridad.

Una planeación regional se caracteriza además porque: - La ejecución de planes sectoriales deben cumplir metas y objetivos más precisos.

- La amplitud del espacio es menos y se hace necesario planificar en forma más específica el paisaje geográfico, por lo tanto es fundamental tomar en cuenta un ordenamiento del paisaje de acuerdo a la complejidad del aspecto rural y urbano.

C . NIVEL LOCAL

La planeaci6n del paisaje geográfico a nivel local se ejecuta a corto plazo y puede figurar dentro del marco de la planeaci6n regional.

Los planes que se formulan son sumamente más especificos y pueden estar encaminados a desarrollar problemas *propios* de una zona o una localidad (por ejemplo desarrollo de la producci6n, de obras de infraestructura, de áreas verdes, etc.)., esta planeaci6n también requiere de planes sectoriales programas y proyectos más *precisos* y detallados de funciones trascendentes (Consumo, ingreso, *precios,* etc.).

### 3 • EL PROCESO DE LA PLANEACION

En el proceso de la planeaci6n se distinguen esencialmente las siguientes etapas:

## A. LA DIAGNOSIS

En esta etapa se identifican los principales problemas del sistema geográfico-socia-cultural ya que es fundamental conocer "el por que" y el "para qué" de lo que se va a planear.

Es *preciso* obtener conocimientos diferenciados del paisaje geográfico ya sea en forma gráfica o cartográfica. Esos conocimientos previamente analizados servirán para delimitar las propiedades que reunen para el desarrollo del paisaje.

### B. LA PRoGNOSIS

En esta etapa se obtiene una visión anticipada del futuro, lo que nos permite comprender la magnitud de los problemas en una dimensión potencial., es decir, *si* la Diagnosis permite identificar problemas que al hacer proyecciones sobre ellos en términos futuros se vuelven más agravantes por los efectos que tendrian, en la Prognosis se adoptarán las decisiones que cambiaran el sentido de esas tendencias.

### C. LA CONFIGURACION DE LA IMAGEN

En esta etapa se configura la planeaci6n de acuerdo al alcance de los problemas identificados del paisaje geográfico en términos del tiempo y del espacio, es decir, si son problemas de alcance nacional, regional o local la configuración corresponderla a una planeación a largo, mediano o corto plazo respectivamente.

En esta etapa la formulación de objetivos deben ser compatibles con los alcances del problema.

## D. DELIMITACION DE LA ESTRATEGIA

En esta etapa, surge la necesidad de tomar en cuenta las diferentes alternativas y decisiones para evaluarlas en la medida en que las informaciones lo permitan. Es decir, las alternativas y decisiones a tomar surgidas como consecuencia de los análisis de los problemas identificados y los alcances de estos,

no son más que las medidas referentes al logro de los objetivos planteados en la configuraci6n de la imagen.

E. REALlZACION DE PIANES

Esta etapa comprende la verdadera planeaci6n, surge como necesidad para optimizar el paisaje geográfico tomando en cuenta los recursos identificados como problemas de la Diagnosis, las proyecciones obtenidas en la Prognosis y los objetivos formuladas de acuerdo a los alcances de los problemas y las estrategias a seguir para el logro de los *mismos.* 

### 4. TECNlCAS DE INFORMACION PARA PLANEACION

Este tema comprende métodos de información para reunir, métodos para obtener la informaci6n y métodos para presentar esa informaci6n.

A. DE LOS METODOS DE INFORMACION POR REUNIR:

Para una planeaci6n General es necesario recurrir a varios campas para obtener los datos y la informaci6n una vez procesados.

Esos campas a los cuales hay que recurrir son:

## Aa. EL CAMPO DEMOGRAFICO

Interesa fundamentalmente de este campo, la distribuci6n geográfica de la poblaci6n y más precisamente su establecimiento en relaci6n con las riquezas naturales y con los medios **de** <

transporte y producción.

La estructura por edades, social y profesional en forma global y por regiones geográficas es menester conocerlas, porque permiten determinar la población económica y no económicamente activa, los tipos de actividad que pueden ser desarrollados con cierta facilidad y los esfuerzos que deberán intensificarse en la formación profesional.

Los análisis numéricos de la población en sus diferentes épocas permiten evaluar el ritmo de crecimiento, tomando en cuenta la natalidad y la mortalidad a condición de hacer previsiones razonables para futuros cambios en ambas tasas.

Ab. EL CAMPO DE LA PRODUCCION

Deberán ser evaluados en cantidades físicas y en su valor las principales producciones, como también es necesario conocer las capacidades de producción.

Ac. EL CAMPO DE LA COMERCIALIZACION:

Deberán ser conocidas en cantidades físicas y en valor las exportaciones como las importaciones a fin de hacer análisis y estudios sobre tendencias futuras y las posibilidades para introducirse a nuevos mercados.

Ad. EL CAMPO DEL CONSUMO Y DE LAS INVERSIONES

Se habra de conocer la capacidad de consumo en términos de

cantidad y valor, a fin de determinar la inversión por demanda, por aumento de la producción o bien para evaluar la recuperación de las inversiones en base a exportaciones de excedentes.

Ae. EL CAMPO DE LAS POTENCIALIDADES ECONOMICAS:

Es importante obtener información sobre los hechos físicos del paisaje geográfico no sólo en forma cualitativa sino también cuantitativamente, ya que estas potencialidades, (clima, suelo, agua, yacimientos mineros, cuencas hidrológicas, etc.), juegan un papel muy importante no sólo en el habitat humano y animal sino que constituyen el medio básico de las actividades del hombre.

Ante el conocimiento de las potencialidades económicas el geógrafo tendrá que desempeñar un papel muy importante por su visión de conjunto, estableciendo una correlación de causa y efecto ante los demás campos apuntados.

B. DE LOS METODOS PARA OBTENER LA INFORMACION:

En realidad son variados los métodos para obtener la información:

Ba. Por medio 'de Censos estadísticos procesados en computadora.

Bb. Por medio de muestreos estadísticos y fotografías aéreas con los cuales se obtienen estimaciones sobre diferentes campos del paisaje geográfico cuantificable. Dichas estimaciones

en términos de probabilidades en la actualidad pasan a ser procesados en computadora para obtener la informaci6n ideal básica para hacer planeación.

c. METOnoS PARA PRESENTAR LA INFORMACION.

Al presentar la informaci6n se llega muy cerca de la formulaci6n de planes, puesto que si aquella es ordenadamente presentada evidentemente ya está subordinada a los prop6sitos de la planeación.

Al presentar la informaci6n se consideran tres métodos importantes:

ca. Por cuadros o listados ya directamente impresos por computadora, informaci6n que será de carácter contable y estadística.

Cb. Por coeficientes y por cientos en forma gráfica elaborados manualmente o directamente por computadora.

Cc. En forma cartográfica, mapas elaborados manualmente por caxtógráfos o geógráfos especializados en cartografía o bien electr6nicamente por computadoras programadas para tal fin.

5. TIPOS DE INFORMACION PARA PLANEACION.

En el proceso de la planeaci6n, es de mucho interés saber y manejar el tipo de informaci6n que se necesita, como debe producirse y los criterios que deben aplicarse para juzgar la informaci6n.

En la planeación se considera una determinada información inicial, la cual se combina y se elabora con ciertos conocimientos ya existentes (datos)., la información inicial debe ser de gran valor más por su correlación con la producción de datos, que por otra cosa, ya que no habiendo esta correlación tanto los datos como la información son inútiles o despreciables, puesto que lo esencial es sacar conclusiones útiles sobre aquellos., solo asi servirán para hacer planeación, pues ésta actúa, a través de la transmisión de esa información.

En instalaciones de procesamiento automático de datos se maneja el término "INFORMATICA", ésta como ciencia auxiliar de este tipo de instalaciones tiene como finalidad estudiar y definir las relaciones existentes entre los. sistemas Hardware (equipo fisico) y Sofward (programas), los datos y la información útil y necesaria en la toma de decisiones para hacer planeación. La "informática", para lograr las metas propuestas en una planeación estudia el disefio y la utilización de equipos, sistemas y procedimientos que permitan captar y tratar adecuadamente los datos a fin de que la información obtenida sea de valor.

La "informática" considera de valor aquellas informaciones que pueden generar "toma de decisiones", por lo tanto, considera que los tipos de información más importantes para el propósito de la planeación son:

#### Aa. INFORMACION ACTIVA

La cual debe ser precisa y oportuna, esta información al ser recibida por el planeador requiere que este inicie una acción (ejemplo, una infonnación referente a exceso de producción).

#### Ab. INFORMACION RECURRENTE

Es aquella que se genera a intervalos regulares (ejemplo, información sobre migración de población). El planeador interviene con el intervalo en que se produce esta información.

### Ac. INFORMACION INTERNA

Es aquella que se genera dentro de la misma institución planificadora (por ejemplo, infonnación que contabiliza el estado financiero o presupuestario de la institución). El planificador interviene en la medida en que el presupuesto o el estado financiero de la institución lo pennita (empresa planificadora de carácter privado). En el caso de las instituciones planificadoras estatales, estas estarán sujetas al presupuesto nacional o presupuesto asignado a ellas por el Estado.

## Ad. INFORMACION EXTERNA

Es la que genera el medio ambiente (por ejemplo, información sobre potencialidades económicas del paisaje geográfico).

El planeador tomará decisiones de acuerdo a las condiciones y actividades del hombre.

#### Ae . INFORMACION HISTORICA

Es generada en el medio ambiente pero que es susceptible de proyectarse al futuro (por ejemplo, el ritmo de crecimiento de una población analizado a través de diferentes censos). El planeador interviene de acuerdo a las tendencias, correlacionándolas con otros aspectos fisico-socio-culturales a fin de planear optimamente el comportamiento positivo de esas tendencias visualizadas.

Los tipos de informaci6n anteriormente apuntados son los más valiosos dentro del procesamiento automático de datos ya que son generados por datos cuantificables, por lo consiguiente factibIes de ser automatizados. La informaci6n externa e histórica es generalmente la que más se utiliza para los fines de planeaci6n.

B. OTROS TIPOS DE INFORMACION PARA PIANEACION PERO QUE NO PUE-DEN SER AUTOMATIZADOS:

Ba. IA INFORMACION EXPLICATIVA:

Que se basa en lo que expresan definiciones, palabras, figuras, significados, etc.

Bb. IA INFORMACION INSTRUMENTAL:

Que se basa en metodologia a seguir en el reconocimiento y la soluci6n de un problema.

Bc. LA INFORMACION ORAL:

Que por ser no controlable no es tan valiosa, pues se pierde al terminar la comunicaci6n.

6. EL PLANEADOR, EL ANALISTA DE SISTEMAS Y EL PROGRAMADOR

En una p1aneaci6n moderna, en donde para su ejecuci6n se demanda de una enorme cantidad de informaci6n para tomar decisiones en forma más precisa y segura; el procesamiento automático de datos se convierte en una necesidad fundamental, pues bajo esta forma se logra el procesamiento de cuantiosos volúmenes de datos y por consiguiente se obtiene volúmenes cuantiosos de información, ambos a velocidades sorprendentes, sin embargo, los sistemas electr6nicos-automáticos requieren de personal humano calificado técnica y profesionalmente, sin el cual, no podrian realizar las proezas que ejecutan. Cabe entonces mencionar, que entre ese personal calificado, son esencialmente importantes: el Analista de Sistemas y el Programador. Por lo consiguiente para una institución planificadora privada o estatal que se auxilie de una insta1aci6n de computadoras, son absolutamente indispensables, Planificadores, Analistas y Programadores.

En forma general, la información que el planificador desea, es expuesta al Analista de Sistemas, quien disefia y esquematiza las necesidades planteadas para que sean programadas; el programador las convierte en instrucciones de computadora; cuan-

do el programa y los datos están listos para su producción se procesan en la máquina, la información obtenida es analizada por el planeador y a partir de entonces el proceso de la planeación se inicia. *hsí* de fácil es el ciclo, sin embargo la labor de los tres, siendo muy distinta es absolutamente compleja.

A. CARACTERISTlCAS ESENCIALES DEL PLANEADOR:

- Debe ser capaz de generar informaciones transformadoras.
- Debe poseer mentalidad creadora.
- Debe ser capaz de captar y comprender el tipo de información que manejará.
- Debe ser permeable al trabajar en *equipo.*
- Debe dominar científicamente el área en que intervendrá como planificador, además su cultura general sobre las demás disciplinas científicas le facilitará comprender las situaciones del trabajo que habrá de realizar en grupo.
- Es indispensable que conozca el sistema automático a fin de que pueda plantear sus necesidades a los analistas en forma más accesible.

#### B. CARACTERISTICAS ESENCIALES DEL ANALISTA DE SISTEMAS

- Saber crear un sistema ordenado para recolección y procesamiento de los datos para obtener información útil.
- utilizar el modo más eficiente del equipo disponible para el procesamiento de datos.
- Demostrar capacidad lógica y creadora.
- Poseer un *conocimiento técnico* y equilibrado en matemáticas, *administración* y *ciencia* de computadoras.
- Tener cultura general que le permita ser más accesible a las necesidades que plantea el planeador.
- C. CARACTERISTlCAS ESENCIALES DEL PROORAMADOR
- Poseer preparación técnica y general de acuerdo al sistema en que se desenvolverá para comprender la base de los procedimientos y problemas que le planteen.
- Demostrar capacidad lógica y una gran atención a los detalles para determinar los pasos *necesarios,* a fin de que pueda completar una tarea o resolver un problema.
- Hacer uso de un conocimiento *técnico* equilibrado en matemáticas de acuerdo al lenguaje simbólico de su especialización.

7. EL GEOORAFO, EL PROCESAMIENTO DE LOS DATOS Y LA PLANEACION

Siendo múltiples las aplicaciones prácticas de la Geografía, en la actualidad, ciertamente, la planeación regional constituye la aplicación mas importante de la misma, por lo consiguiente es urgente, que los geógrafos tomen conciencia de la importancia de esta aplicación a los estudios de carácter regional, definiendo todos aquellos problemas comunes *físicos* y socio-culturales que afectan el paisaje geográfico. Deberá el geógrafo preocuparse fundamentalmente por investigar la ocupación racional del territorio, corregir los desequilibrios demográficos, económicos y sociales correlacionándolos estrechamente con las investigaciones físicas: climas, suelos, hidrología vegetacion v relieve.

compete entonces al geógrafo, reunir todo el máximo de información,posible sobre las regiones, provincias o estados, departamentos, areas de influencia etc, a fin de obtener una suficiente documentación que le permita participar eficientemente junto con otros especialistas en las diferentes políticas o tomas de decisión para hacer planeación.

¿De que métodos se valdrá el geógrafo para llevar a cabo sus investigaciones geográficas?

Como la geografía es una ciencia de relaciones reclama con justicia en las investigaciones geográficas la observación analítica, la detección de las correlaciones y la búsqueda de las relaciones de causalidad; sin embargo el problema esencial es la recopilación de los datos, la determinación de las formas e intensidad de relación entre los mismos una vez que han sido, tratados adecuadamente para convertirlos en información útil.

Las investigaciones geográficas, llevan al geógrafo al establecimiento de un balance de los datos en términos de situación y de evolución mediante la observación; *sin* embargo **esta**  *misma* incumbe en la determinación de las dimensiones de lo observable al evaluar los datos ,cuantitativamente.

La observación directa en el terreno o indirecta como con la fotoidentificación y fotointerpretación, le permitirán al geógrafo establecer las correlaciones del paisaje geográfico en forma cuantitativa y cualitativa, aspectos que le ayudarán a entender las relaciones de causalidad y efecto.

En lo que a la evaluación cuantitativa se refiere, hoy, así como las demás ciencias, la geografía. cuenta con instrumentos de explotación y tratamiento eficiente de los datos por muy voluminosos que éstos sean; la computadora misma, se ha convertido en la técnica mas desarrollada para tratar esos datos en la forma de mayor precisión y exactitud, ya que por medio de un programa previamente elaborado, proporciona la información útil ya sea distribuida en listados, gráficas, coeficientes, mapas y modelos, que al fin, son los medios mas adecuados que utiliza el geógrafo para representarla y hacer de éllas las relaciones pertinentes adoptándoles posteriormente en las políticas que como planeador geográfico aportará ante el desarrollo de la planeación.

#### CAP 1 TUL O V

# ELABORACION DE PROGRAMAS PARA PROCESAR DATOS GEOGRAFICO-ECONOMICOS CON PROPOSITOS DE PLANEACION

## INTRODUCCION:

Este capítulo comprende once programas sencillos y prácticos, que calculan un determinado tópico Geográfico-económico para ser tomados en cuenta como información en una planeación, una vez que han sido procesados.

Los programas listos para su producción y con los datos respectivos proporcionarán la información necesaria y útil del tópico correspondiente.

Se emplean en la codificación de estos programas, técnicas básicas de cuatro lenguajes simbólicos descritos en el capítulo 111 de la primera parte. Se codifica en ASSEMBLER, RPG, COBOL, y FORTRAN., no porque cada problema amerita un determinado lenguaje sino más bien por los propósitos de esta metodología; en realidad bastaría uno de estos lenguajes para resolver cualquiera de los problemas aquí presentados.

La codificación comprende instrucciones y técnicas de programación elementales, pues no se pretende elaborar programas extensos y complejos ya que el alcance de la metodología no lo permite; es decir, un programa de los que se elaboran aquí no tiene más que un objetivo preciso, "dar pautas de programación

para problemas geográfico-económicos muy generales".

En la elaboración de estos programas, se siguen los pasos requeridos: se parte de la presentación y análisis del problema con sus definiciones de Entrada/Salida y el proceso general, hasta el trazado del diagrama de flujo y la codificación del mismo, agregando una explicaci6n breve a la codificación del programa para facilitar su comprensión.

para la presentación de este capitulo fue necesaria la "depuración y prueba" de los programas, por lo que la computadora diá el visto bueno a los mismos atendiendo a\_ la sintaxis y la lógica empleada por el programador.

## A. PROGRAMAS SOBRE DATOS AGRICOLAS

l. Nombre del Programa: Agricola

2. Lenguaje Simb61ico: ASSEMBLER

3. Presentación del Problema: Producción Agricola.

A. Objetivo General: Determinar la capacidad agricola de una

región X. Este programa servirá para identificar las variantes negativas o positivas del rendimiento agricola de una región en base a su producción. Hecho que servirá posteriormente para la toma de decisiones en una planeación geográfica.

## 4. Método.

A. Declaración del Problema.

A.l. Definición de Entradas.

Se tiene un archivo de tarjetas denominado "tarjeta".

El dispoșitivo físico asignado es "3505", mientras

que el dispositivo lógico es "SYS005".

Las tarjetas constan de los siguientes campos: De la columna 11/22 Nombre del lugar

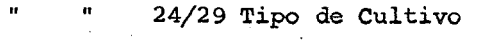

31/37 Superficie cultivada

- 39/46 Producción por riego
- 1 48/55 Producción por temporal

# A-2 DEFINICION DE SALIDAS

La información se obtendrá en un archivo denominado "IM-PRESO". El dispositivo Físico asignado es "PRINTER", mientras que el dispositivo lógico es "SYS006".

En las hojas de impresión aparecerán los resultados así:

A-2-1 PARA ENCABEZADOS

De la columna 58/65 'REGION'

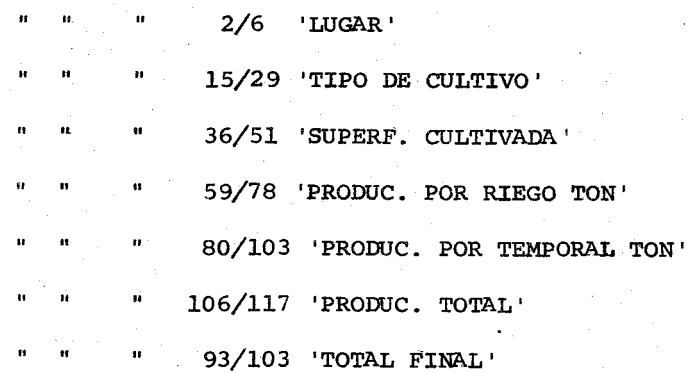

## A-2-2 PARA DETALLES

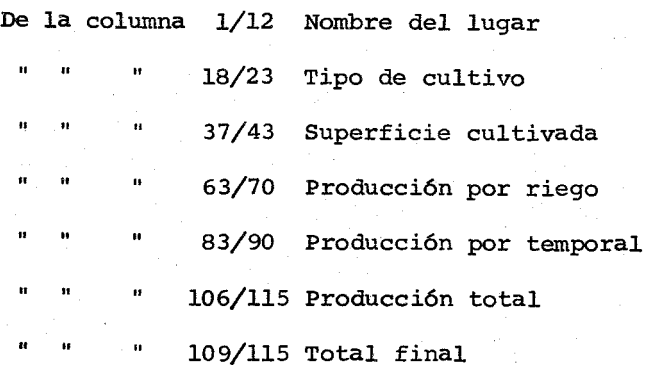

### 4-3 PROCESO GENERAL

para obtener el siguiente reporte de producción agrícola se calculará la producción agrícola por lugar, sumando la producción por riego a producción total; una vez obtenidos estos totales, se sumarán hasta obtener el total final, 10 que nos dará la producción agrícola de la región.

## B. DIAGRAMA DE BLOQUE

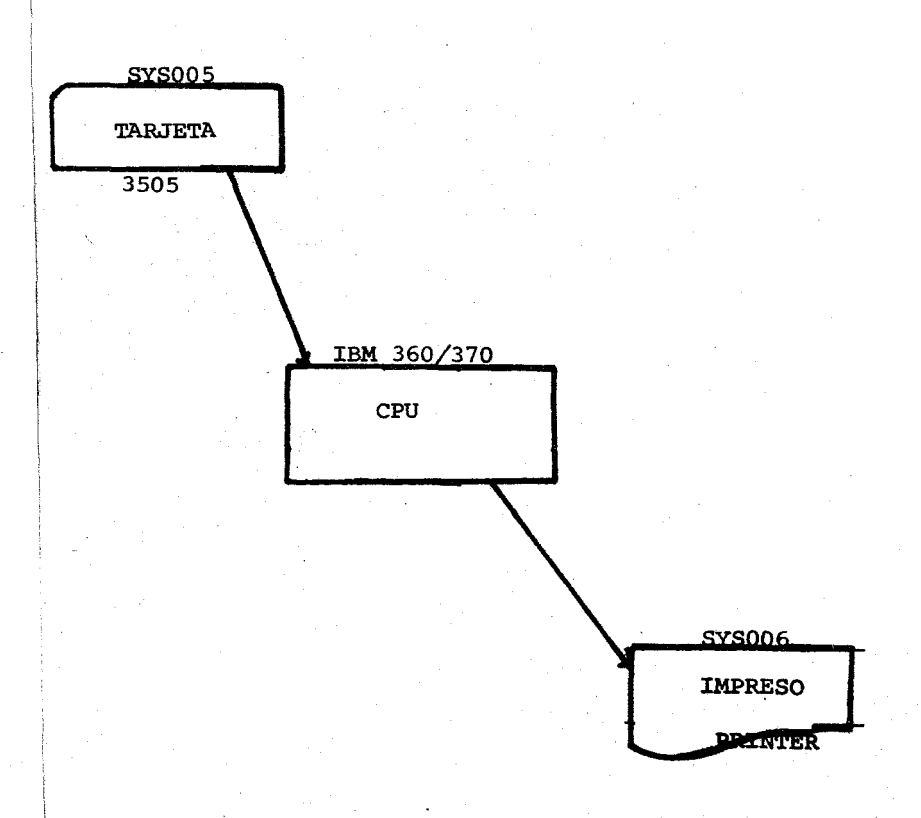

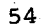

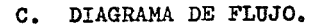

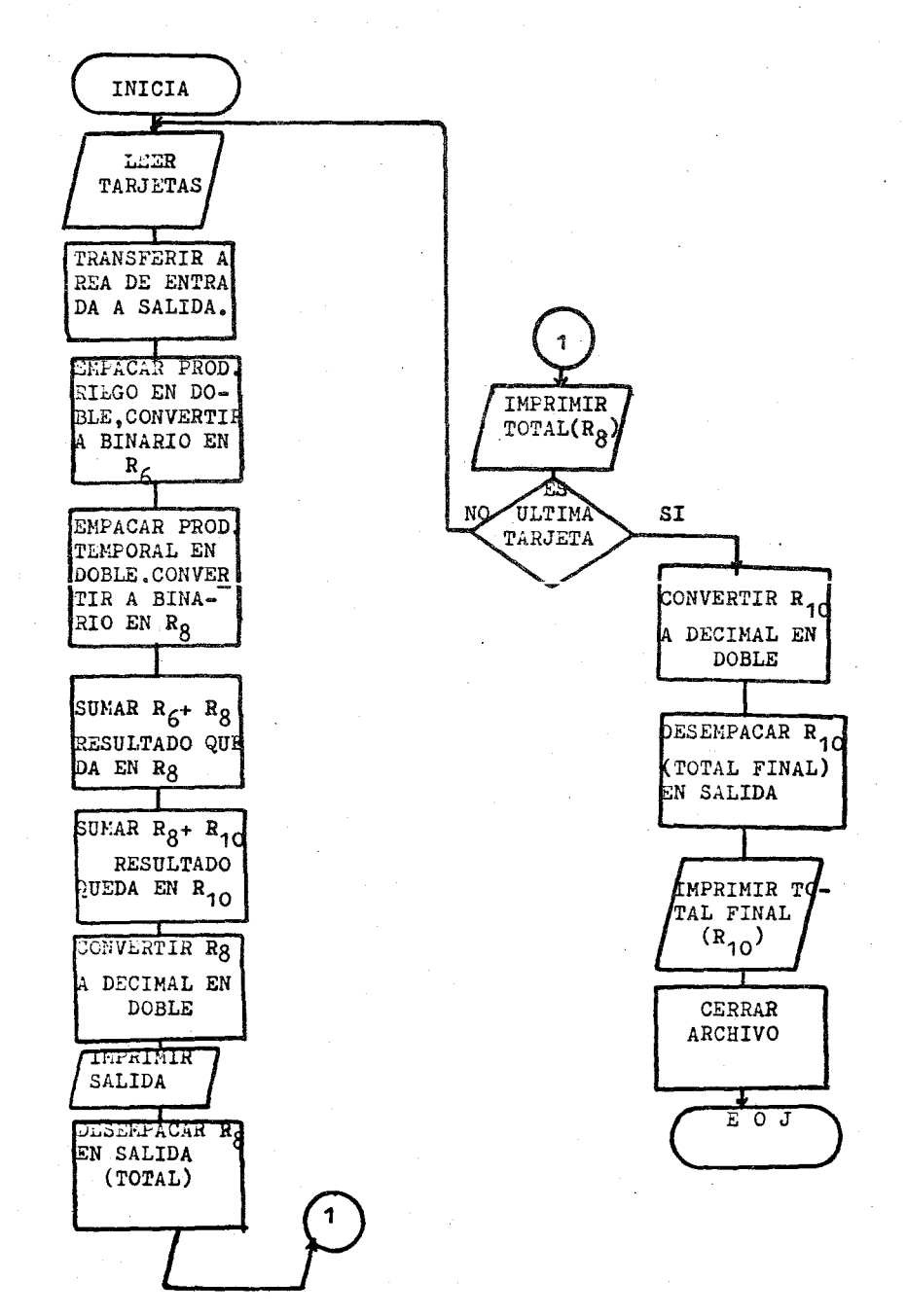

## D. BREVE EXPLlCACION DE LA CODIFlCACION

- l. La codificación que se escribe desde el renglón 1 hasta ellO, representa instrucciones de inicio y descripción de archivos; estos archivos se abren con la instrucción OPEN del renglón 11.
- 2. Las instrucciones que cubren del reng16n 12 al 14 inicializan a cero esos registros que posteriormente habrán de utilizarse. Con la instrucci6n del renglón 13 se hace una llamada para que se impriman los títulos o encabezados, produciéndose una bifurcaci6n de este renglón al renglón 39 hasta el 53.
- 3. La instrucción GET del renglón 16 nos indica que se *inicia* la lectura de tarjetas con los datos a procesar.
- 4. Del renglón 17 hasta el 21, son instrucciones que logran transferir los datos de entrada a salida para que sean impresos en el momento oportuno.
- 5. Las instrucciones del reng16n 22 hasta el 25, logran convertir los datos numéricos de entrada a decimal empacado y después a Binario, guardando el valor en registros de la unidad de Registros (6 y 8)
- 6. La instrucción AR del renglón 26, suma el contenido del registro 6 **al** contenido del Registro 8 (se logra el primer total).
- 7. La instrucción AR del renglón 27 permite ir acumulando los totales contenidos en el registro 8 al contenido del registro **10** (d'ste al final será el "total final").

## D. BREVE EXPLlCACION DE lA CODIFlCACION

- l. La codificación que se escribe desde el renglón  $l$  hasta el  $l0$ , representa instrucciones de inicio y descripción de archivos: estos archivos se abren con la instrucci6n OPEN del renglón  $11.$
- 2. Las instrucciones que cubren del renglón 12 al 14 inicializan a cero esos registros que posteriormente habrán de utilizarse. Con la instrucción del renglón 13 se hace una llamada para que se impriman los titulos o encabezados, produciéndose una bifurcación de este renglón al renglón 39 hasta el 53.
- 3. La instrucción GET del renglón 16 nos indica que se *inicia* la lectura de tarjetas con los datos a procesar.
- 4. Del renglón 17 hasta el 21, son instrucciones que logran transferir los datos de entrada a salida para que sean impresos en el momento oportuno.
- 5. Las instrucciones del renglón 22 hasta el 25, logran convertir los datos numéricos de entrada a decimal empacado y después a Binario, guardando el valor en registros de la unidad de Registros (6 y 8)
- 6. La instrucción AR del renglón 26, suma el contenido del registro 6 al contenido del Registro 8 (se logra el primer total).
- 7. La instrucción AR del renglón 27 permite ir acumulando los totales contenidos en el registro 8 al contenido del registro 10 (este al final será el "total final").

- 8. Con la instrucción PUT del renglón 28 se imprime lo que estaba en salida (áreas de entrada transferidas).
- 9. Con la instrucción del renglón 30 hasta el 32, se logra convertir el contenido Binario del registro 8 a decimal en una área doble de memoria, de donde se desempacará en salida para después imprimirlo, enviándolo a su campo respectivo de salida (producción total).
- 10. La instrucción 33, pregunta si hay otra tarjeta que procesar; en el caso que la haya volverá a la instrucción GET nuevamente; cuando ya no haya tarjetas automáticamente pasará a la instrucción 34 hasta la 36. Estas instrucciones permiten la conversión del contenido Binario del registro 10 a decimal en una área doble de memoria, de donde se desempacará en la salida respectiva y se imprimirá, obteniéndose asi, el total final.
- 11. La instrucción CLOSE del renglón 37, cierra los archivos, de Entrada/salida.
- 12. La instrucción EOJ del renglón 38, detecta el final del trabajo.
- 13. Las instrucciones DS del renglón 56 al 59 permiten la defi*nición* de áreas de almacenamiento en memoria.
- 14. Las instrucciones DC del renglón 60 al 67 son constantes que se definen para los encabezados.

 $E = \text{CODIFICACION}$ 

 $\overline{H}$  $\overline{\bullet}$ ळ  $\frac{4}{3}$ u<br>U **IDENTIFICATION** গ  $\overline{\phantom{a}}$ 2  $\overline{\mathbf{z}}$ Friday in U.S.A. PACE of DIRECTRONUMBER p dAQEA1=SALIDA Ī<br>Ž t,  $\overline{\mathbb{R}}$  . AODRE FI  $~\qquad$  $\overline{2}$ i j-- T **Consent** r--C-PUNCHING CRAPHIC<br>INSTRUG CRAPHIC<br>TIONS PUNCH DEV) CGF35-0G<br>BLKSI ZE=1/32, DEVADDR= SYSODS, DEVIKE=1 NO3, 3<br>PALIATOR= JEC JANTON I - VES ODS, DEVIKE=1 NO3, 3 IBM System/3(0) Assembler Coding Form .<br>د io<br>N ORUICRESSOS ន្ត  $\mathbf{Q}$ g. BLKSIZE=80, DEVADDR=5ys005 TAADA+50 PAINTOV=YES, CONTROL=YES **WATAS**  $|_{\text{partial}}$ NTAADA+ ŝ  $\ddot{ }$ o<br>C ă Ó  $\ddot{\mathbf{z}}$ ट<br>पु TOARERS=ENTRADA JONATHAN CASTILLO GIRON S<br>S  $\hat{\mathbf{r}}$  $\widetilde{\mathcal{F}}$ 8 G) e i Hadira SARI DA H36(B) Dpared<br>Dpared GIJUbe 44044482 ホルブ いんそんじょう  $\frac{1}{2}$ <br>14, 77, 74<br>14, 77, 67, 4 **HATEL**  $36096$  $\mathbb{H}$ Doole **Nolen** 7091E  $1000$ ₿  $\frac{a}{2}$ ٦Ė AGRICOLA ă PRINT  $\overline{z}$ COMOD<br>OTFPR  $57.87$ PRWOD  $\frac{1}{2}$ <br> $\frac{1}{2}$ **BALR OPEN DALL** Nuck<br>Nuck<br>Nuck **PACK**  $\frac{0}{10}$  $\frac{1}{2}$ iy. <u>र्</u>ट्र ्र<br>ट्र  $\overline{s}$  $X_{\alpha}$ CHARESO<br>CHARESO ROGRAM ¢, **CARSETA** Nome 족  $\mathbf{R}$ ECH 3

**BJOODLE** 

أحمصت

 $\frac{9}{2}$ 

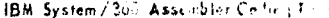

89

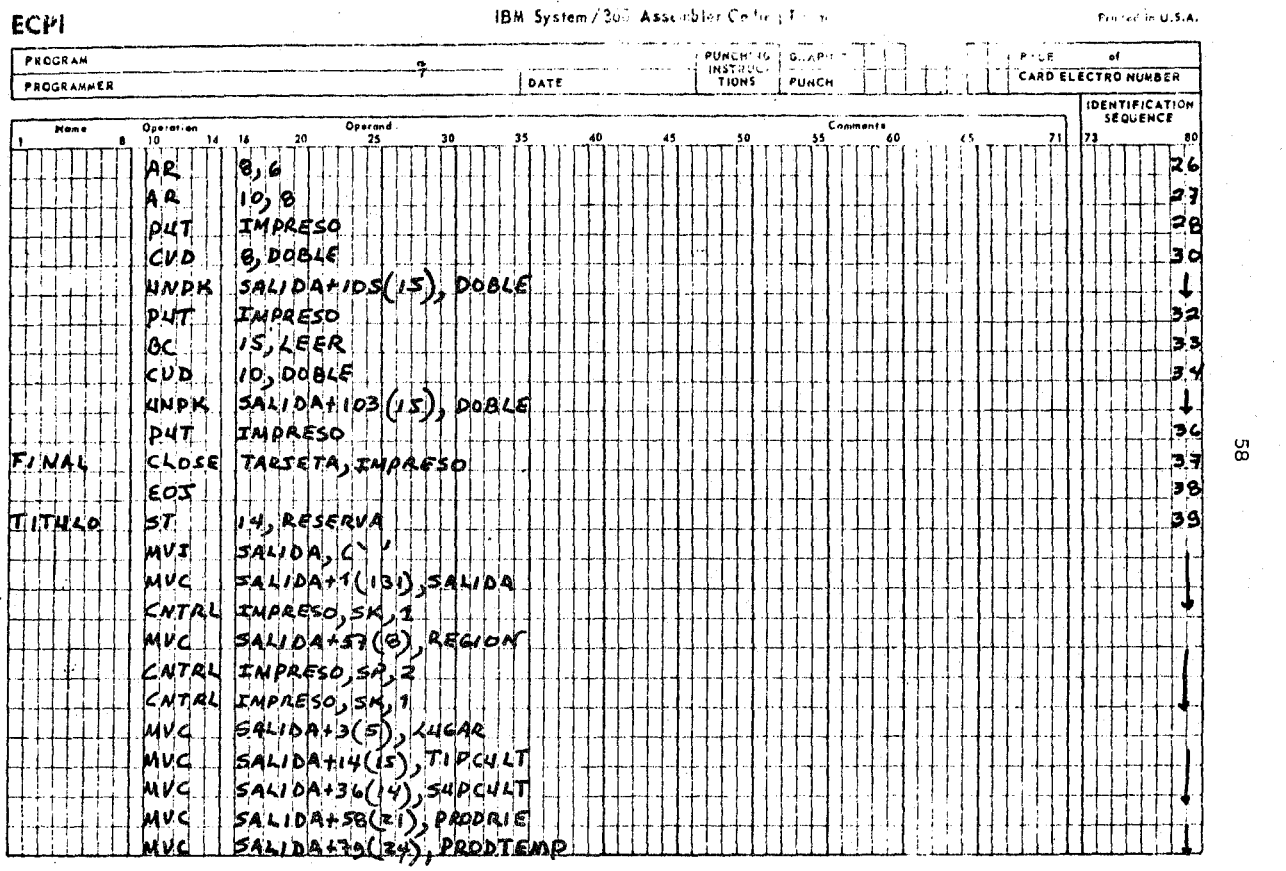

**e leo** 

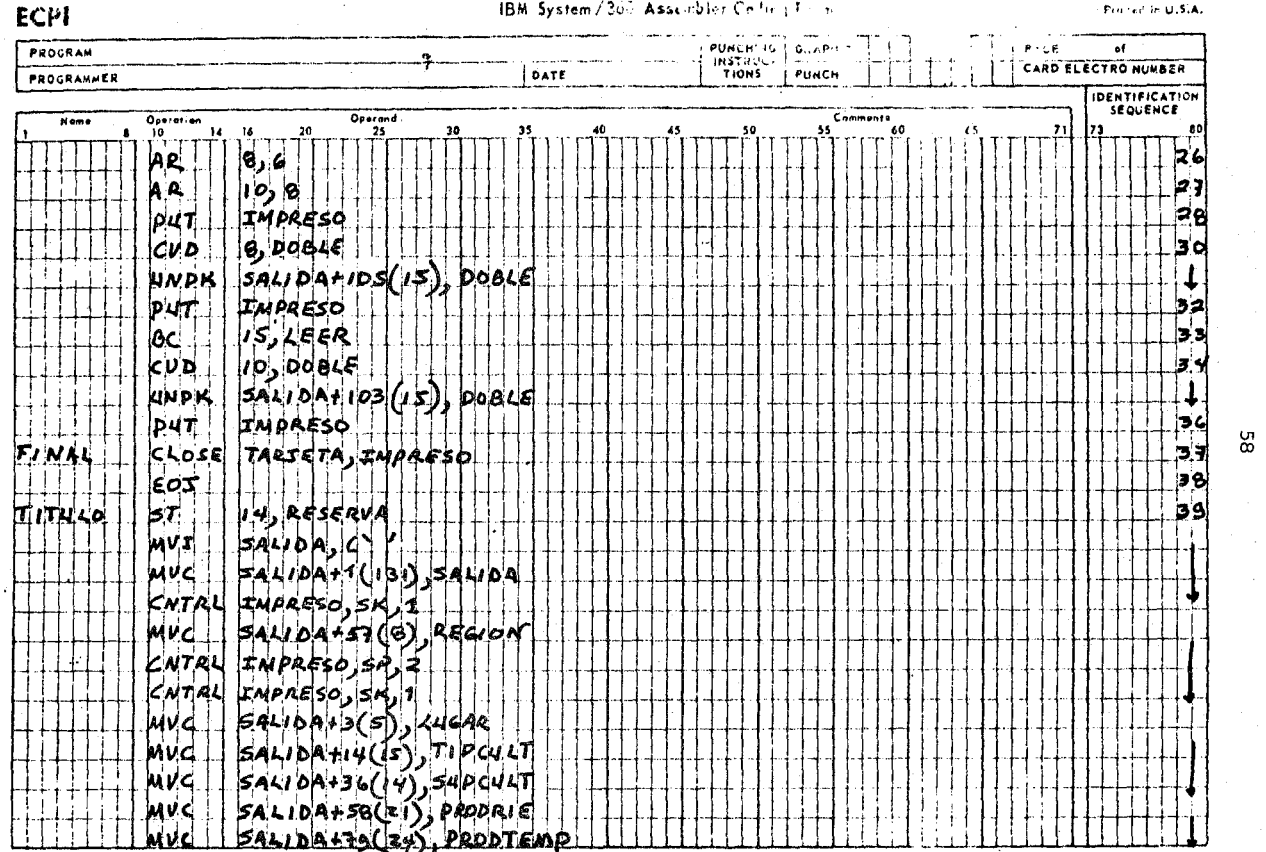

l,

 $\hat{\mathbf{r}}$ 

**e 1,o** 

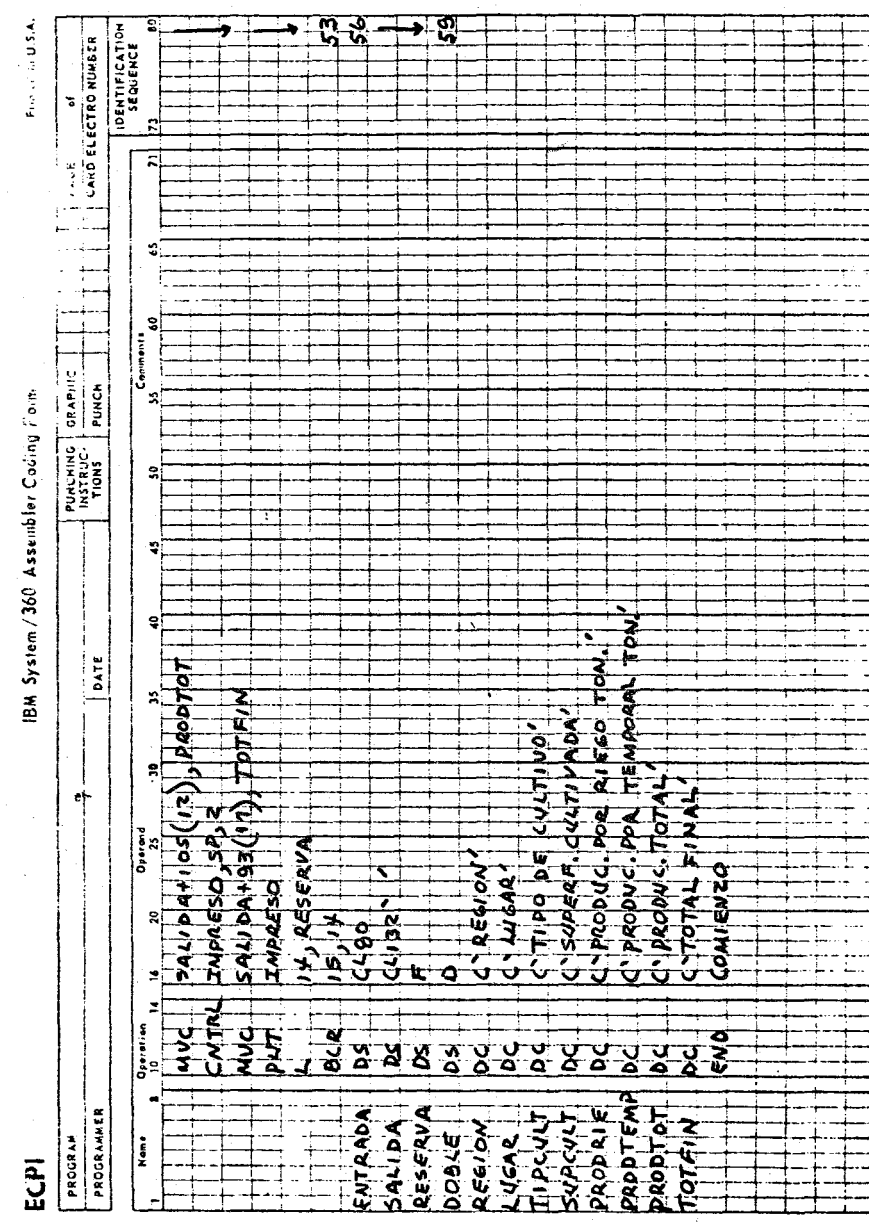

59

Ŷ,

 $\frac{3}{2}$ 

## B. PROGRAMA SOBRE DATOS PECUARIOS

l. Nombre del Programa: Vacuno

2. Lenguaje Simbólico: ASSEMBLER

3. Presentaci6n del Problema: Producción de Ganado vacuno

A. Objetivo General: Determinar la existencia total de ganado vacuno en una región X. El conocimiento de esa existencia negativa o positiva, nos ayudará a tomar las decisiones pertinentes de acuerdo al objetivo fundamental de los planes y proyectos que se persiguen en la planeación geográfica de la región.

### 4. Método:

A. Declaración del Problema

A.I. Definición de entradas

·Se tiene un archivo de tarjetas, denominado "Tarjeta". El dispositivo físico asignado es "3505"., mientras que el dispositivo lógico es "SYS005".

Las tarjetas constan de los siguientes campos: De la columna 12/20 Nombre del lugar

26/32 Clase de ganado

40/45 Ganado fino en existencia

50/55 Ganado Corriente en existencia

De la columna 60/65 Ganado de Engorde en existencia

68/73 Ganado Reproductor en existencia 'n 71/79 Ganado de vientre.

## A-2 DEFINICION DE SALIDA

La información que se obtendrá se guardará en un archivo denominado "IMPRESO". El dispositivo fisico asignado es "PRINTER;' mientras que el dispositivo 16gico es "SYS006" .

. En las hojas de impresi6n aparecerán los resultados asi:

## A-2-1 PARA ENCABEZADOS

De la columna 58/65 'REGION'

n,

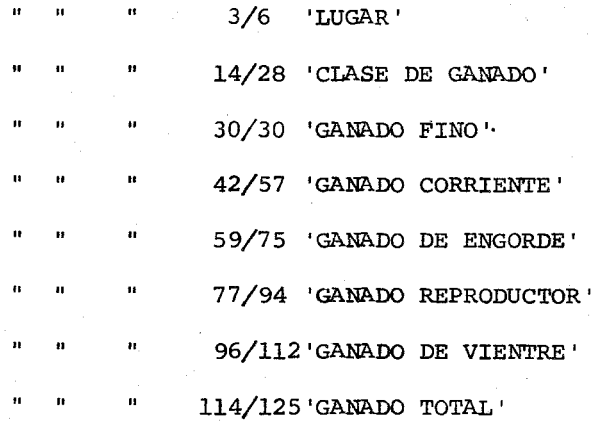

## A-2-2 PARA DETALLES

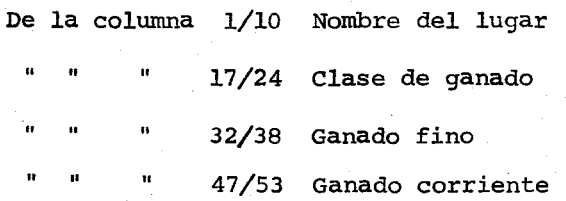

De la columna 65/71 Ganado de engorde

85/91 Ganado reproductor  $\boldsymbol{u}$ 102/108 Ganado de vientre

115/127 Ganado total Ħ

## A-3 PROCESO GENERAL

Para calcular la existencia total de ganado vacuno en la región escogida, se sumarán todos los detalles de entrada (cantidades de ganado en existencia) para obtener el total de ganado vacuno.

# B. DIAGRAMA DE BLOQUE

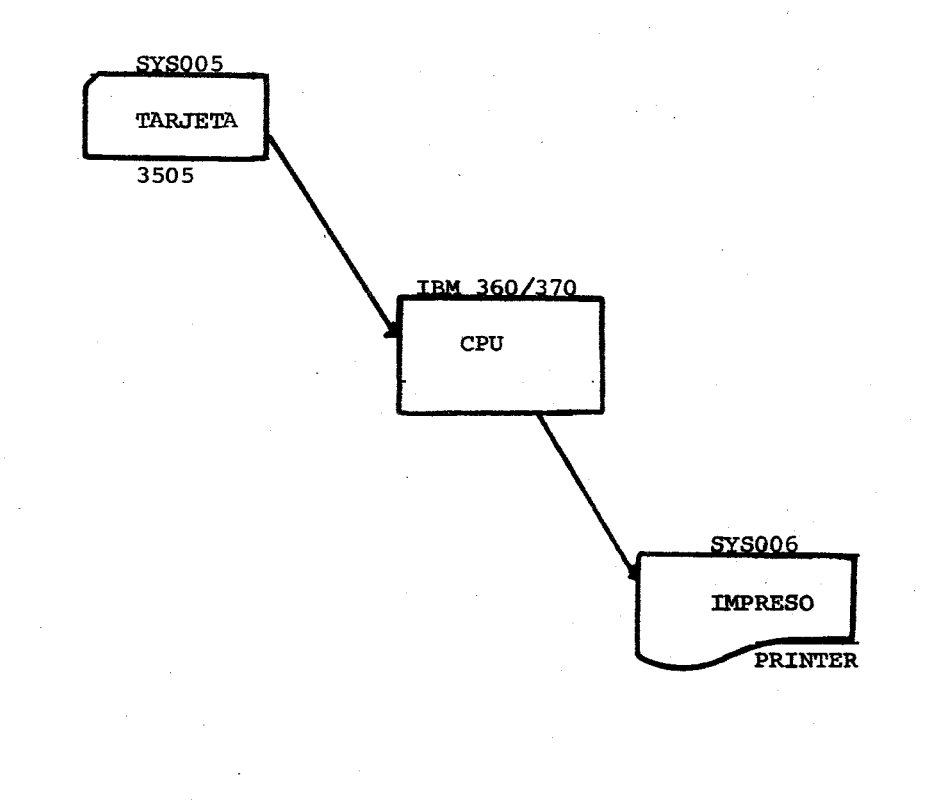
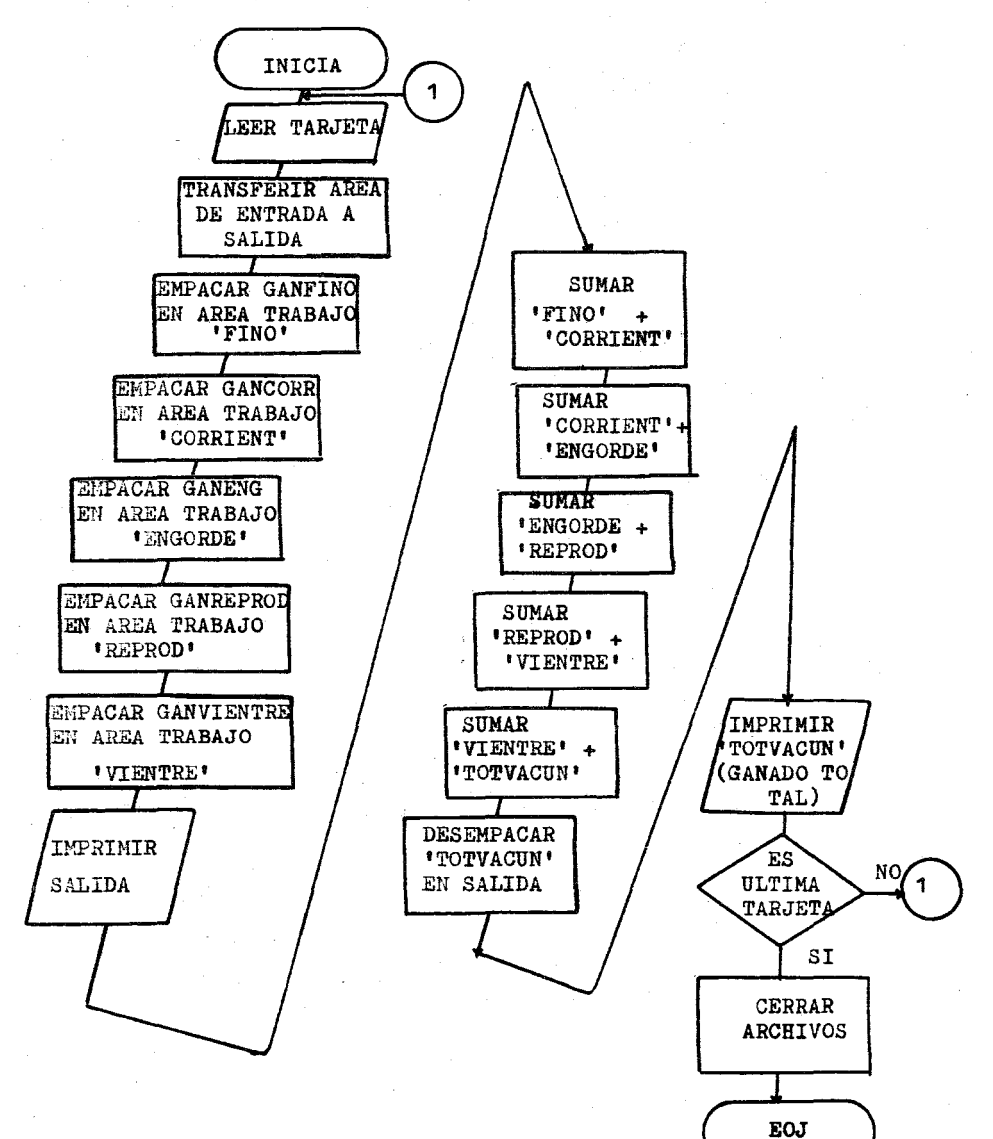

#### D. BREVE EXPLICACION DE LA. CODIFlCACION

- 1. Las instrucciones desde la columna 1 hasta la 10 permiten la descripción de archivos y la *iniciación* del programa. Estos archivos se abren con la instrucci6n OPEN.
- 2. La instrucci6n del reng16n 12 hace una bifurcación al renglón 36 para que alli en adelante hasta el rengl6n 52 *impri*ma titulas o encabezados, definidos corno constantes desde el reng16n 59 hasta el reng16n 66.
- 3. La instrucción GET del rengl6n 13 permite la lectura de tarjetas.
- 4. En el reng16n 14 hasta el 20, las *instrucciones* logran la transferencia de los datos de entrada a salida.
- 5. Con las instrucciones PACK del reng16n 21 hasta el reng16n 25 se empacan en áreas de almacenamiento definidas en memoria con instrucciones DS desde el reng16n 68 hasta el 73.
- 6. De los renglones 26 hasta el 29 las instrucciones AP logran sumar los contenidos de las áreas de almacenamiento definidas en memoria.
- 7. Las instrucciones del renglón 30 permiten la suma del contenido de la área "VIENTRE" a una área ya definida "TOTVACUN" para acumular el total de ganado existente.
- 8. Las instrucciones del reng16n 31 al 32 desempacan "TOTVACUN" salida en el área de detalle respectiva "ganado total" imprimiéndolo.
- 9. La instrucción del renglón 33 pregunta si hay más tarjetas de datos; si las hay volvera a la rutina LEER, de lo contrario se cerrarán los archivos según lo especifica la instrucción CLOSE del reng16n 34. La instrucci6n EOJ del reng16n 35 detecta el final del trabajo.
- 10. El renglón 55 hasta el 57 contienen instrucciones DS, para definir áreas de almacenamiento para la entrada, la salida y la reserva de títulos.

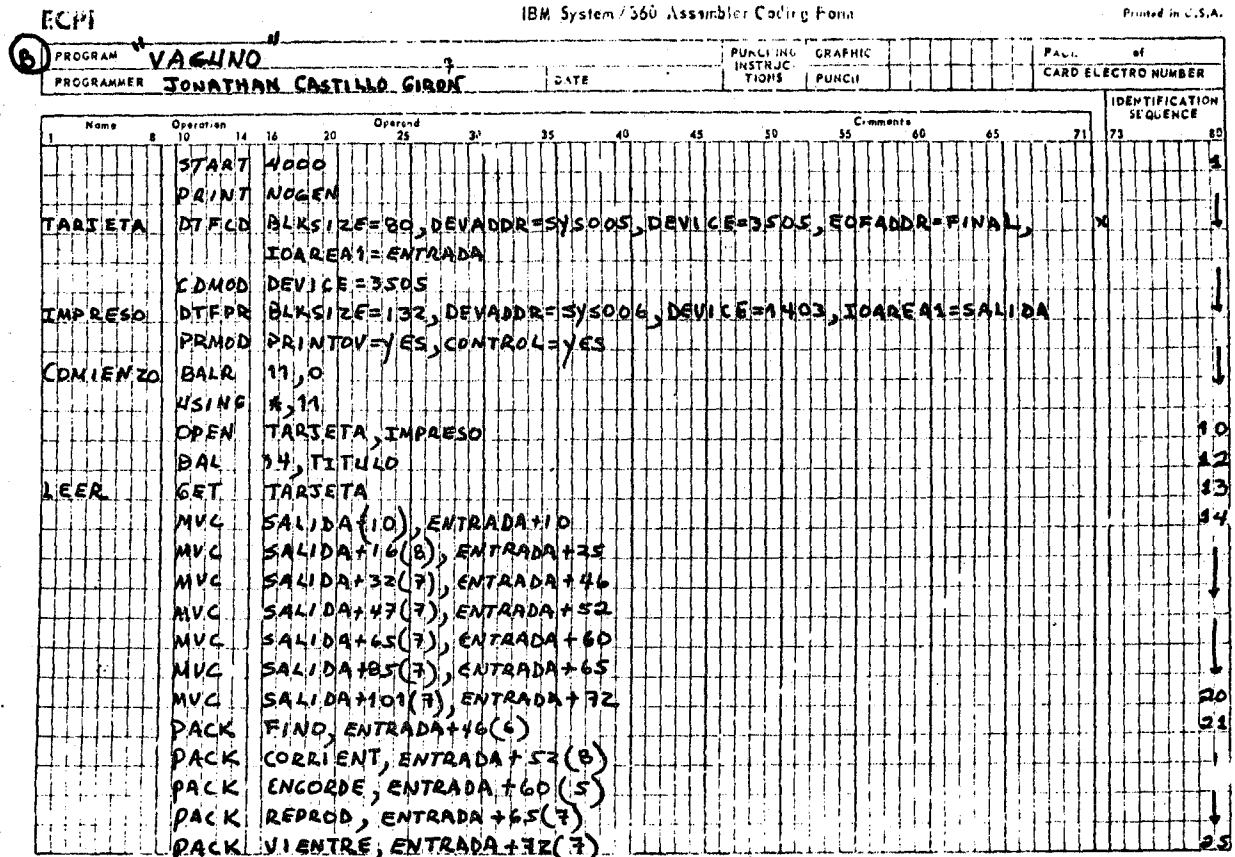

# E. CODIFICACION

 $99$ 

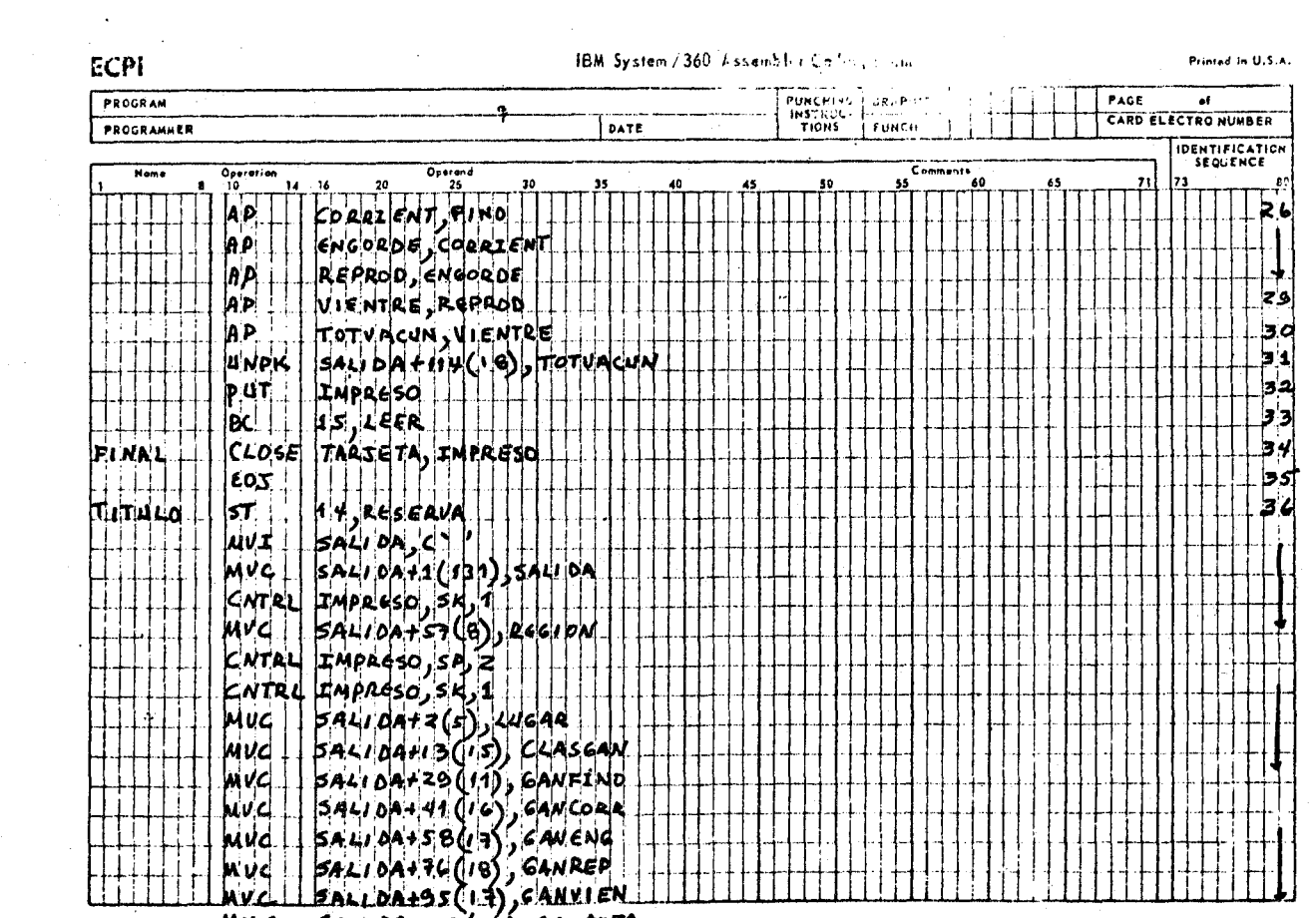

 $C$  343

 $MVC$  SALI DA+113(12), CANTOTA

 $\mathcal{F}^{\mathcal{A}}$  $\mathfrak{c}_1$ 

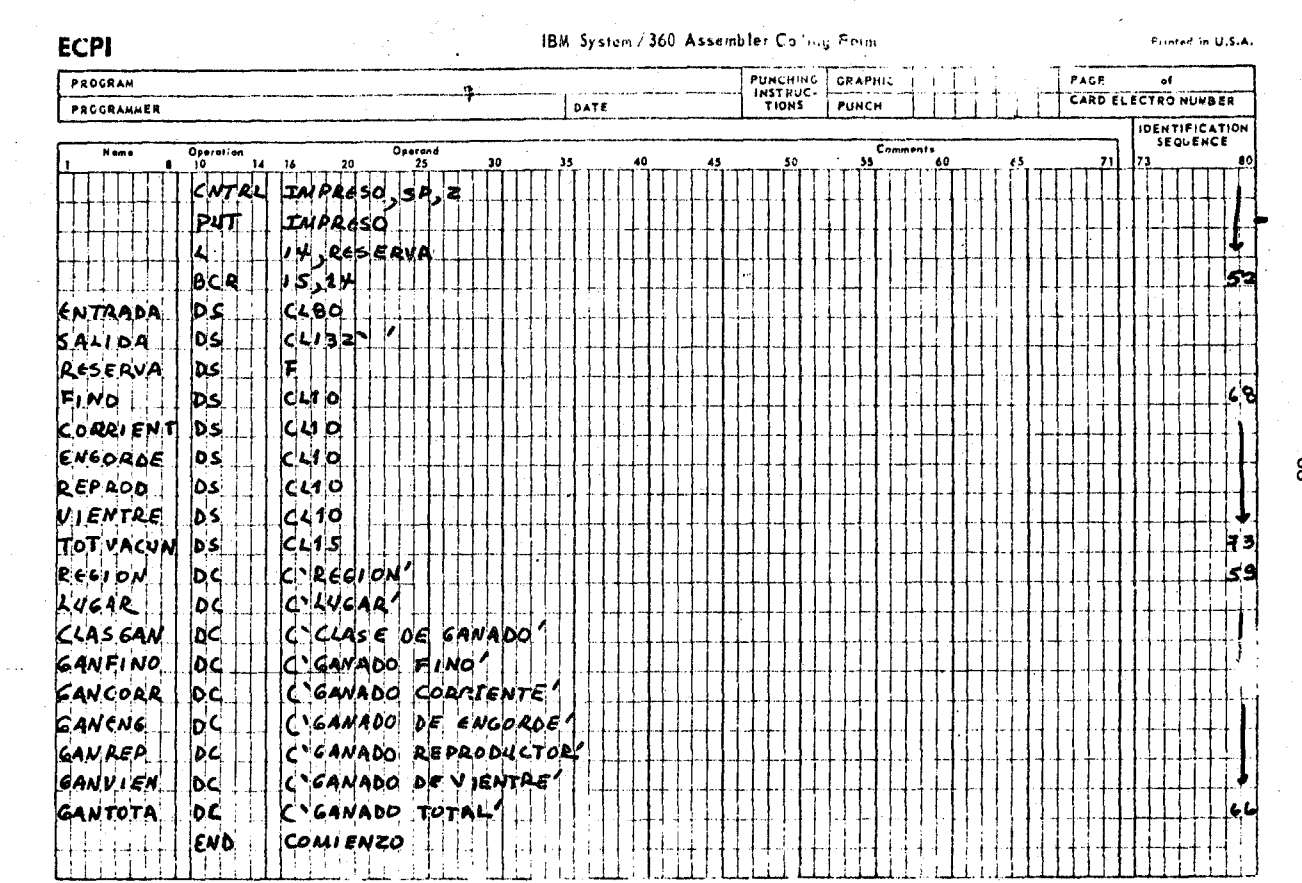

န္ထ

 $\lesssim 160$ 

 $\sim$ 

 $\sim 100$  km  $^{-1}$ 

# C. PROGRAMA SOBRE DATOS INDUSTRIALES

l. Nombre del Programa: Inventar

2. Lenguaje Simbólico: ASSEMBLER

3. presentación del Problema: La Industria Artesanal

A. Objetivo General: Obtener un inventario de productos arte-

sanales de una región. Este programa nos ayudará a establecer uno de los criterios que nos servirán para establecer una previa diferenciación rural y urbana en la región, aspecto muy importante para la torna de decisiones en una planeación geográfica.

4. Método:

A. Declaración del Problema

A.l. Definición de entradas

Se tiene un archivo de tarjetas, denominado "tarjeta". El dispositivo físico asignado es "3505", mientras que el dispositivo lógico es "SYS005".

Las tarjetas constan de los siguientes campos: De la columna 1/9 Nombre del lugar

" 15/22 Nombre del producto

11 11 25/28 Número de identificación

33/36 cantidad de productos

# A-2 DEFINICION DE SALIDAS

La información a obtener se guardara en un archivo denominado "IMPRESO". El dispositivo fisico asignado es "PRINTER", mientras que el dispositivo lógico es "SYS006".

En las hojas de impresión los resultados se distribuirán asi:

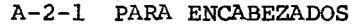

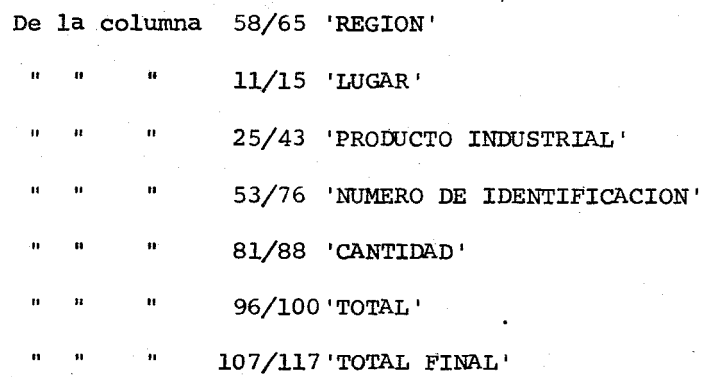

A-2-2 PARA DETALLES

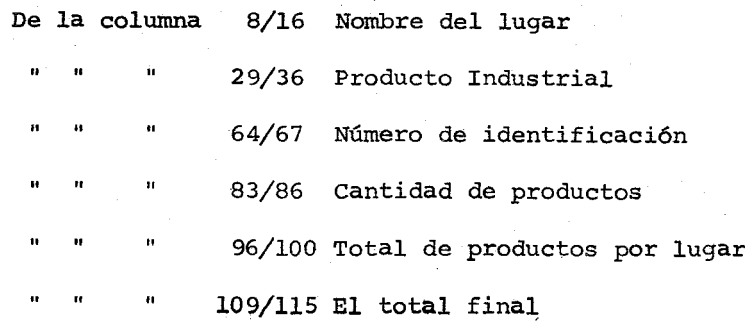

70

## A-3 PROCESO GENERAL

Para calcular el inventario de productos artesanales se sumarán todos los productos que tengan igual número de identificación por lugar, obteniéndose el total al detectarse cambio de número de identificación.

Cuando se procese la última tarjeta se obtendrá el total final sumando todos los totales habidos de productos por lugar, lo que nos dará al final el inventario total de productos artesanales de la región.

#### B • DIAGRAMA DE BLOQUE

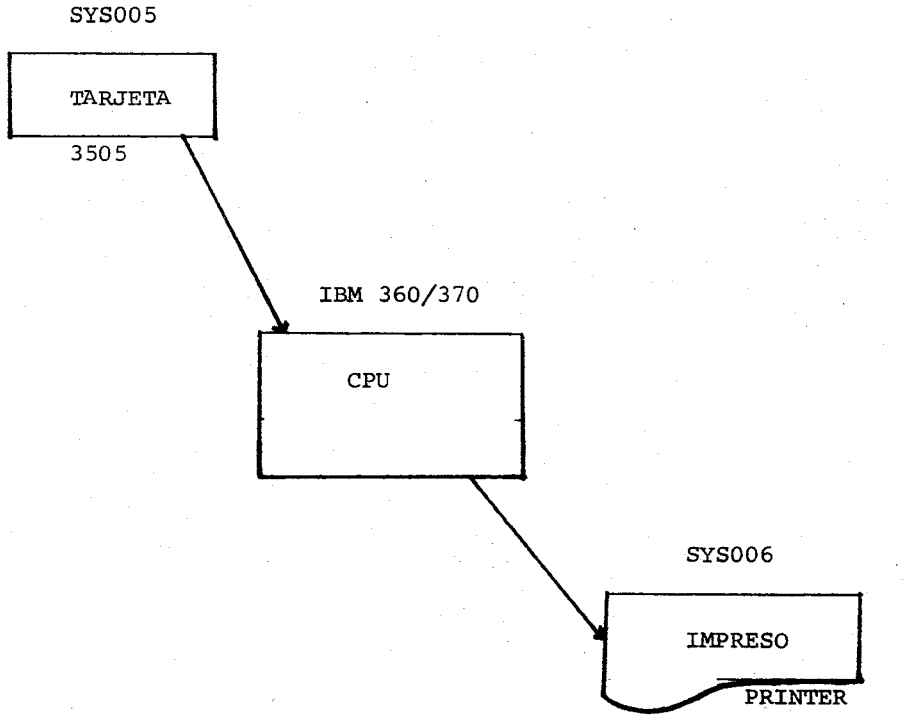

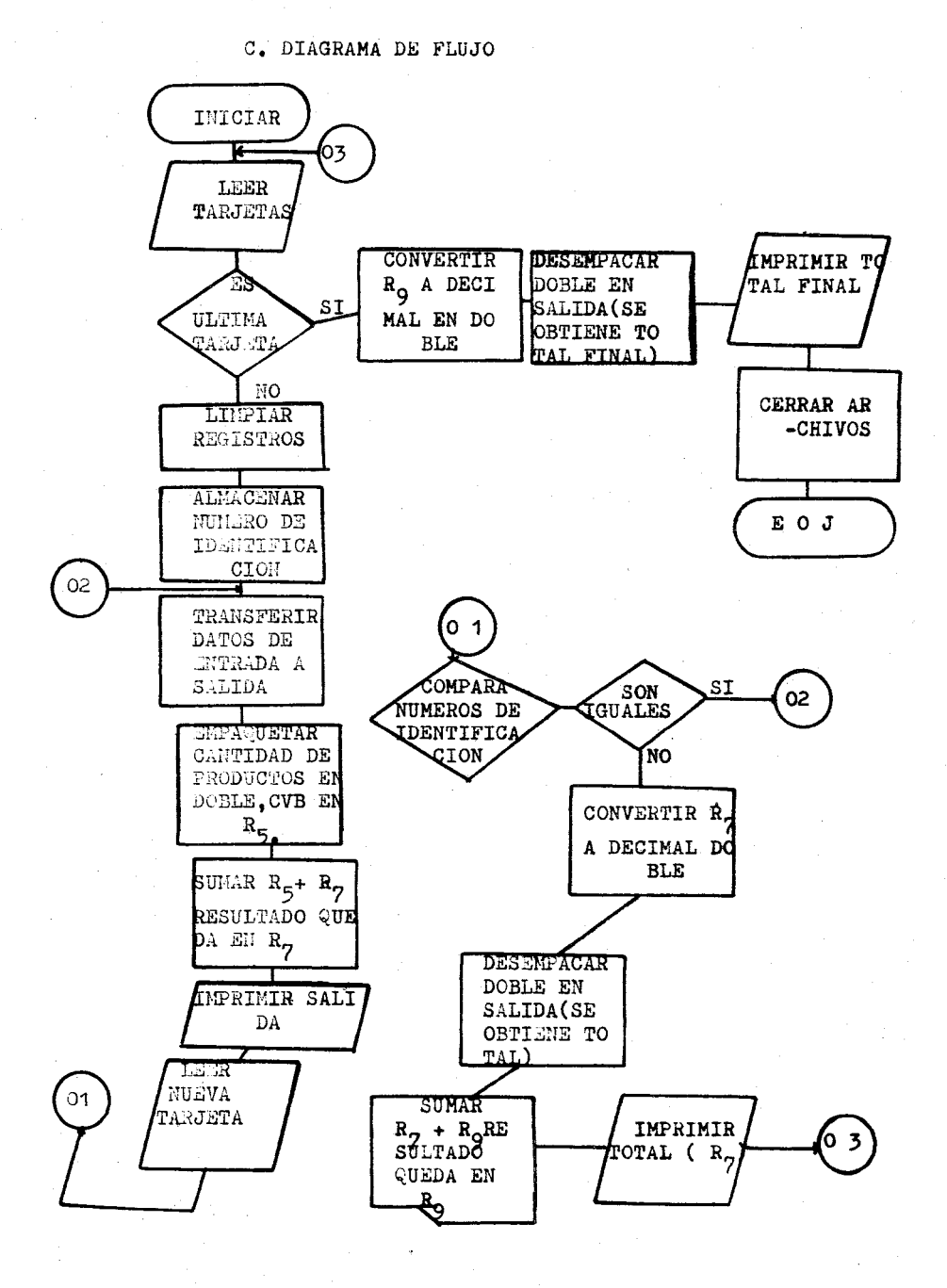

#### D. BREVE EXPLlCACION DE LA CODIFlCACION

- l. Las instrucciones de los renglones 1 al 10 describen los archivos e inician el programa. Estos archivos se abren con la instrucci6n OPEN del reng16n 11.
- 2. En el reng16n 12, la instrucci6n se logra inicializar a cero el registro 9 que habrá de utilizarse como acumulador de totales.
- 3. La instrucci6n BAL del reng16n 13, logra bifurcar hasta el reng16n 46, para que de allí, hasta el reng16n 57 imprima los títulos o encabezados definidos como constantes desde el reng16n 63 hasta el 68.
- 4. En el reng16n 14 la instrucci6n GET permite la lectura de tarjetas.
- 5. En el renglón 15 hay una instrucción SR que inicializa a cero el registro 7 que también servirá en lo sucesivo como acumulador.
- 6. Con la instrucci6n del renglón 16, se almacena el número de identificaci6n de las tarjetas.
- 7. A partir de los renglones 17 hasta el 19 se logra la transferencia de las áreas de entrada a salida.
- 8. Las instrucciones del reng16n 21 al 22 empacan la entrada referente a la cantidad de productos en una área doble de memoria, convirtiéndola después a Binario en el registro 5.
- 9. La instrucción AR del renglón 23 logra la suma del contenido del registro 5 al contenido del registro 7 (se acumulan cantidades de productos).
- 10. La instrucción PUT del renglón 24 imprime los datos que se transfirieron a salida.
- 11. En el renglón 25 y 26 se lee una nueva tarjeta y se compara su número de identificación, si el número es igual se regresará a la rutina SIGUE, de lo contrario se irá a ejecutar la instrucción del renglón 28 y 29 para asegurarse que el área de salida esté limpia.
- 12. En el renglón 30 se suma el registro 7 al registro 9 para que se acumule el total final.
- 13. En los renglones 31, 32 Y 33 las instrucciones, logran convertir a decimal en una área'doble de memoria el contenido del registro 7, lo desempacan en salida enviándolo a su campo respectivo al imprimirlo. (se obtiene el total de productos por lugar y código de identificación).
- 14. La instrucción Be 15, vuelve, pregunta *si* todavía hay tarjetas, si las hay volverá a la rutina VUELVE, cuando sea la última ejecutará la rutina final, que realiza el mismo proceso descrito en el párrafo anterior (34 hasta 40).
- 15. En el renglón 41 hasta el 43, se convierte a Decimal en una área DOBLE de memoria *el* contenido del registro 9 lo desempaca en salida enviándolo a su campo respectivo al imprimir-

lo. (Se obtiene el total final de productos por región).

- 16. Las instrucciones contenidas en los renglones 44 y 45 detectan el cierre de archivos y el fin del trabajo.
- 17. En los renglones 59 y 62 se encuentran instrucciones DS que definen áreas de almacenamiento para la entrada, la salida, la palabra DOBLE, la palabra RESERVA y la palabra'ALMACENA, estas últimas y en forma respectiva almacenan el número de identificación y los titulos que se van a imprimir (encabezados).

# E. CODIFICACION

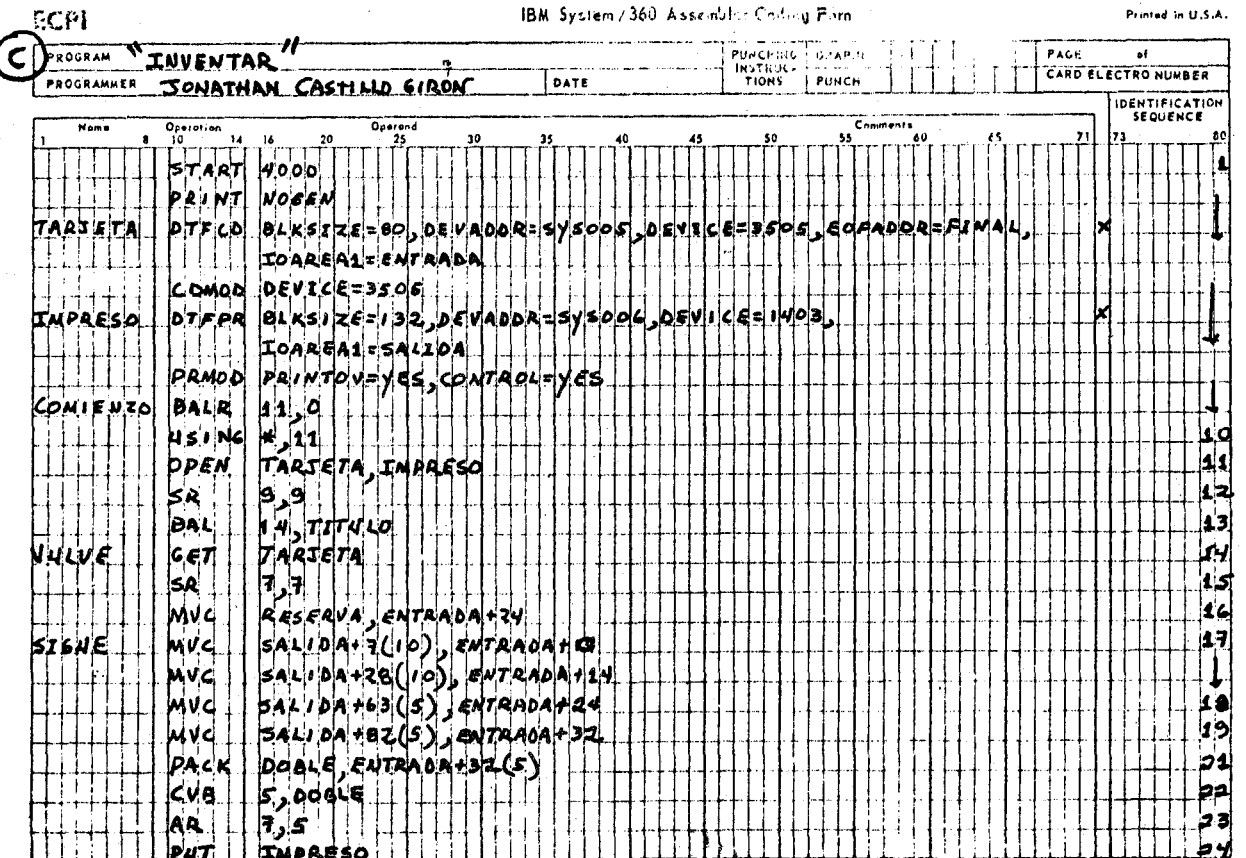

 $\epsilon$  iso

 $\overline{5}$ 

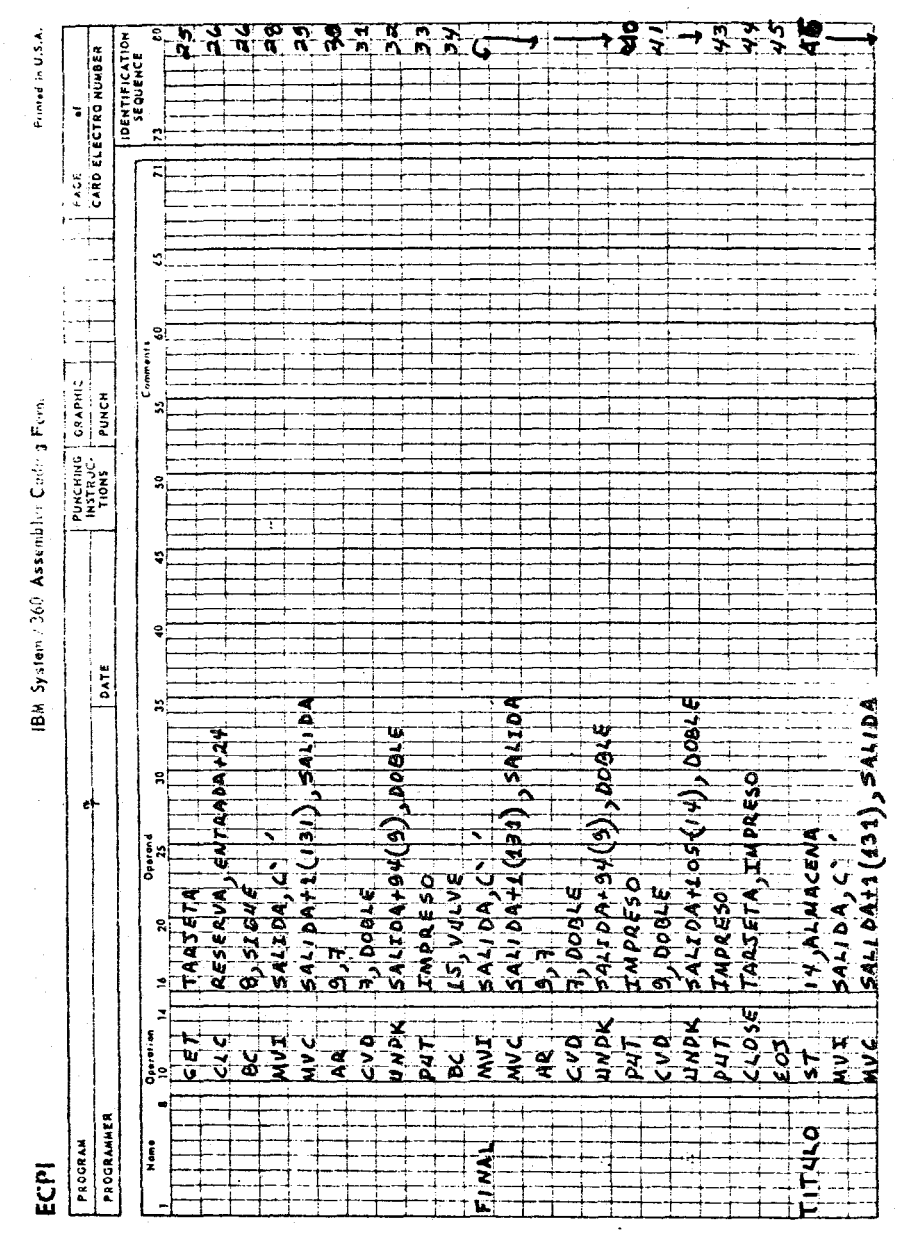

77

 $\frac{1}{2}$ 

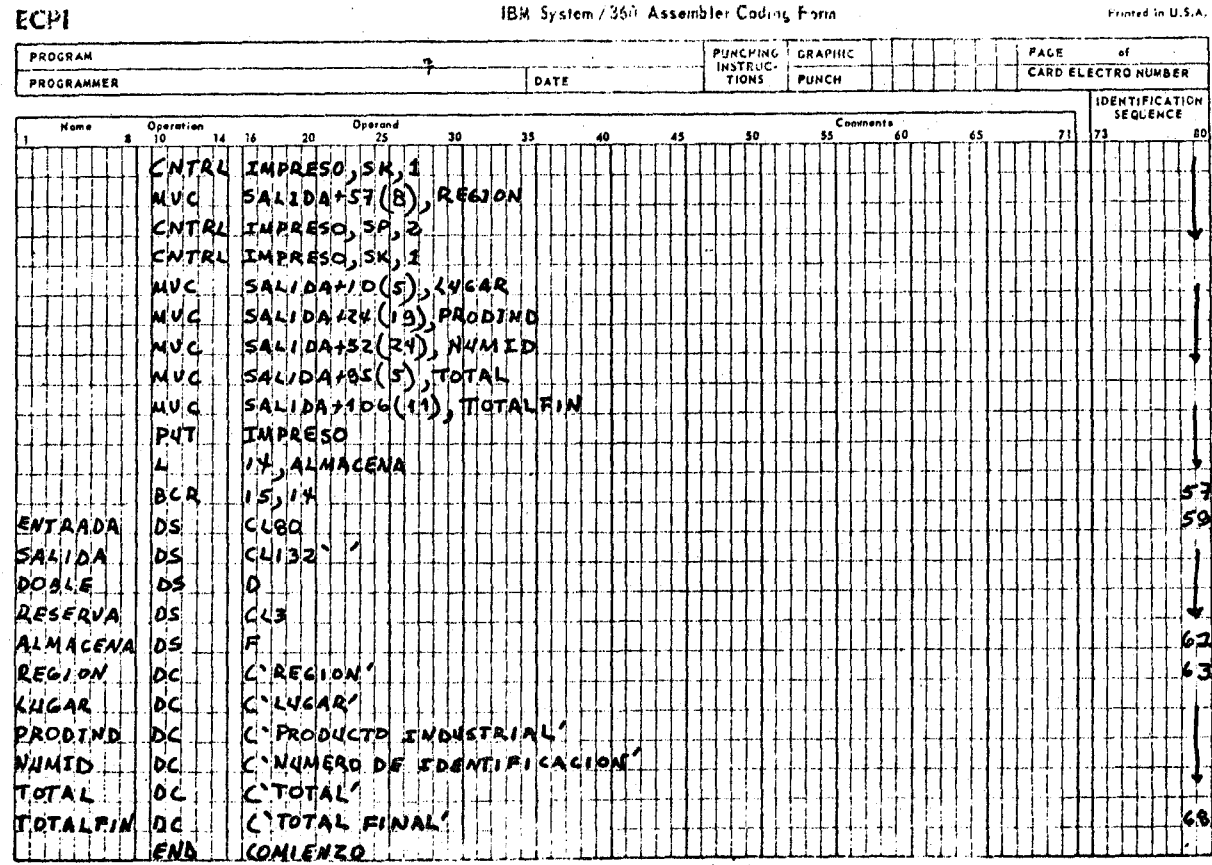

IBM System / 360 Assembler Coding Form

Frinted in U.S.A.

 $\sim 360$ 

 $\mathbf{s}$ 

## D. PROGRAMA SOBRE DATOS FORESTALES

l. Nombre del Programa: Conffera

2. Lenguaje simbólico: RPG

3. Presentación del problema: La producción de confferas

A. Objetivo General: Calcular el costo de confferas como madera procesada y no procesada de una región S. Este programa nos dará la información correspondiente para establecer la capacidad maderera de una región en base a los costos de producción. Estos hechos serán importantes para la toma de deci*siones* en la planeación geográfica de la misma, ya bien, para fines de explotación y conservación de los bosques existentes.

4. Método:

A. Declaración del problema

A.l. Definición de entradas

Los datos de entrada se especifican en un archivo denominado "tarjeta", siendo el dispositivo ffsico asignado "3505" y el dispositivo *lógico* "sYS005~

Los datos se distribuyen por tarjeta asf: De la columna 2/10 Nombre del lugar

- 20/26 Especie
	- 35/39 Producción total

De la columna 57/59 Precio por unidad sin procesar

ä

70/72 Precio por unidad procesada

# A-2 DEFINICION DE SALIDAS

El archivo denominado "IMPRESO" guardará la información de salida se utilizará como dispositivo físico "PRINTER y como dispositivo lógico "SYS006".

En la hoja de impresión el reporte aparecerá así:

A-2-1 PARA ENCABEZADOS

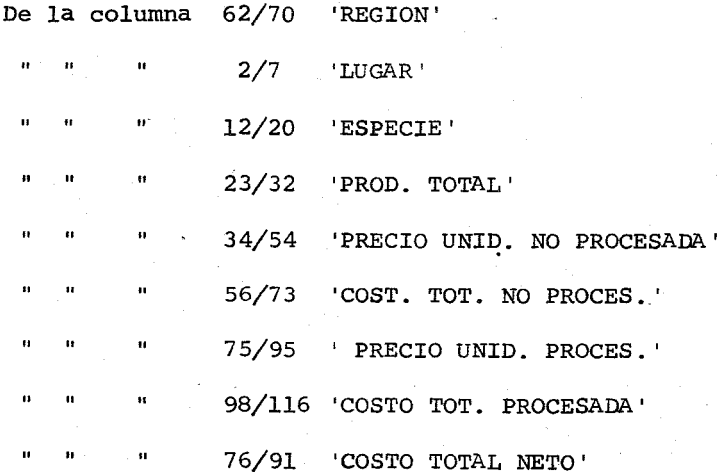

# A-2-2 PARA DETALLES

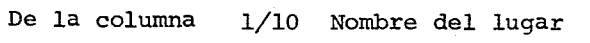

- 13/21 Nombre de la especie
- 11 23/32 Producción existente
- " 11 " 40/45 precio por unidad no procesada

57/70 Costo total por unidad no procesada

De la columna 80/85 Precio por unidad procesada

99/112 Costo total por dad procesada 97/112 Costo total neto de la producci6n

# A-3 PROCESO GENERAL

Se calculará el costo total de madera no procesada multiplicando producci6n del lugar por precio de unidad no procesada; se calculará el costo total de madera procesada multiplicando producci6n total del lugar por precio de unidad procesada; se calculará el costo total de la producción de madera procesada de cada lugar hasta obtener el costo total neto.

B. DIAGRAMA DE BLOQUE

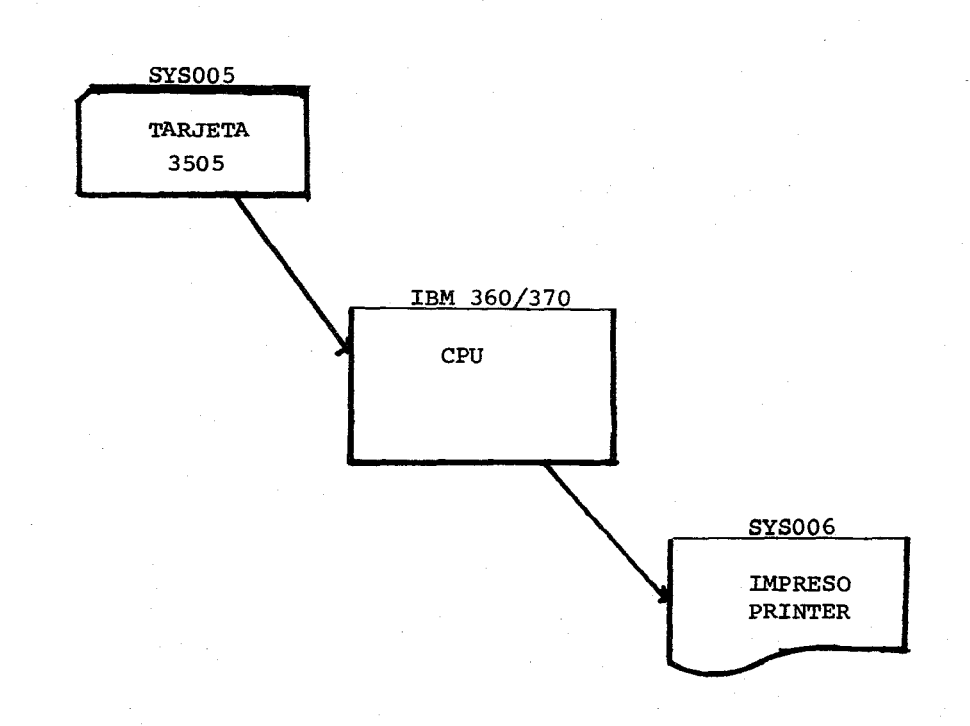

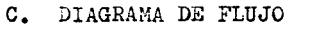

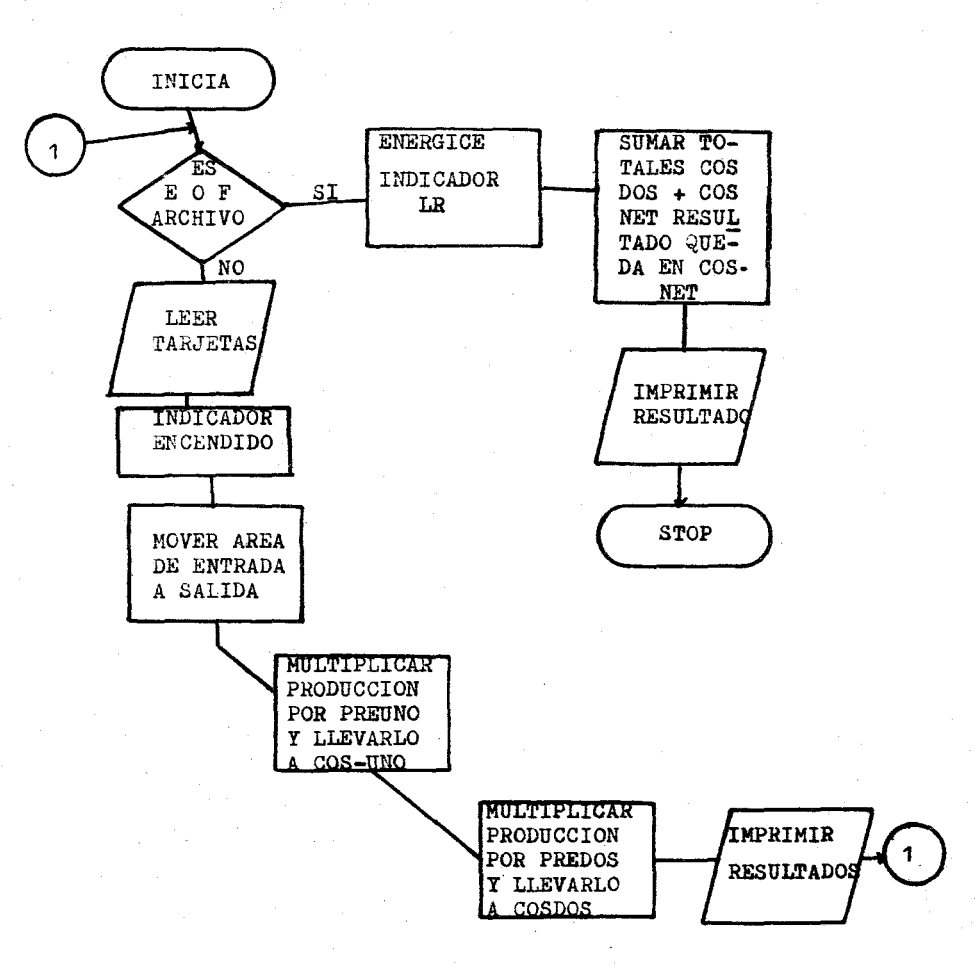

# D. BREVE EXPLlCACION DE LA CODIFlCACION

- l. Laa instrucciones del renglón 1 y 2 generan la descripción de archivos, el equipo físico y lógico a utilizar en el procesamiento.
- 2. En el renglón 3 se indica que el archivo de entrada (Tarjeta) no tiene secuencia y que se utilizarán el 11 como indicador.
- 3. En los renglones 4 y 8 se definen los campos de entrada.
- 4. En los renglones 9, 10 Y 11 se realizan los siguientes cálculos cuando el indicador 11 se prende.
	- A. Se multiplica precio por unidad no procesada por producción total y se obtiene el costo total por maderas no procesadas.
	- B. Se multiplica precio de unidad procesada por producción total y se obtiene el costo total por maderas procesadas.
	- C. Los campos para ambos totales será de 10 posiciones enteras con 2 decimales.
	- D. Se suman los costos totales de maderas procesada para obtener el costo total neto de la producción de maderas existentes en la región.
	- E. Los cálculos serán redondeados.
- 5. A partir de los renglones 12 hasta el 30 se imprimirán los títulos o encabezados con sus respectivos detalles ya editados.

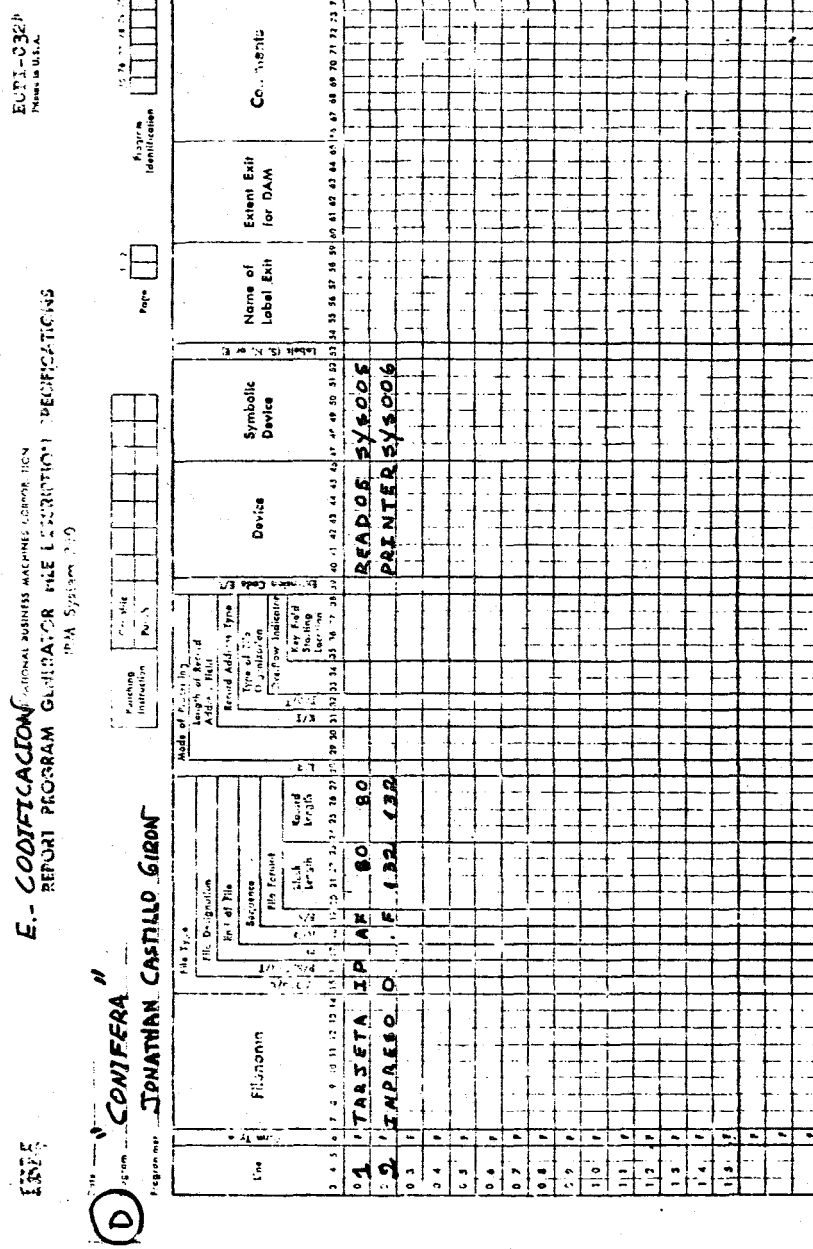

Euni-dazh

NES CORPOR, TICN

**WW SSANSAR** 

84

**Card Electr** 

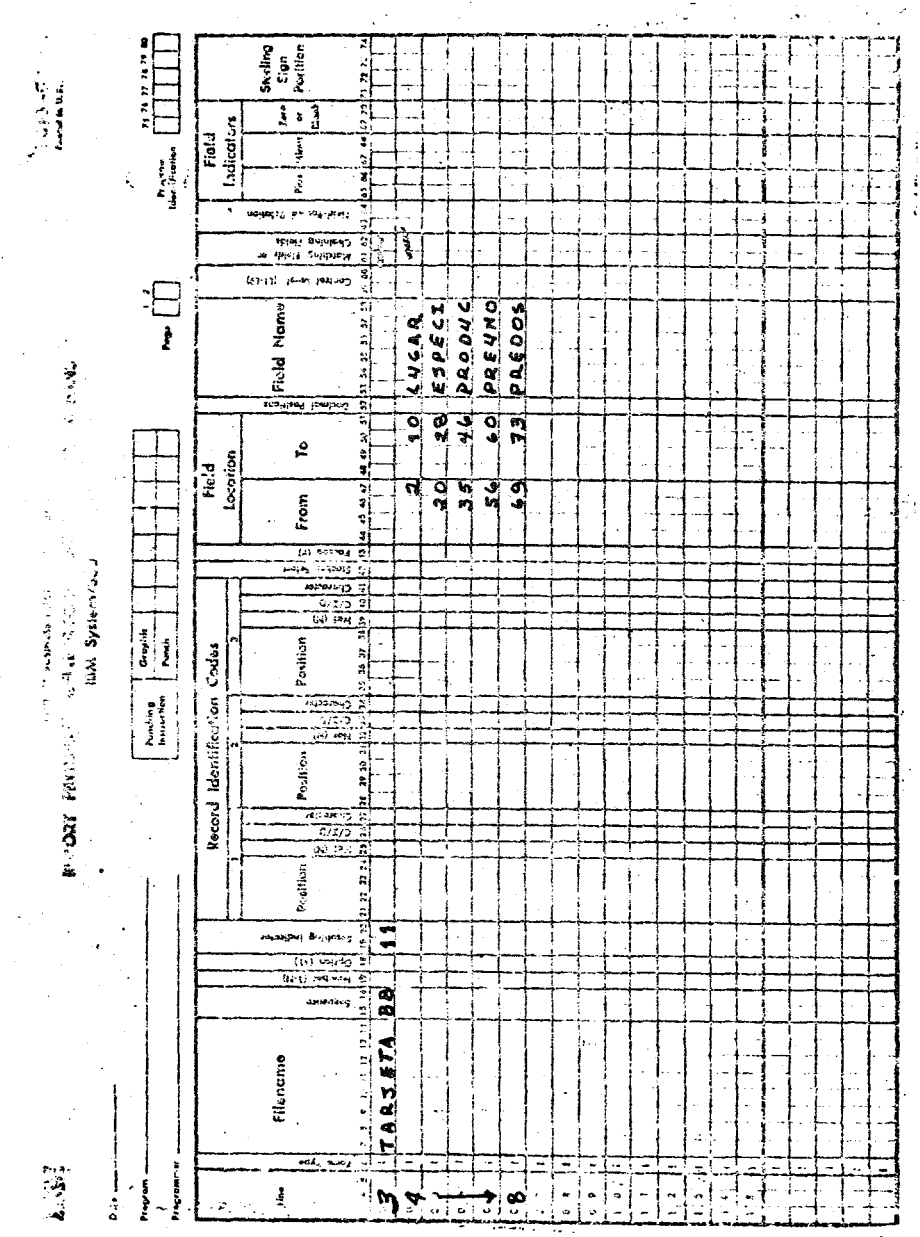

**LEPORT PRIDRESS GENERATOR:** CALCULATION SPECIFICATIONS

En 7

 $\ddot{\phantom{a}}$ 

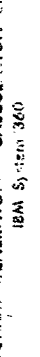

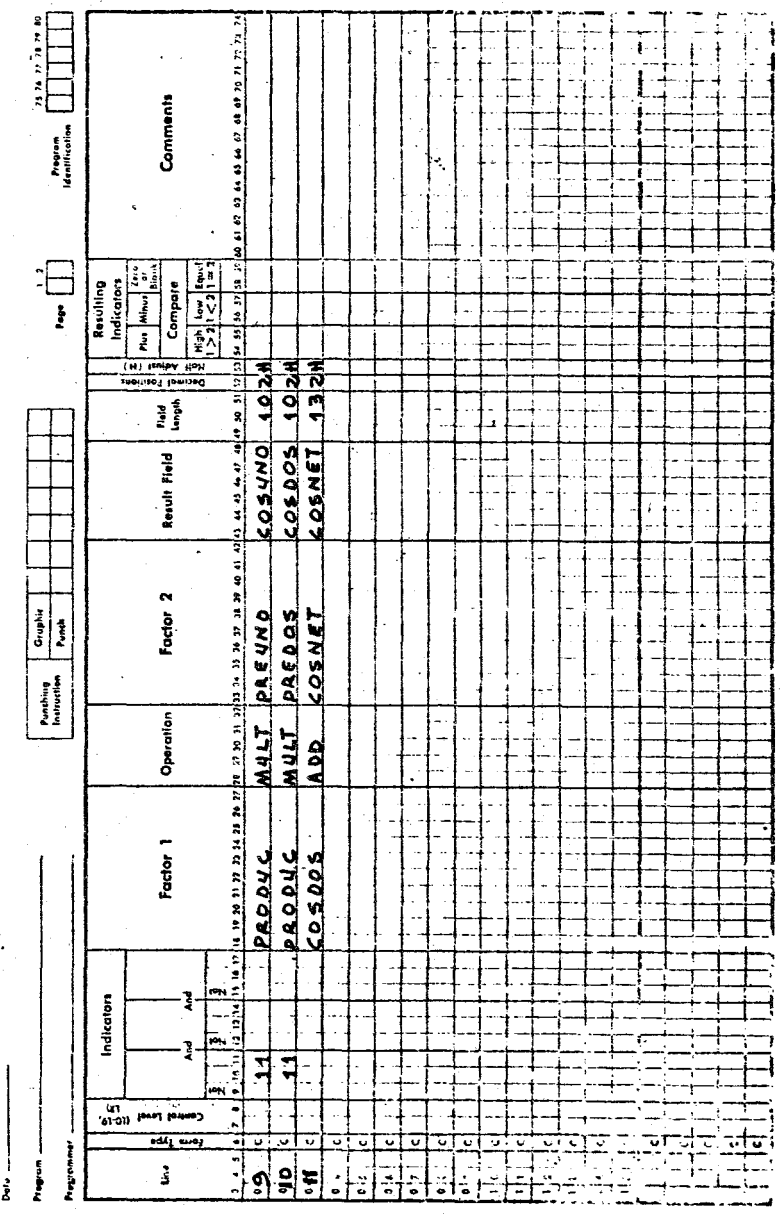

 $86.$ 

Card Blacks Invision

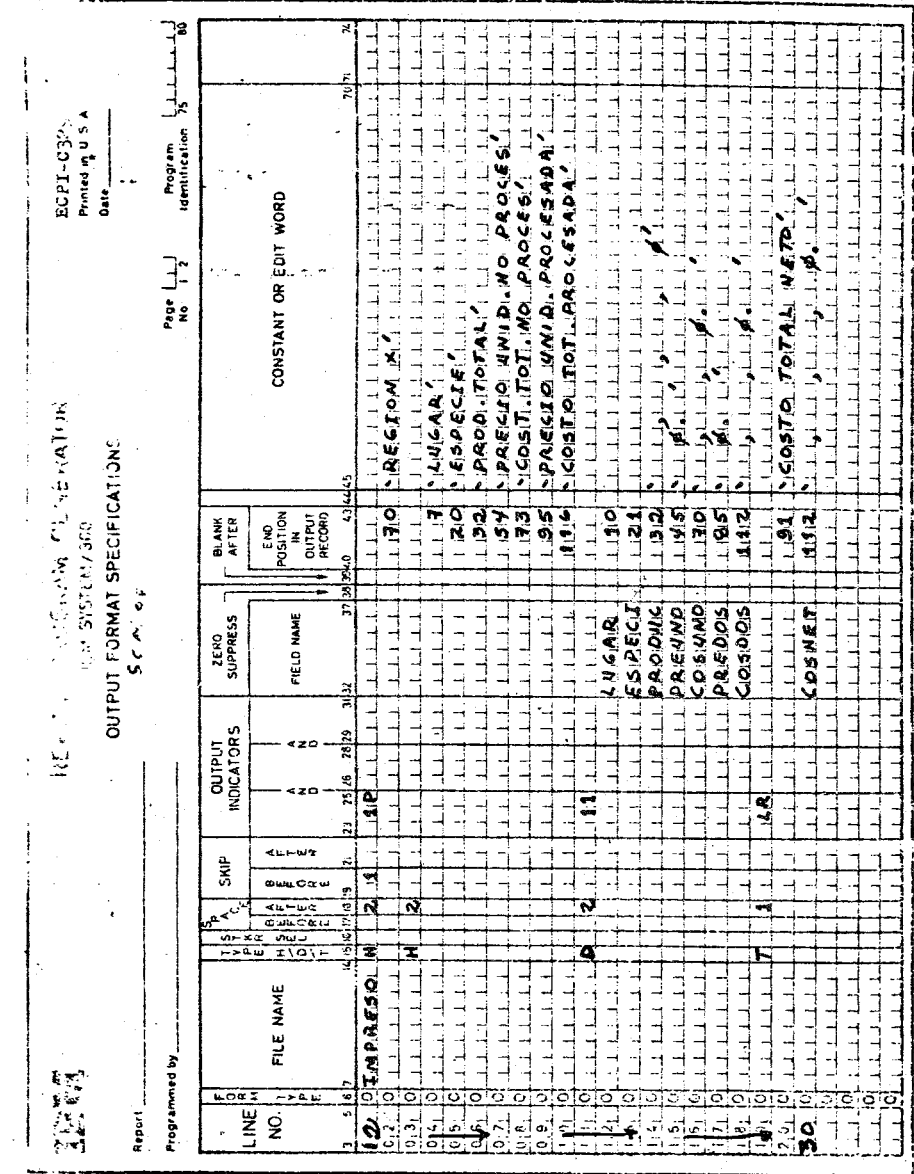

 $\bar{z}$ 

 $87$ 

l. Nombre del Programa: PRECIPIT

2. Lenguaje simbólico: RPG

3. Presentación del Problema: Superficie y precipitación de una cuenca hidrológica.

A. Objetivo: Determinar el volumen de precipitación total y

la superficie total de una cuenca hidrológica

usando el método de las Isoyetas \* (1)

4. Método:

A. Declaración del problema

A.l. Definición de entradas

Los datos de entrada se especifican en un archivo denominado "Tarjeta", siendo el dispositivo físico "3505" y el dispositivo lógico "SY3005".

Los datos se distribuyen por tarjeta así:

De la columna 2/4 Las isoyetas

" 20/22 Altura de la precipitación

40/44 Area entre Isoyetas

#### A-2 DEFINICION DE SALIDA

En el archivo denominado "IMPRESO", se obtendrá la información requerida, el dispositivo físico utilizado será "PRINTER" y el dispositivo lógico será "SYS006".

La información se obtendrá así:

A-2-1 PARA. ENCABEZADOS

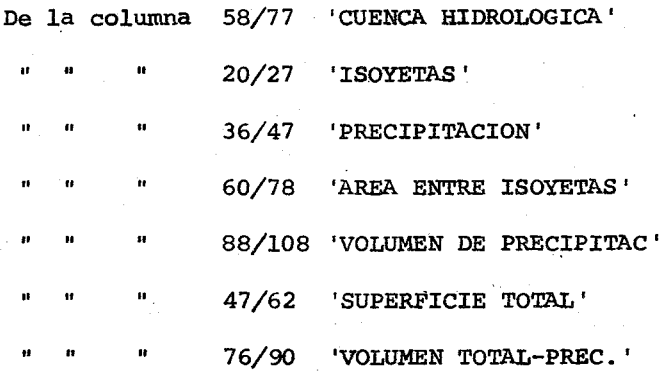

A-2-2 PARA DETALLES

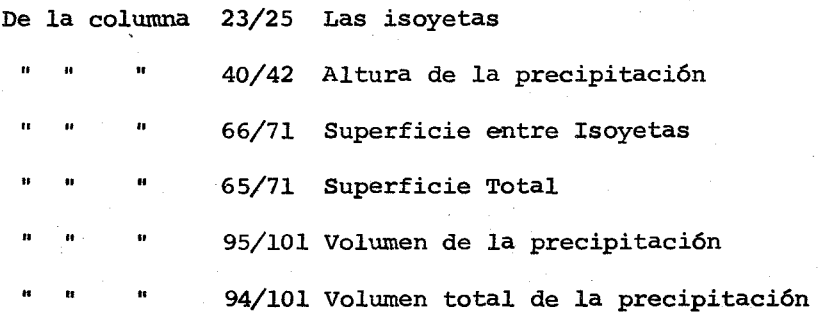

A-3 PROCESO GENERAL

El volumen de la precipitación se obtendrá multiplicando Superficie entre Isoyetas por altura de la precipitación. Al procesarse la última tarjeta se obtendrán dos totales:

A. La superficie total sumando todas las superficies entre las Isoyetas.

B. Volumen total de la precipitación sumando el volumen de la precipitación registrado entre cada superficie de Isoyetas.

B. DIAGRAMA DE BLOQUE

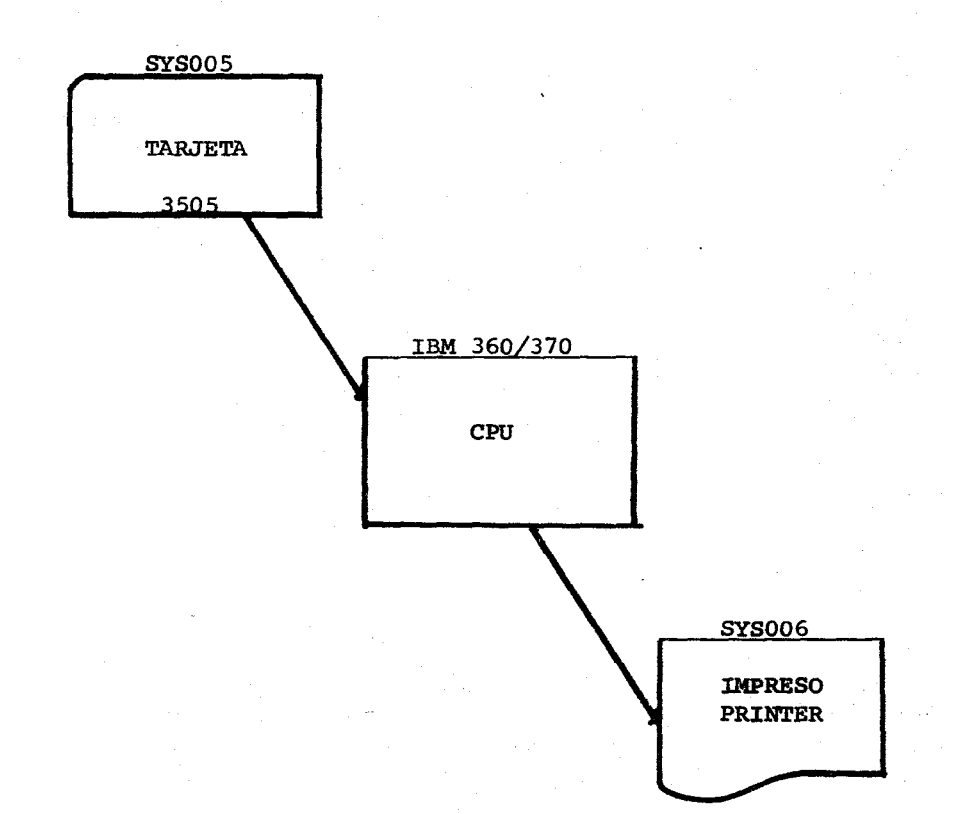

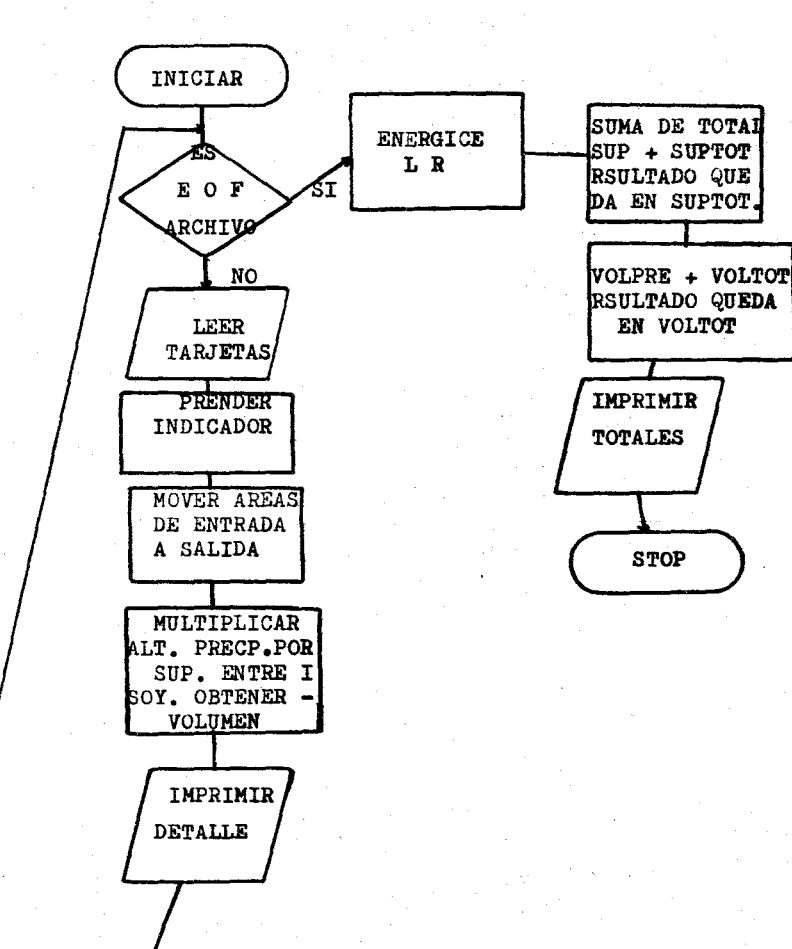

C. DIAGRAMA DE FLUJO

#### B. BREVE EXPLlCACION DE LA CODIFlCACION

- 1. Las instrucciones del renglón 1 y 2 generan la descripción de archivos, el equipo fisico y lógico a utilizar.
- 2. En el renglón 3 se indica que el archivo de entrada (tarjeta) no tiene secuencia y que se utilizará el 12 como indicador.
- 3. En los renglones del 4 hasta el 6 se definen los campos de entrada.
- 4. En los renglones 7,8 y 9 se realizan cálculos siempre y cuando esté prendido el indicador 12:
	- A. Se suman las superficies entre C/isoyeta y se obtiene la superficie total con un campo de 6 posiciones enteras.
	- B. Se obtiene el volumen de precipitaci6n multiplicando la altura de la precipitación por cada superficie entre Isoyetas.
	- C. Se suman los volumenes obtenidos para obtener el volumen total de la precipitaci6n.
- 5. A partir del renglón 10 hasta el 22 se imprimen los titulos o encabezados con sus respectivos detalles ya editados.
- 6. En el renglón 23 el indicador LR se prende para imprimir los encabezados y detalles respectivos de totales.

ECEZ-0303

 $\begin{bmatrix} 31 \\ 11 \\ 11 \end{bmatrix}$ 

67.68.69.70.70.70.70.77  $\begin{array}{c}\n\text{#} \text{sg.}\n\\ \hline\n\text{Hence,}\n\\ \hline\n\end{array}\n\qquad\n\begin{array}{c}\n\text{#} \text{sg.}\n\\ \hline\n\end{array}\n\qquad\n\begin{array}{c}\n\text{#} \text{sg.}\n\\ \hline\n\end{array}\n\qquad\n\begin{array}{c}\n\text{#} \text{sg.}\n\\ \hline\n\end{array}\n\qquad\n\begin{array}{c}\n\text{#} \text{sg.}\n\\ \hline\n\end{array}\n\qquad\n\begin{array}{c}\n\text{#} \text{sg.}\n\\ \hline\n\end{array}\n\$ Comman : Extent Exit 10.01.03.03.04.05  $\begin{picture}(20,5) \put(0,0){\line(1,0){155}} \put(15,0){\line(1,0){155}} \put(15,0){\line(1,0){155}} \put(15,0){\line(1,0){155}} \put(15,0){\line(1,0){155}} \put(15,0){\line(1,0){155}} \put(15,0){\line(1,0){155}} \put(15,0){\line(1,0){155}} \put(15,0){\line(1,0){155}} \put(15,0){\line(1,0){155}} \put(15,0){\line(1,0){155}} \put$  $\begin{array}{c} \begin{array}{c} \begin{array}{c} \hline \end{array} & \text{if} \begin{array}{c} \hline \end{array} & \text{if} \begin{array}{c} \hline \end{array} & \text{if} \begin{array}{c} \hline \end{array} & \text{if} \begin{array}{c} \hline \end{array} & \text{if} \begin{array}{c} \hline \end{array} & \text{if} \begin{array}{c} \hline \end{array} \end{array} \end{array}$ Narne of<br>Label Exit E- CODIFICA LIGAN INTERNATIONAL CONSTRUCTIONS  $\left|\frac{\frac{1}{\left(1+\frac{1}{2}\right)\left(1+\frac{1}{2}\right)}}{\frac{1}{2}\left[\frac{1}{2}\right]}\right|_{\frac{1}{2}}$ -7  $\begin{picture}(120,17)(-10,17)(-10,17){\line(1,0){10}} \end{picture}$  $\begin{array}{c|c|c|c} \hline \xi & \xi \\ \hline \xi & \xi \end{array}$ ╞  $\frac{1}{1}$  $\begin{bmatrix} 1 & 0 & 0 & 0 \\ 0 & 0 & 0 & 0 \\ 0 & 0 & 0 & 0 \\ 0 & 0 & 0 & 0 \\ 0 & 0 & 0 & 0 \\ 0 & 0 & 0 & 0 \\ 0 & 0 & 0 & 0 \\ 0 & 0 & 0 & 0 \\ 0 & 0 & 0 & 0 \\ 0 & 0 & 0 & 0 \\ 0 & 0 & 0 & 0 \\ 0 & 0 & 0 & 0 \\ 0 & 0 & 0 & 0 \\ 0 & 0 & 0 & 0 \\ 0 & 0 & 0 & 0 & 0 \\ 0 & 0 & 0 & 0 & 0 \\ 0 & 0 & 0 & 0 & 0 \\$  $\frac{1}{2}$ ij i<br>List **CASTILLO GIROL**  $\begin{tabular}{|c|c|} \hline $H_2$ & $1$ & $1$ \\ \hline \hline $H_2$ & $H_2$ & $H_2$ \\ \hline \end{tabular}$  $\begin{bmatrix} 2\sinh \\ 2\sinh \\ 2\sinh\end{bmatrix}$  $\frac{1}{\left(\frac{1}{2} + \frac{1}{2} + \frac{1}{2}\right)}$ <br> $\frac{1}{\left(\frac{1}{2} + \frac{1}{2} + \frac{1}{2}\right)}$ 7 **The System**  $\frac{1}{2\pi}$  $\mathbf{E}$ )  $\mathbb{R}$  peccipar  $''$  $\overline{\mathbf{r}}$ A. Hildrichten  $O(M)$  with  $\overline{\cdot}$   $\overline{\cdot}$   $\overline{\$ ↴  $\exists$  $\frac{1}{\sqrt{2}}$  $\frac{1}{\sqrt{2}}$ Ţ,  $\overline{\cdot}$ á  $\frac{1}{2}$ .

Card Electra Mumber

93

 $\frac{1}{2}$ 

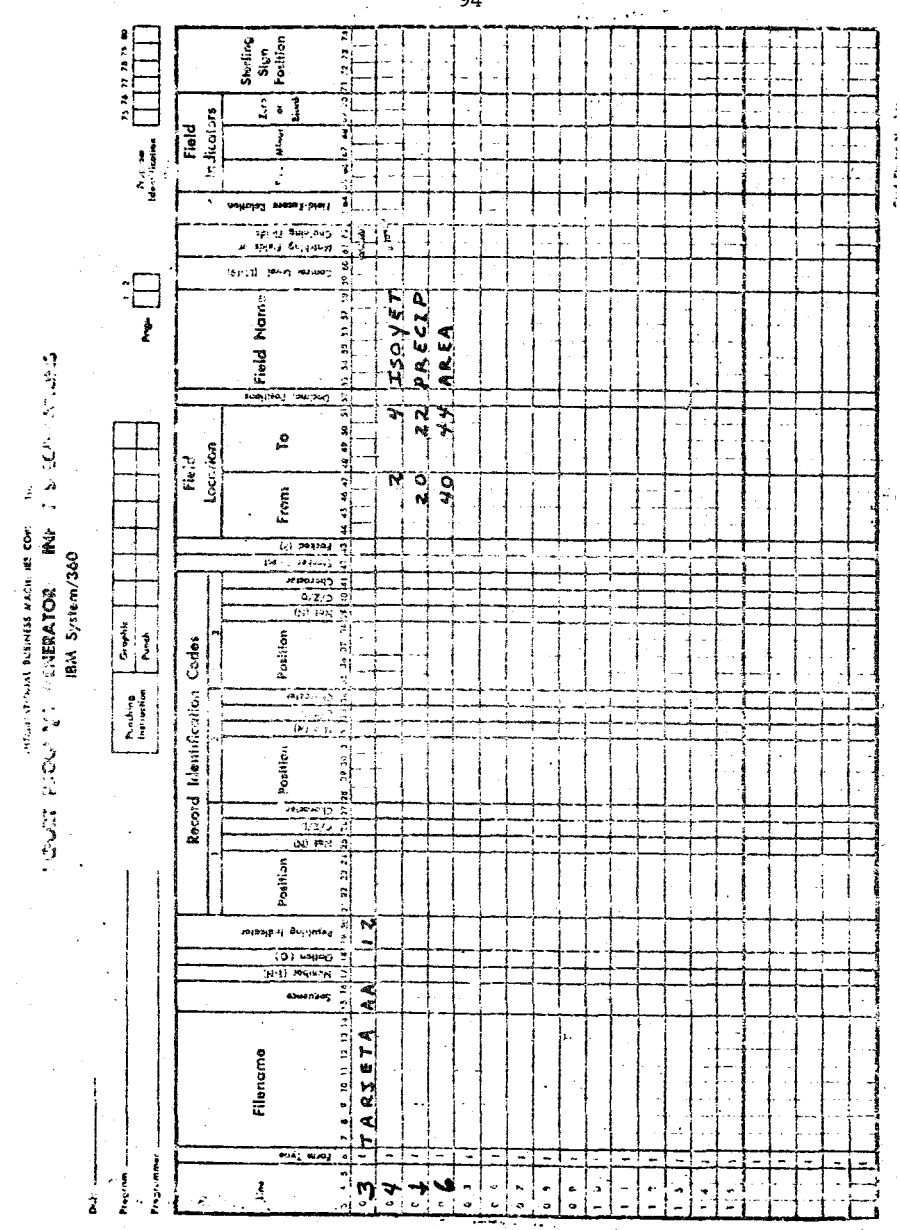

 $\cdot$  94

mere

 $\ddot{\cdot}$ 

 $\frac{1}{2}$ 

**ELEGEN PRODUCTION CONTRACTEDIBLE PRODUCTS**<br>BUDDEN PRODUCTS CONTRACT MANAGEMENT SPECIFICATIONS

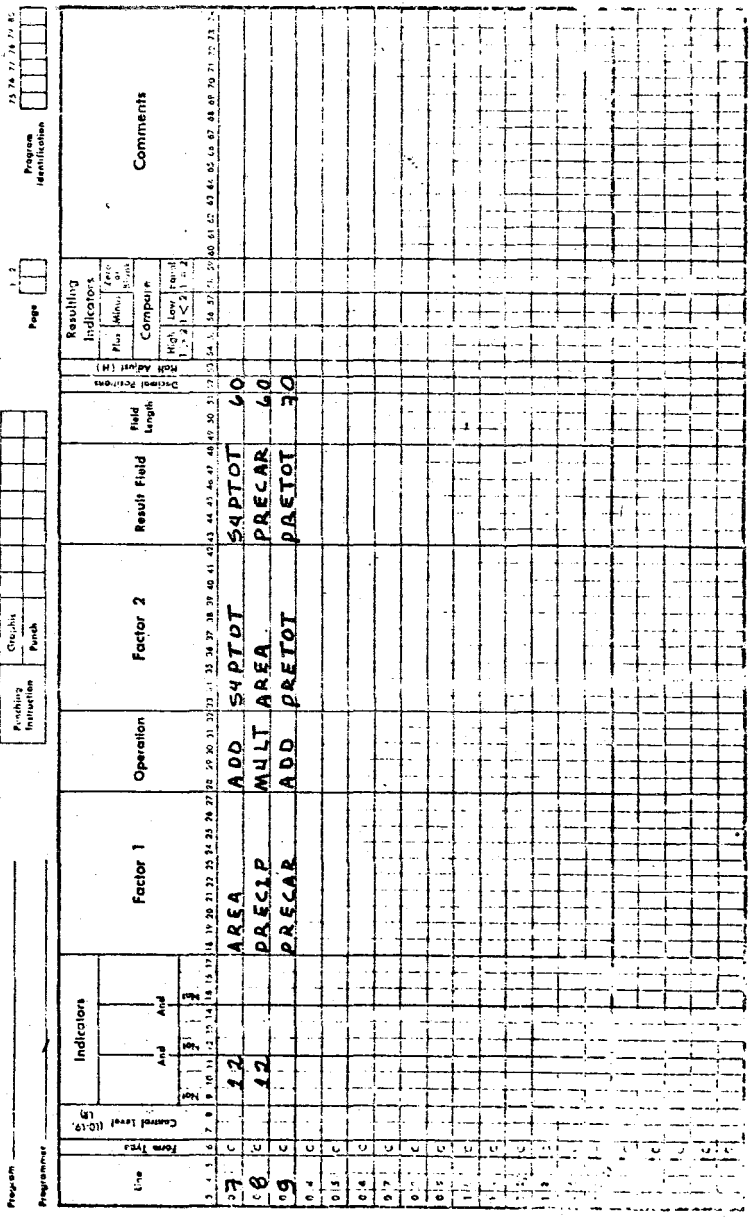

 $95.$ 

Crid Electra Hunitar

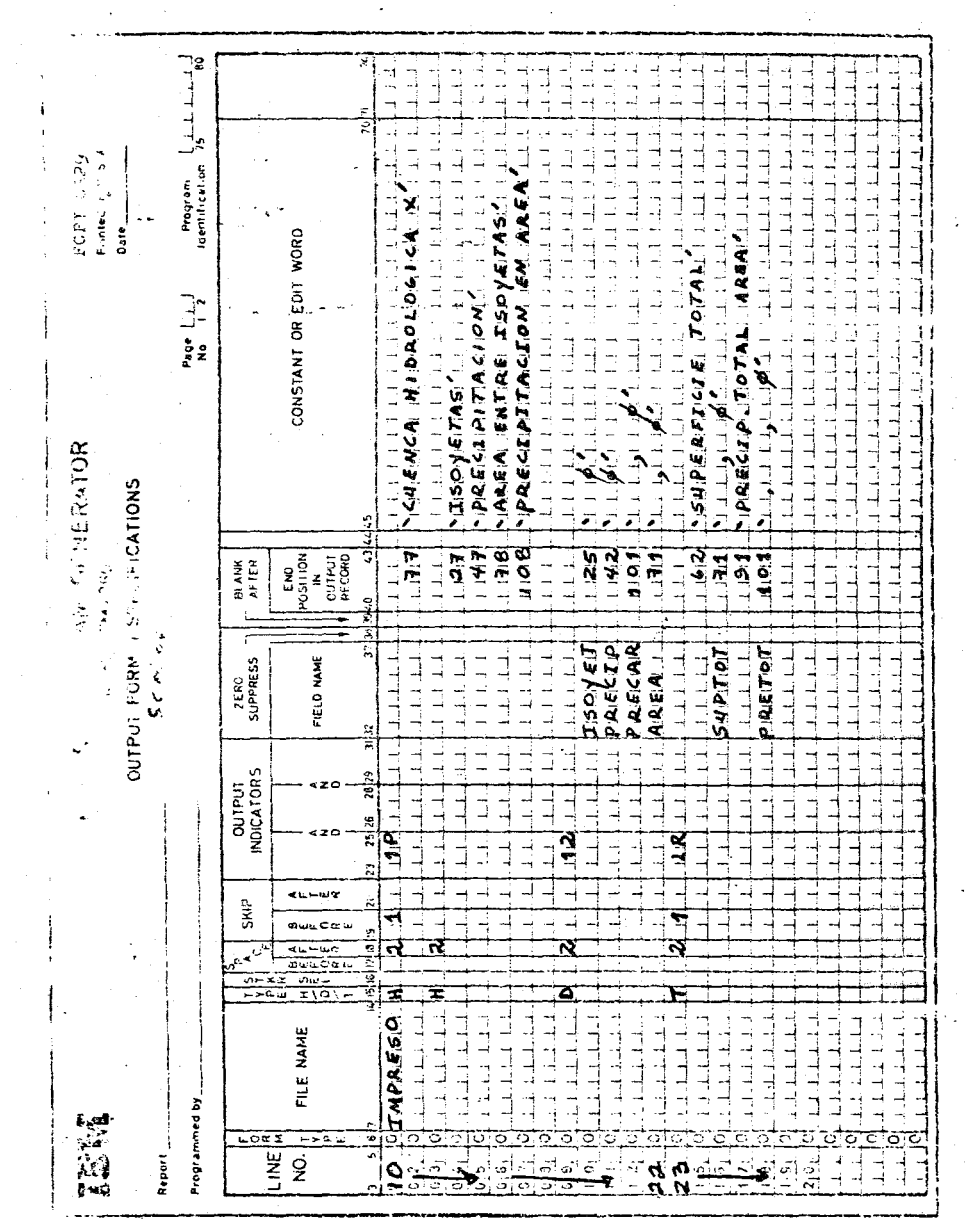

 $\sim 10^{11}$  km  $^{-1}$ 

96

 $\frac{1}{2}$ ÷.

 $\ddot{\phantom{a}}$ 

 $\hat{\mathcal{A}}$ 

 $\bar{\bar{z}}$ 

 $\hat{g}^{\dagger}_{\mu\nu}$  is a  $\hat{g}^{\dagger}_{\mu\nu}$  -mass mass constant of  $\hat{g}^{\dagger}_{\mu\nu}$  ,  $\hat{g}^{\dagger}_{\mu\nu}$ 

 $\sim$ 

 $\label{eq:2} \frac{1}{\sqrt{2}}\left(\frac{1}{\sqrt{2}}\right)^{2} \left(\frac{1}{\sqrt{2}}\right)^{2}$ 

## F. PROGRAMA SOBRE DATOS HIDROLOGICOS

l. Nombre del Programa: PRECIPMEDIA

2. Lenguaje Simbólico: FORTRAN IV

3. Presentación del problema: La precipitación media de una cuen-

ca hidrológica.

A. Objetivo: Determinar la precipitación media de varias cuen-

cas hidrológicas conociendo el volumen total de

precipitación y la superficie total. \*(2)

4. Método:

A. Declaración del problema

A.l. Definición de entradas.

Los datos de entrada se leeran en la unidad 5 previamente asignada por el sistema operativo. Los datos se distribuirán por tarjeta así:

De la columna 3/9 volumen total de precipitación.

20/24 superficie total de la cuenca.

## A-2 DEFINICION DE. SALIDAS

Para información a obtener se asignará la unidad 6. Esta información aparecerá así:

# A-2-l PARA ENCABEZADOS

De la columna 58/77 'CUENCA HIDROLOGICA'

111/119 'PAGINA NO'

De la columna 30/53 'VOLUMEN DE PRECIP. TOTAL

60/74 'SUPERFICIE TOTAL Ħ

84/101 'PRECIPITACION MEDIA'

A-2-2 PARA DETALLES

De la columna 38/44 volumen total de la precipitación  $\mathbf{u}$ 'n I) 65/69 Superficie total de la cuenca  $\mathbf{u}$ 89/94 Precipitación media

A-3 PROCESO GENERAL

Para obtener la precipitación media se despejará la formula

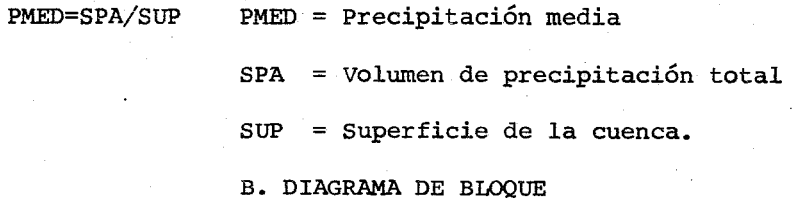

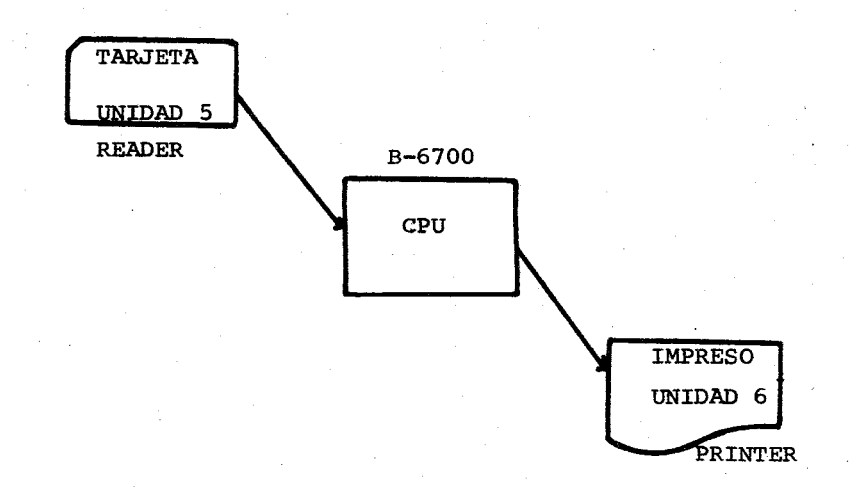
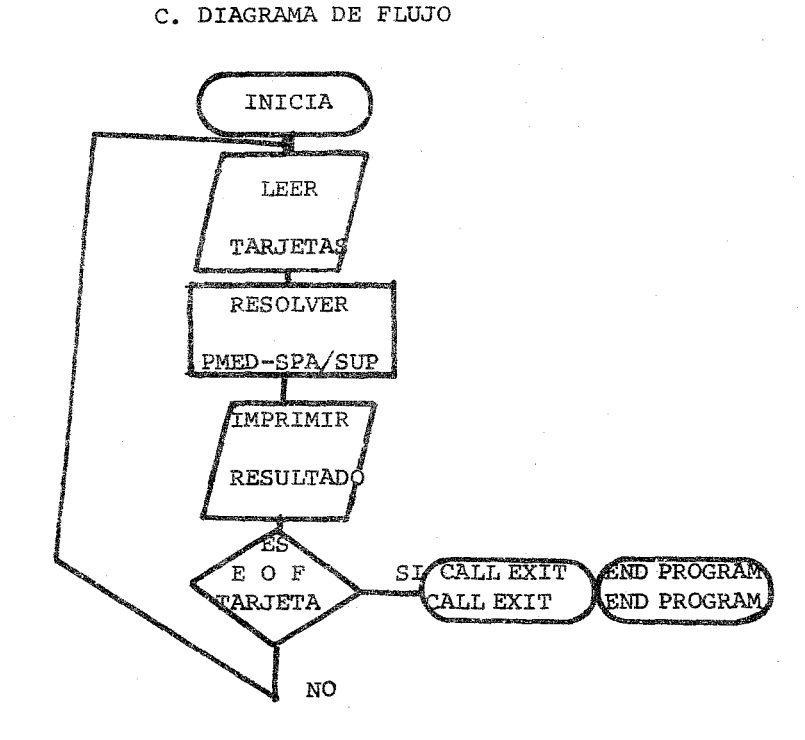

D. BREVE EXPLlCACION DE LA CODIFlCACION

- l. En los renglones 1 hasta 5 se escribe el número de la página en 16s encabezados descritos en el formato *20.*
- 2. El renglón 6 es para que se lleve un contador de páginas.
- 3. En los renglones 7 y 9 la instrucción READ ejecuta la lectura de tarjetas con los datos de SPA (volumen total de *preci*pitación), y SUP (superficie total de la cuenca) con su respectivo formato.
- 4. En el renglón 8 se pregunta si SPA es igual 0, si es verdadero se para el proceso y termina el programa (renglón 14), si

si es falso, calcula/en el renglón 10, la precipitación media (dividiendo SPA entre SUP).

5. En el renglón 11 la instrucción WRITE imprime los resultados con su respectivo formato. Después se ejecuta la lectura de una nueva tarjeta. (renglón 13).

\* (1)  $y$  (2). La información obtenida a través de los programas "PRECIPIT" y "PRECIPMEDIA" nos sirve para establecer la potencialidad hidrológica de cuencas; aspecto muy importante en una planeación geográfica para tomar decisiones con respecto a proyectos agrícolas, hidroeléctricos, abastecimientos de agua etc.

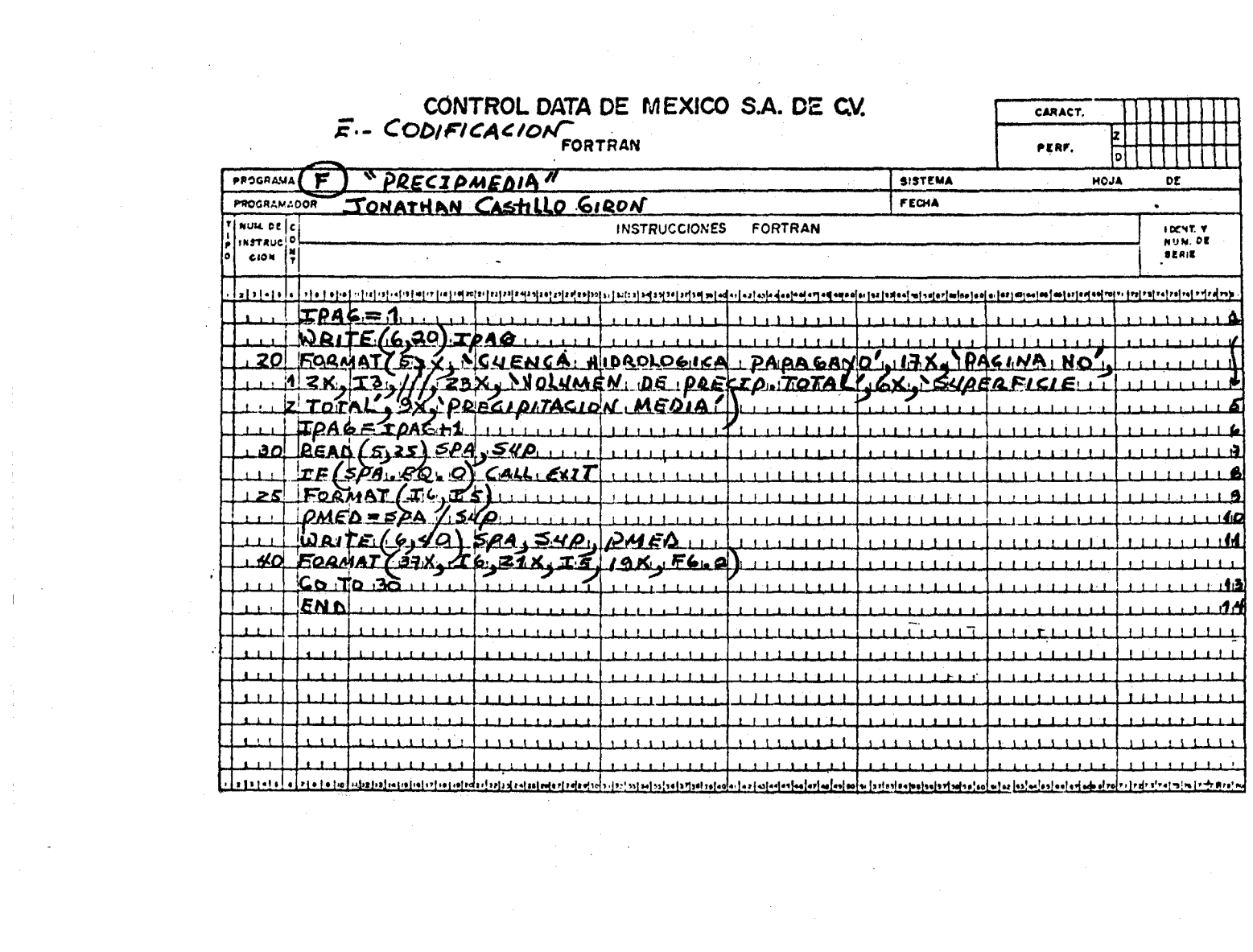

 $\begin{aligned} \frac{1}{4} \left( \begin{array}{cc} 1 & 0 \\ 0 & 1 \end{array} \right) & = \frac{1}{4} \left( \begin{array}{cc} 1 & 0 \\ 0 & 1 \end{array} \right) & = \frac{1}{4} \left( \begin{array}{cc} 1 & 0 \\ 0 & 1 \end{array} \right) & = \frac{1}{4} \left( \begin{array}{cc} 1 & 0 \\ 0 & 1 \end{array} \right) & = \frac{1}{4} \left( \begin{array}{cc} 1 & 0 \\ 0 & 1 \end{array} \right) & = \frac{1}{4} \left( \begin{array}{cc} 1 & 0 \\ 0$ 

## G. PROGRAMA SOBRE DATOS AGRICOIAS

1. Nombre del Programa: MERCAGRICOIA

2. Lenguaje Simbólico: COBOL

3. Presentación del problema: Mercado Agrícola

A. Objetivo: Determinar la capacidad comercial y de consumo

de productos agrícolas de una región.  $*(1)$ 

4. Métodos:

n

A. Declaración del problema

A.l. Definición de entrada.

Los datos de entrada se especifican en registros llamados 'REG-TARJETAS', los cuales corresponden a un archivo denominado "TARJETAS" •

Se utilizará como dispositivo físico "READER" ¡ el computador procesador y compilador será una B-6700.

Los datos por tarjeta ocupan las siguientes posiciones: De la columna 1/8 Nombre del lugar

" " 9/16 Nombre del producto

17/22 Producción total

11 ... " *23/28 Precio* Kilo

29/34 Población total

 $\mathbf{u}$ " 35/39 Consumo Per cápita.

### A-2 DEFINICION DE SALIDA

La información a obtener se guardará en un archivo de nom-

bre "IMPRESO". Se utilizará como dispositivo físico "PRINTER".

La información se obtendrá de la siguiente forma:

A-2-l PARA ENCABEZADOS

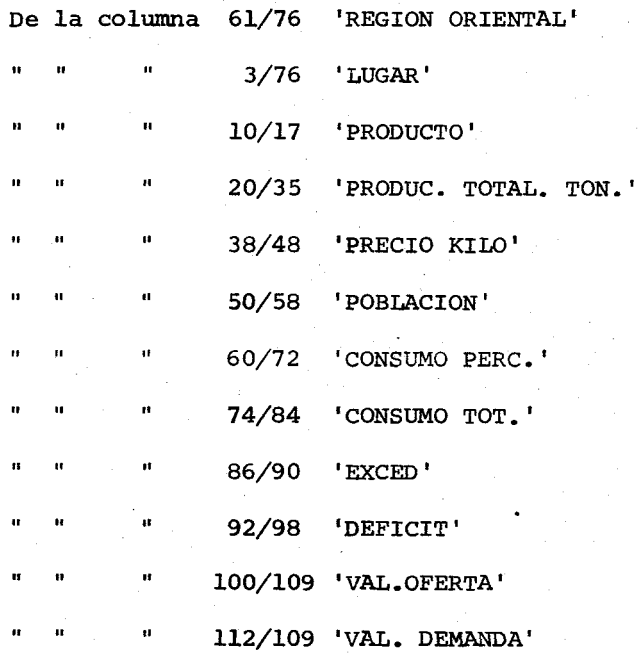

## A-2-2 PARA DETALLES

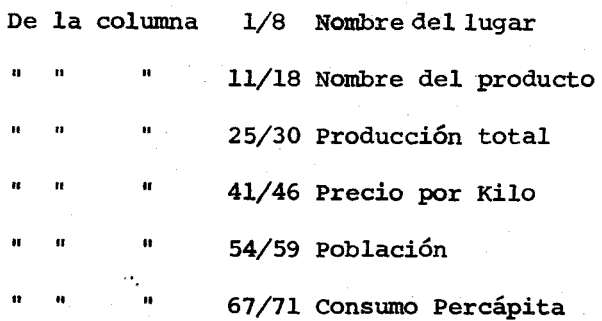

De la columna 78/84 Consumo total

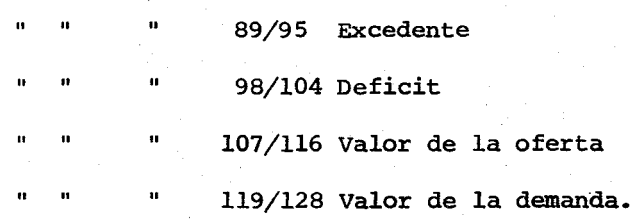

## A-3 PROCESO GENERAL

Se calculará el consumo total, multiplicando: consumo percápita por población total; se calculará el excedente si restando: consumo total menos produducción total, el resultado es positivo; en caso de que fuese negativo, este será el defícit; se calculara el valor de la oferta multiplicando precio kilo por excedente; se calculará el valor de la demanda multiplicando precio kilo por defícit.

B. DIAGRAMA DE BLOQUE

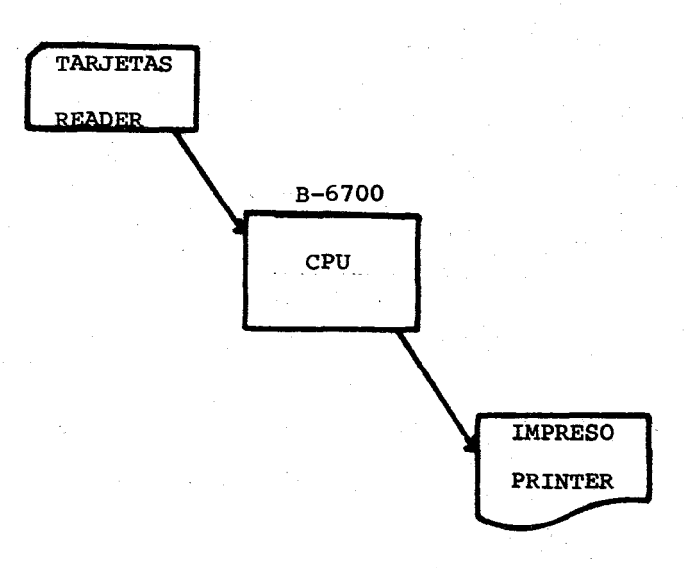

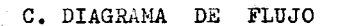

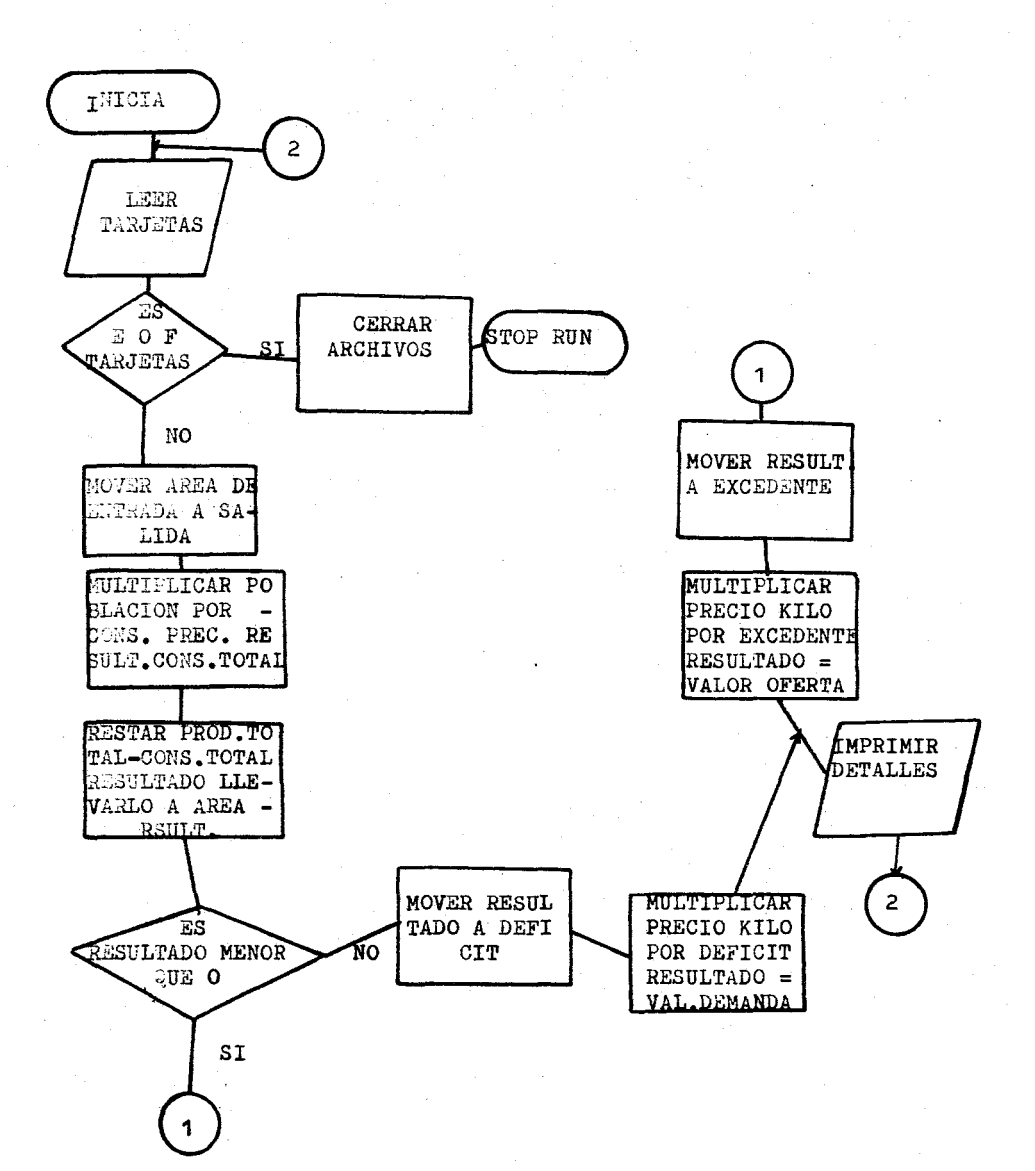

### D. BREVE EXPLICACION DE IA CODIFICACION

- l. En la IDENTIFICATION DIVISION se identifica el nombre del programa (renglones 1 y 2).
- 2. En la ENVIRONMENT DIVISION se describe ló siguiente:
	- A. En la sección de configuración se define el computador que compilará y procesará el programa.
	- B. En la sección de Entrada/Salida y para control de archivos: -Se selecciona "TARJETAS" como archivo de entrada, asignando el dispositivo físico "READER" para lectura de datos. -Se selecciona "IMPRESO" como archivo de salida asignando una "PRINTER" como el dispositivo físico que hará la impresión de la información. (renglones del 3 al 10).
- 3. En la DATA DIVISION se describe lo siguiente: (renglones del
	- 11 al 78).

-En la sección de tarjetas con sus registros y sus respectivos campos de entrada.

- -El archivo IMPRESO con sus registros, definiendo claramente la forma {;:omo se obtendrá la información en la WORKING STO-RAGE que también será practicamente el área de trabajo y almacenamiento para resultados (con nivel 77), títulos y detalles ya editados (con nivel 01 y 02).
- 4. En la PRODEDURE DIVISION (renglones 81 al 83) se abren los archivos y se imprimen los títulos o encabezados. En el renglón

85 se leen las tarjetas, indicando que, cuando se detecte el final de tarjetas, se vaya a la rutina FIN (renglón 105) donde se procederá a cerrar los archivos y parar el procesamiento. De otra forma, si existen todavía tarjetas por leer se realizarán los cálculos respectivos (renglones 87 al 92). La impresión de los resultados ocurre: (renglones 94 al 104).

- A. Con el movimiento de las áreas de entrada a sus respectivas áreas de salida, definidas en la WORKING STORAGE. B. Movimiento de resultados obtenidos en los cálculos, a sus respectivas áreas de salidas, también ya definidas.
- C. Se imprimen los movimientos ejecutados a salida en el Registro denominado 'LINEA', definido previamente en la sección de archivos de la DATA DIVISION.

D. Se ejecuta la lectura de una nueva tarjeta.

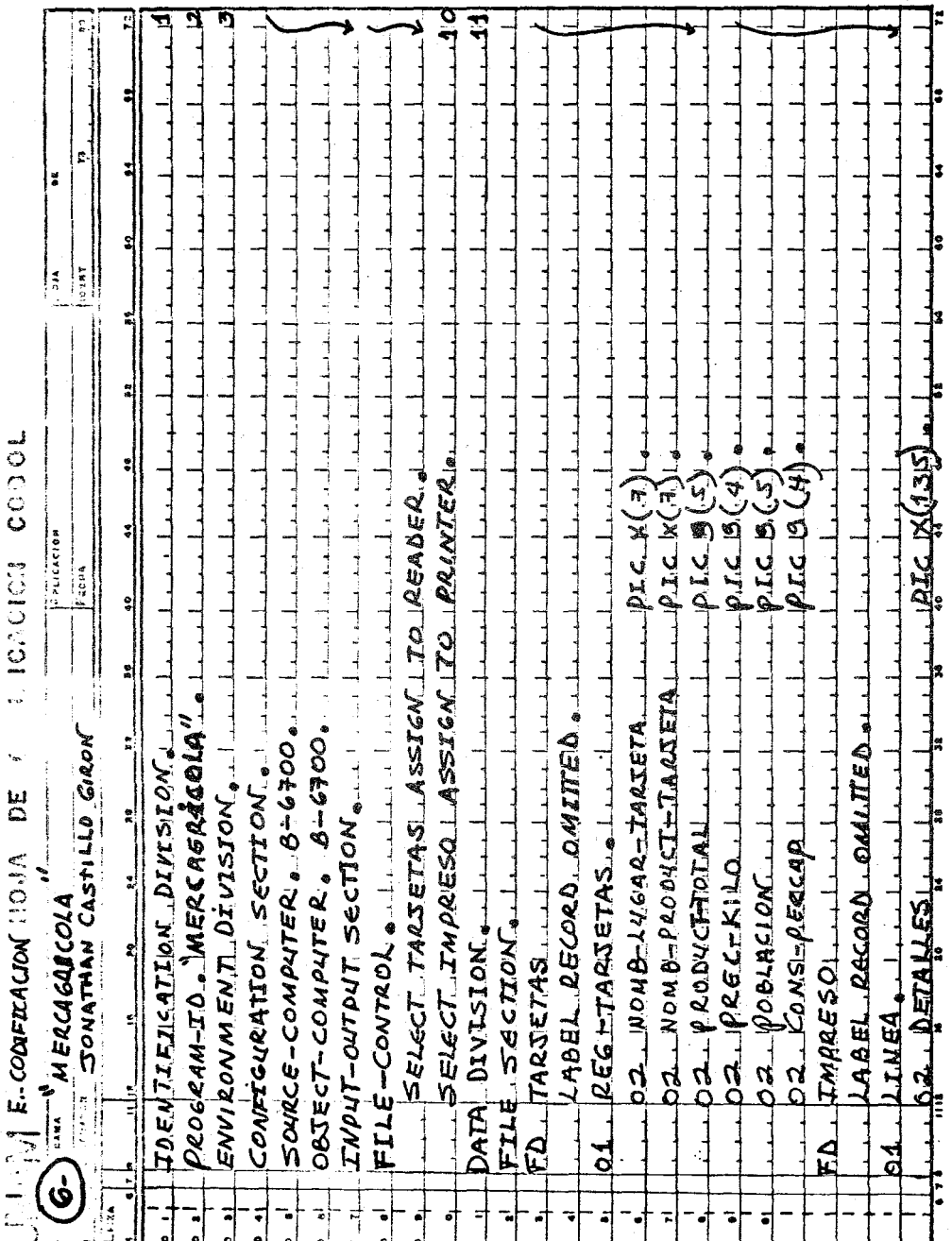

 $\bar{z}$ 

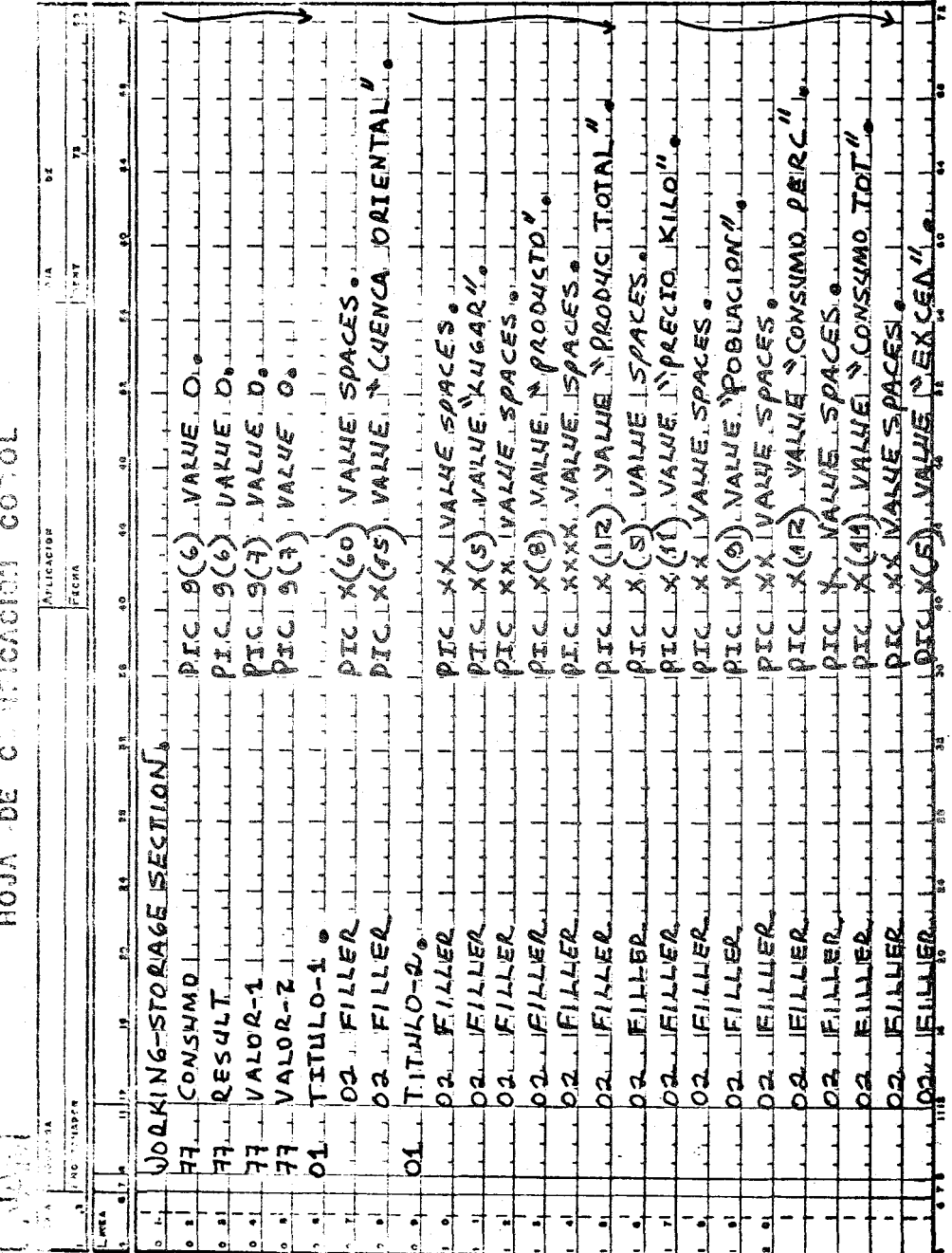

 $\bar{z}$ 

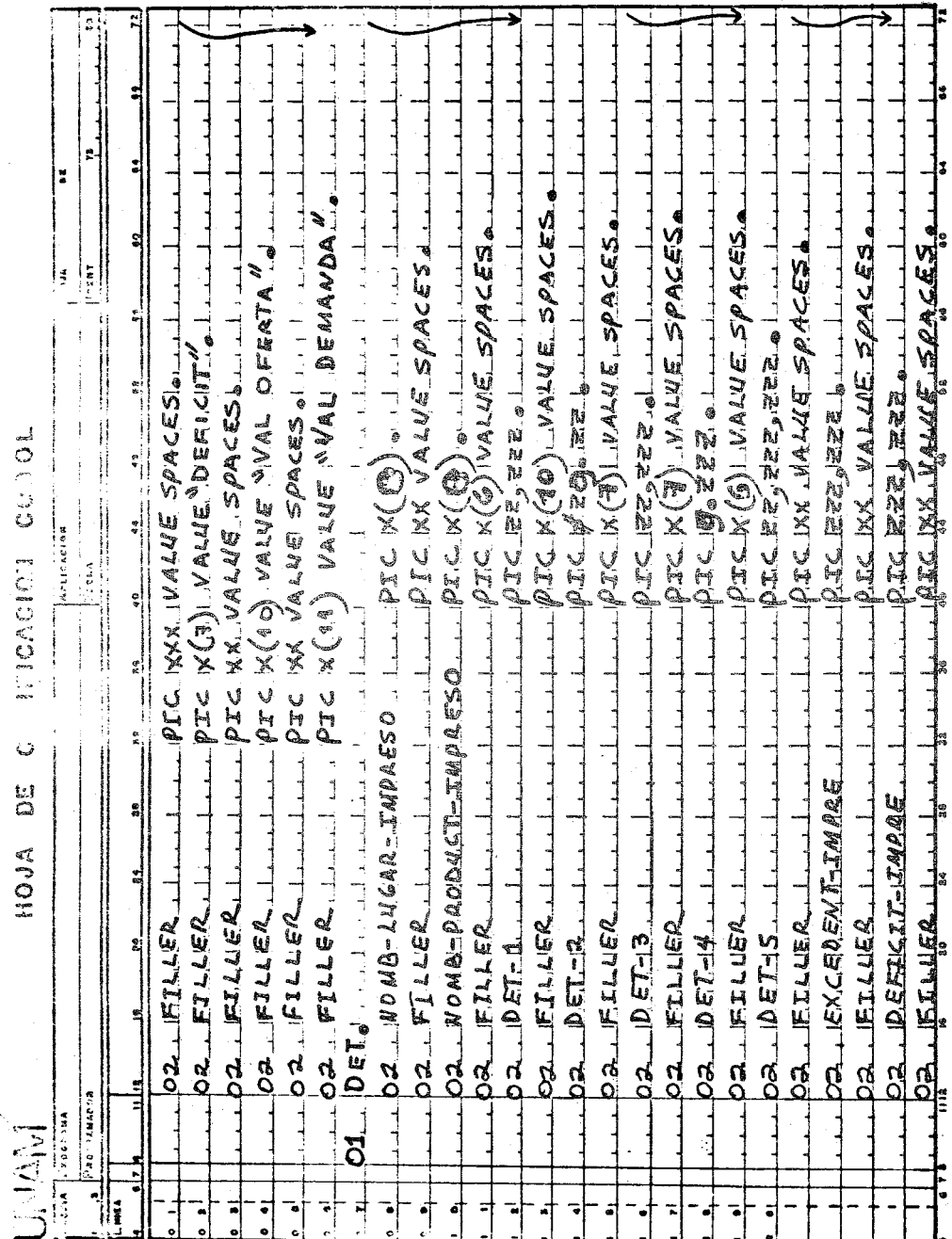

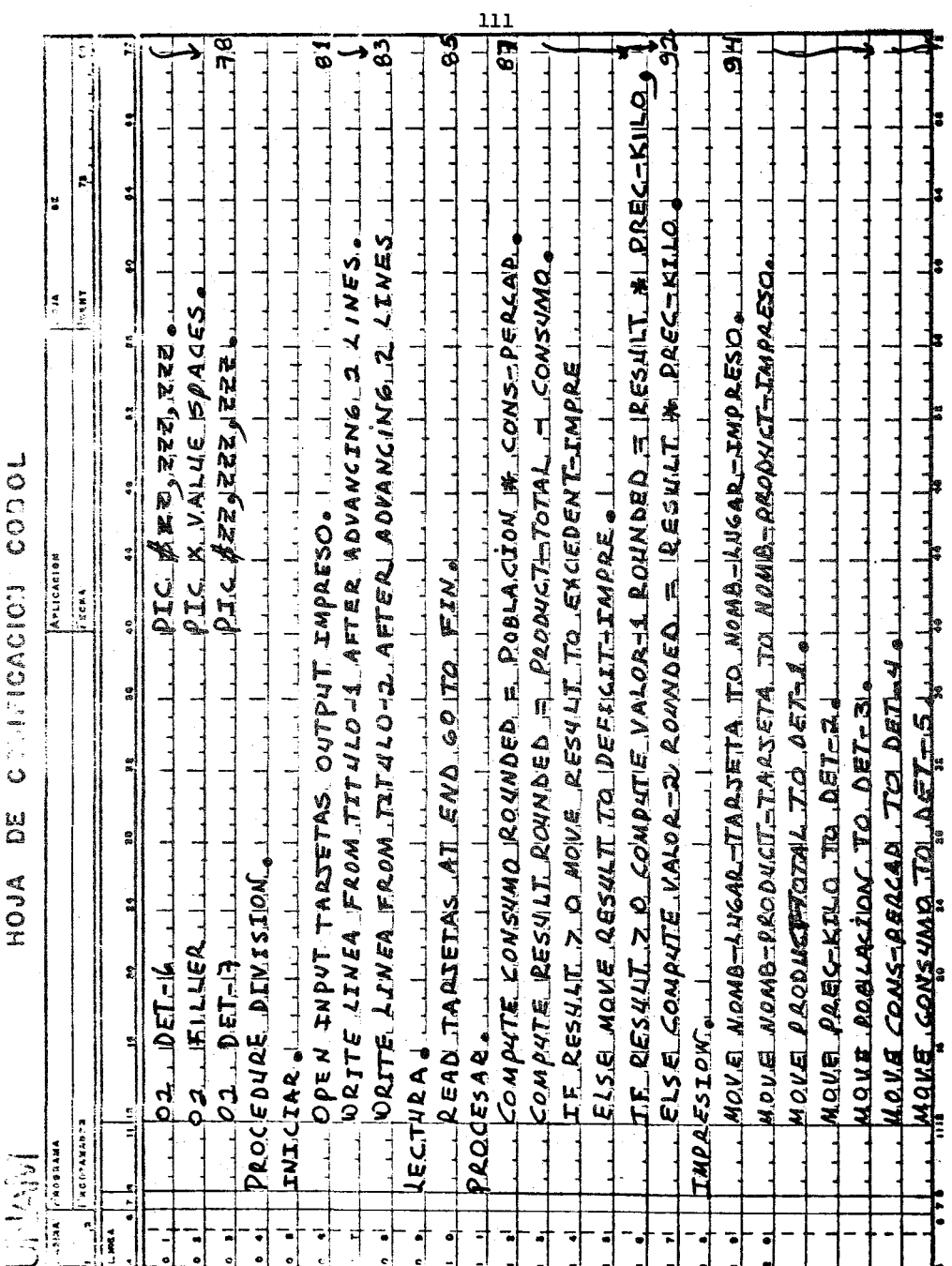

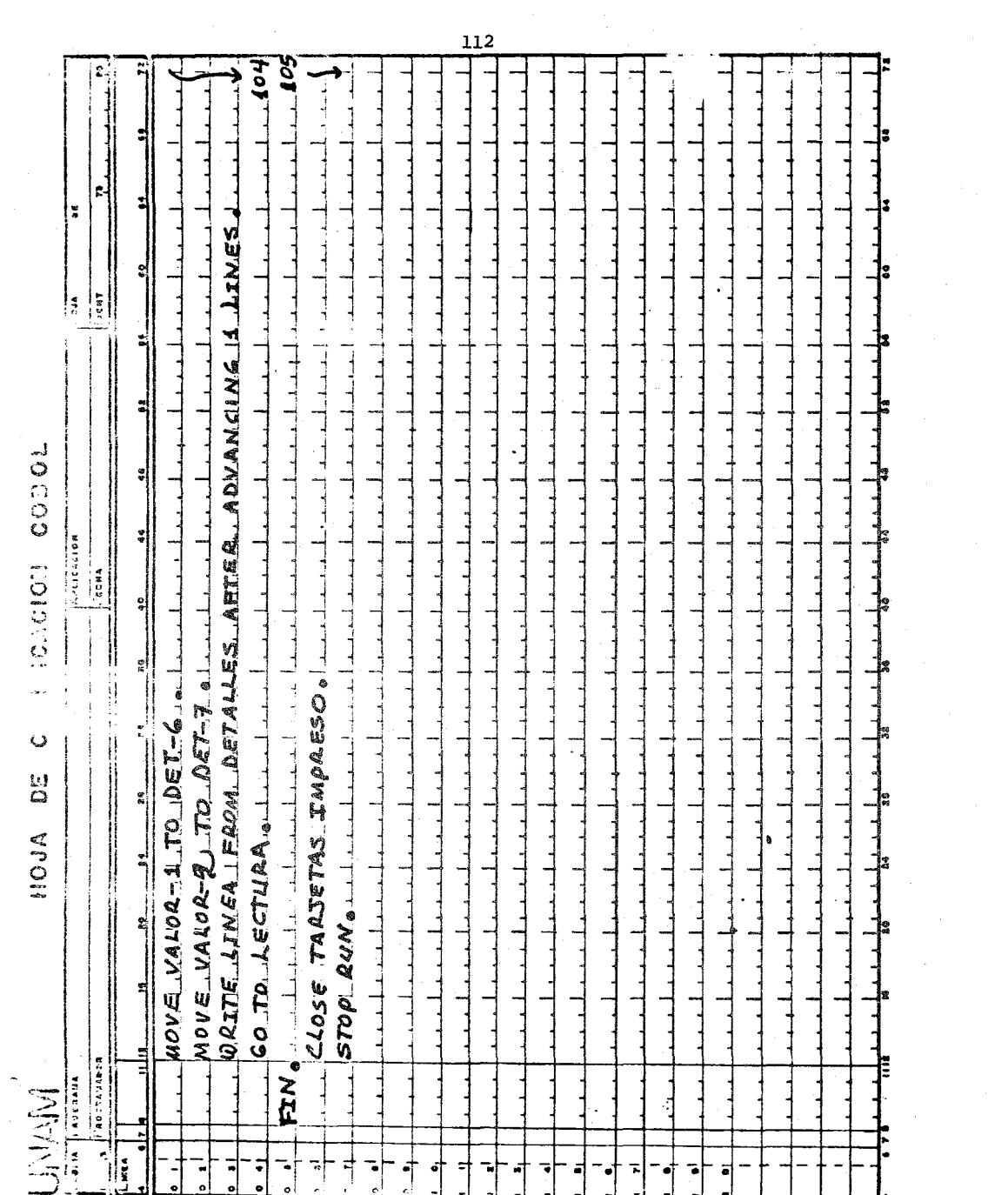

 $\mathbb{Z}_2$ 

### H. PROGRAMA SOBRE DATOS PECUARIOS

1. Nombre del Programa: MERCPECUARIO

2. Lenguaje Simbólico: COBOL

3. Presentación del Problema: Mercado de carnes.

A. Objetivo: Detenninar la capacidad comercial y consumo de

carnes de res y cerdo producidas en una región.\*(2)

4. Método:

A. Declaración del problema

A.l. Definición de entradas.

Los datos de entrada se especifican en registros denominados 'REG-TARJETA' que corresponden a un archivo identificado como 'TARJETAS'. Se utilizará como dispositivo físico 'READER '.

El computador procesador y compilador será B-6700 (Burrough)

Los datos por tarjeta se distribuyen así:

De la columna 1/7 Nombre del lugar

8/14 Tipo de carne

15/19 Producción total

- 20/23 Precio Kilo
- 24/28 Población

 $\mathbf{u}$  $\mathbf{u}$ 29/32 Consumo Percápita

### A-2 DEFINICION DE SALIDA

La información a obtener se quardaría en un archivo denominado 'IMPRESO'. Se utilizará como dispositivo físico 'PRINTER'. La información se obtendrá de la siguiente manera:

A-2-1 PARA ENCABEZADOS

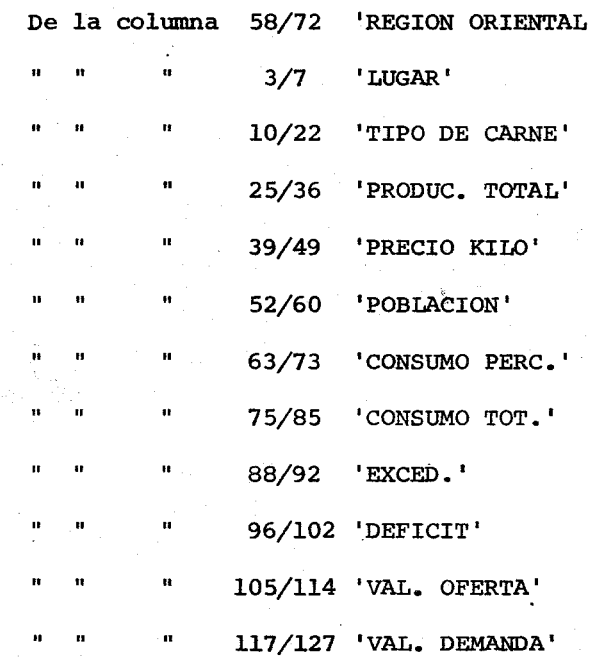

A-2-2 PARA DETALLES

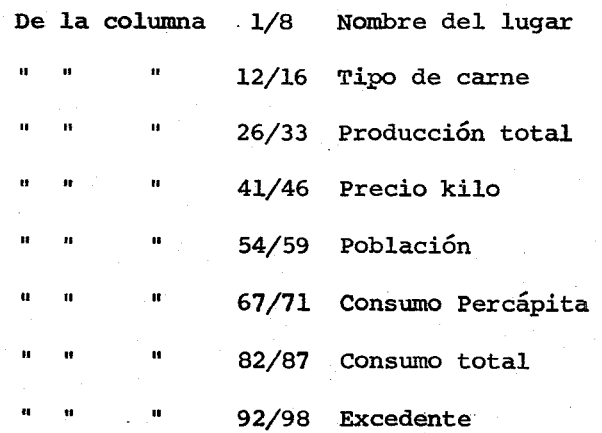

De la columna 101/106 Defícit

 $\ddot{\phantom{a}}$ 

" 109/118 Valor de la Oferta. 121/130 Valor de la Demanda.

A-3 PROCESO GENERAL

Se calcula lo siguiente:

CONSUMO TOTAL = Consumo Percápita por población total.  $EXCEPTE$  = Producción total - Consumo total (Siempre la diferencia sea mayor que cero).

VALOR DE LA OFERTA = Precio kilo por excedente

VALOR DE LA DEMANDA= Precio kilo por defícit.

B. DIAGRAMA DE BLOQUE

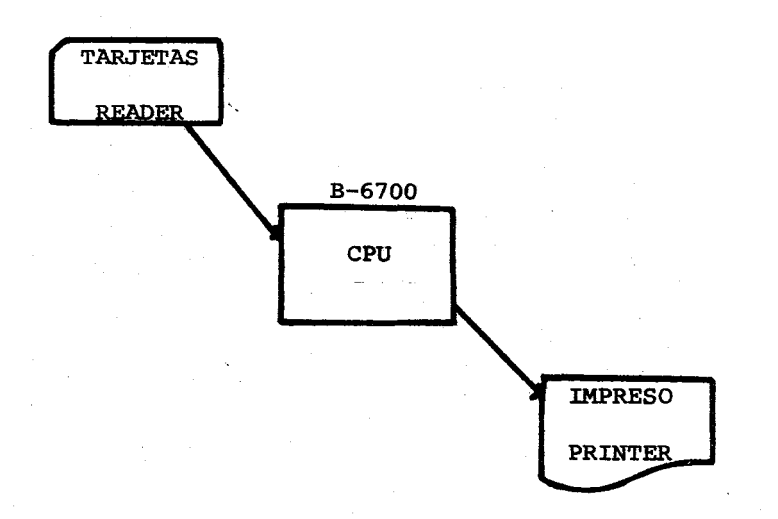

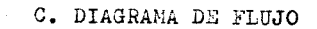

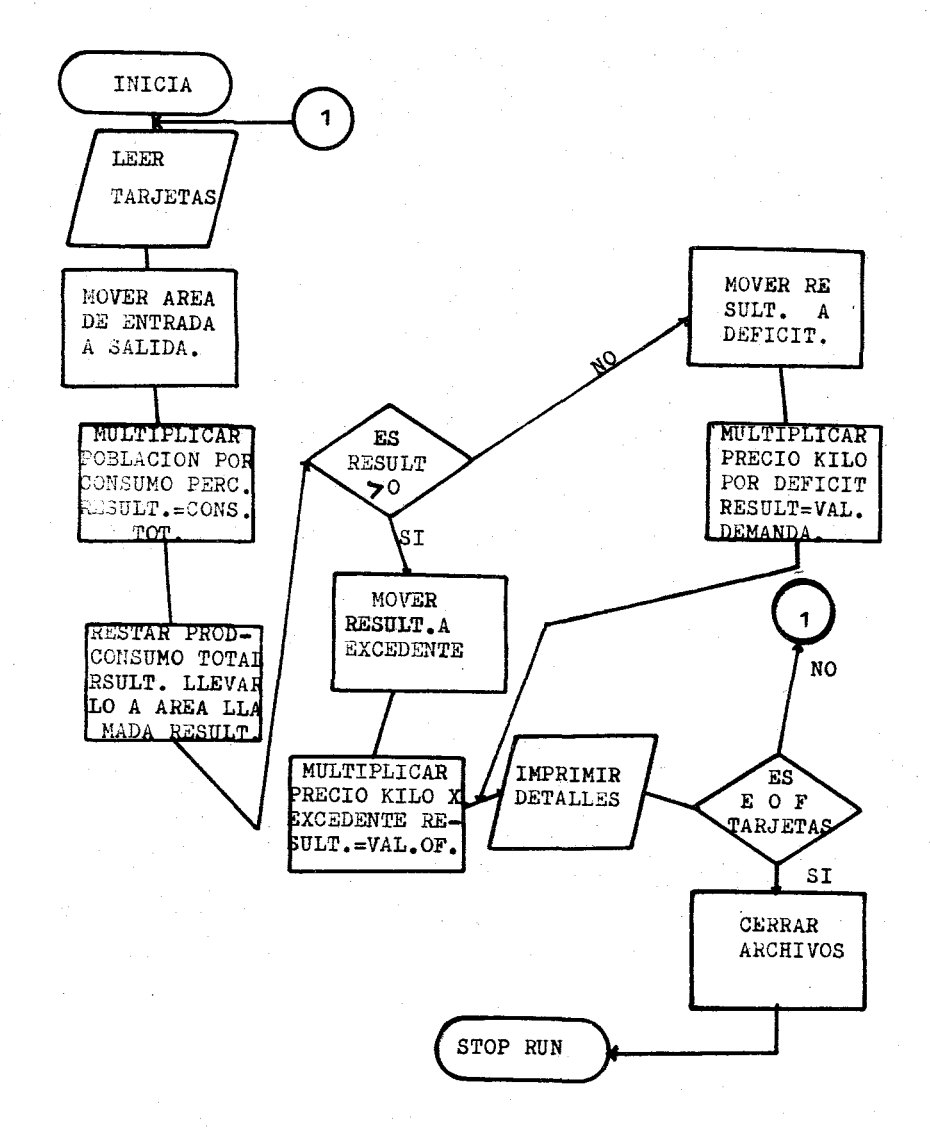

## B. BREVE EXPLlCACION DE LA CODIFlCACION

La explicación de la codificación de este programa es idéntico a la escrita para el programa G, ya que la información que se persigue obtener es también sobre mercado y consumo; variando únicamente en las definiciones de salida para encabezados y detalles, y en los datos que hay que procesar, pues mientras en el programa G los datos son agrícolas en estos son de carácter pecuario.

\* (1) (2). Los programas "MERCAGRICOLA" y "MERCPECUARIO" nos proporcionan un tipo de información que nos ayudará a establecer la capacidad de comercialización de una Región en base a la producción y al consumo de productos agropecuarios por la población misma. Este aspecto es de considerable importancia en una planeación geográfica para la tOma de decisiones correspondientes a la ejecución de diversos proyectos comprendidos en el Plan General.

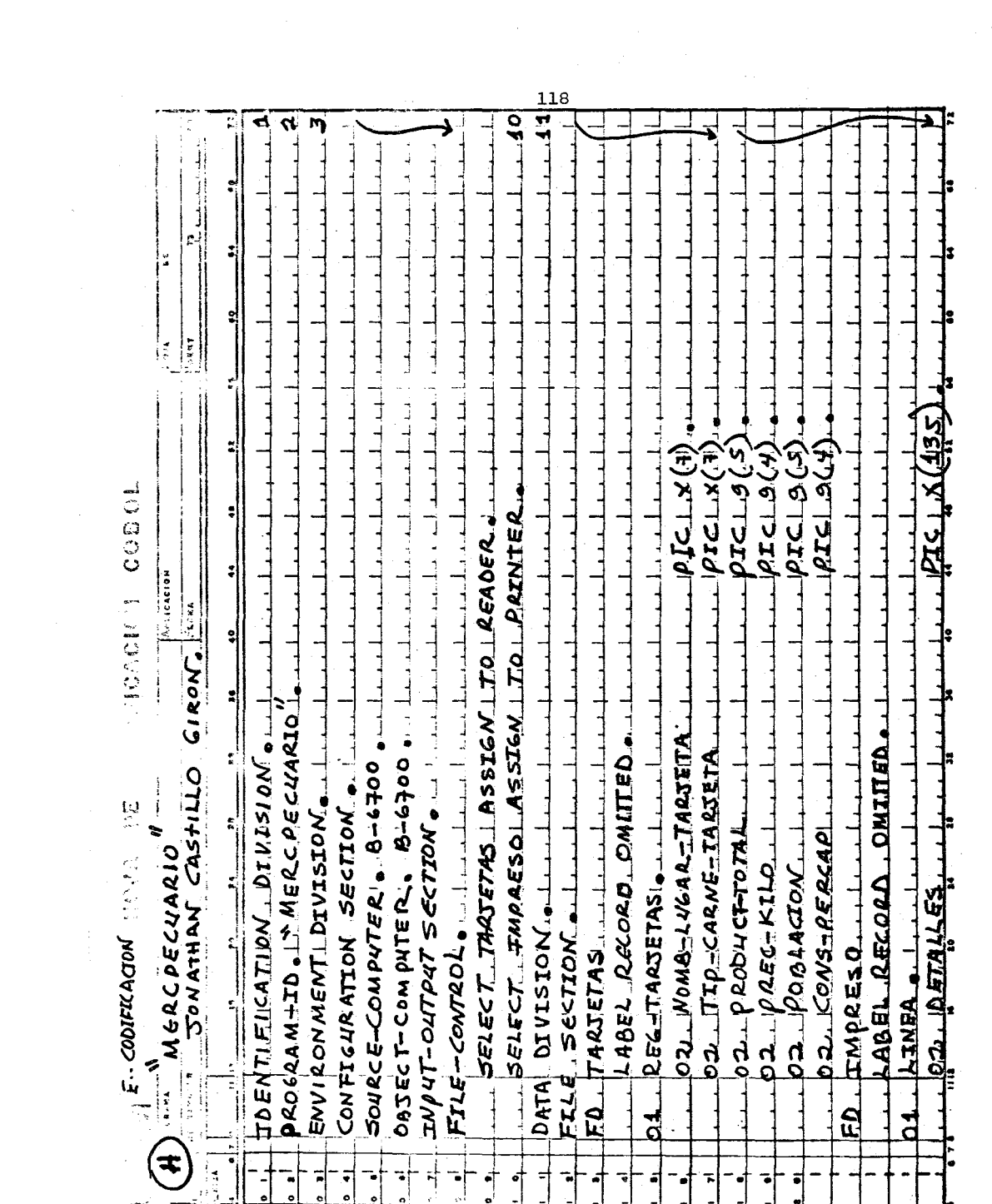

 $\Delta \sim 20$ 

 $118$ 

 $\mathcal{L}^{\text{max}}_{\text{max}}$ 

 $\bar{\mathcal{A}}$  .

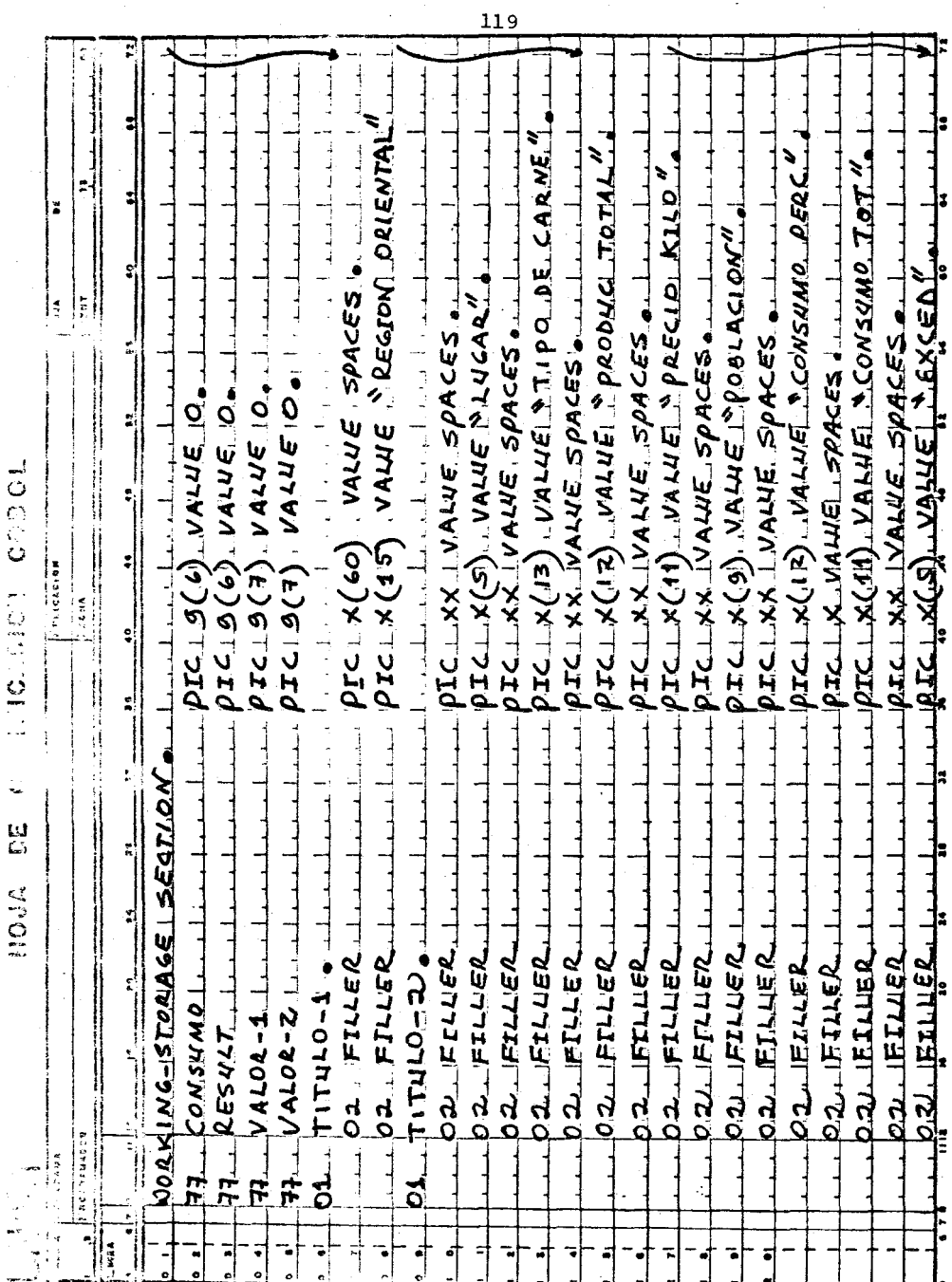

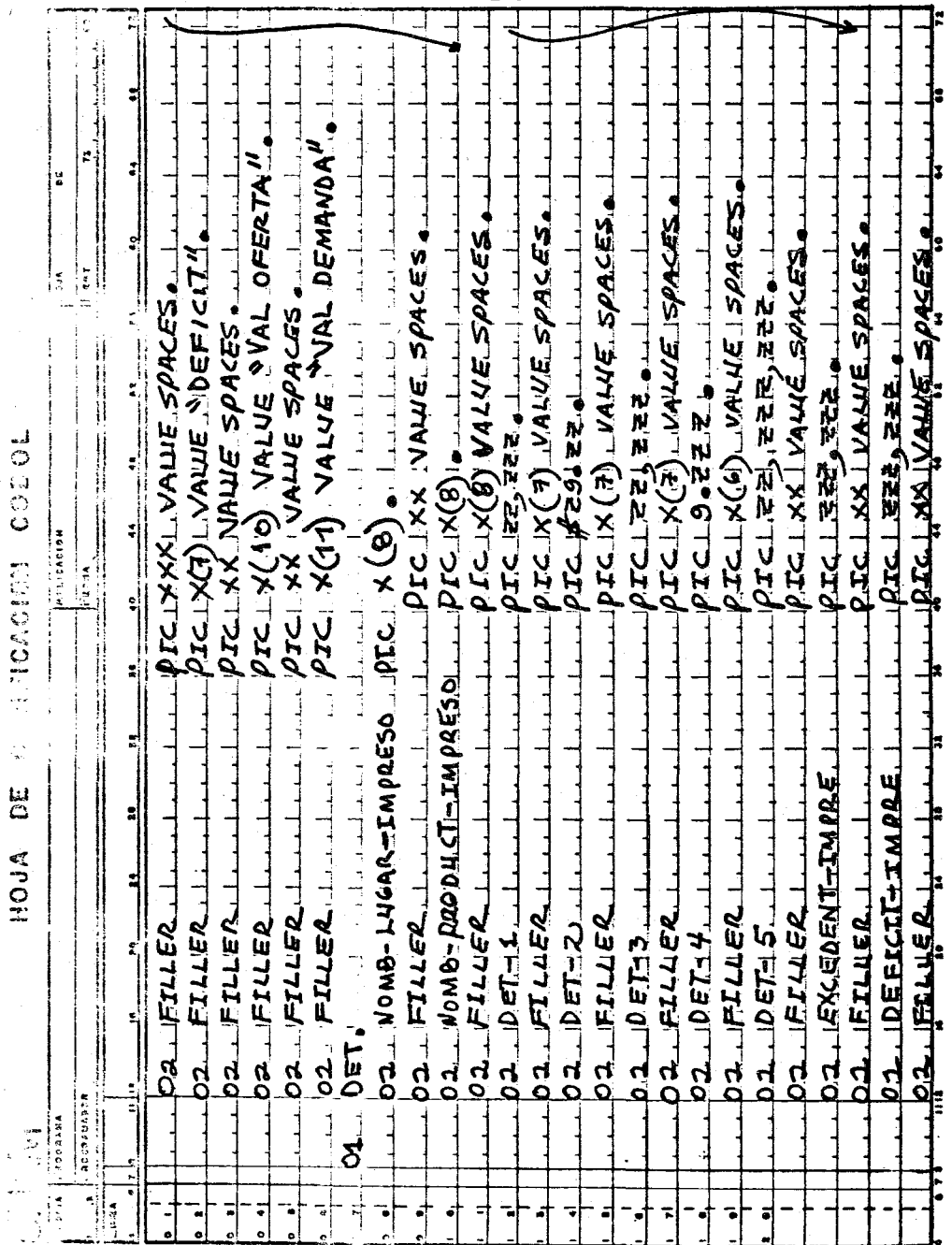

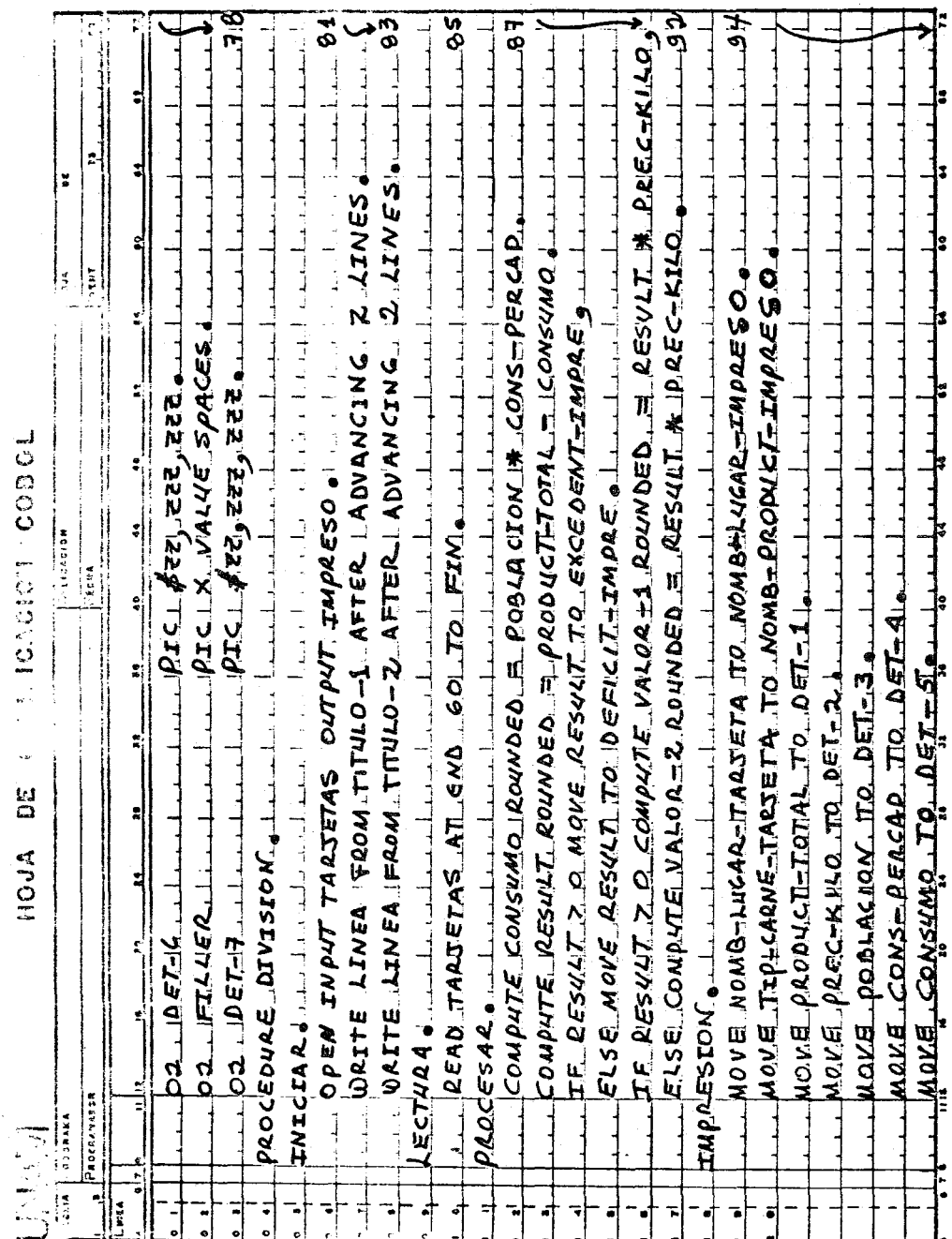

 $\bar{1}$ 

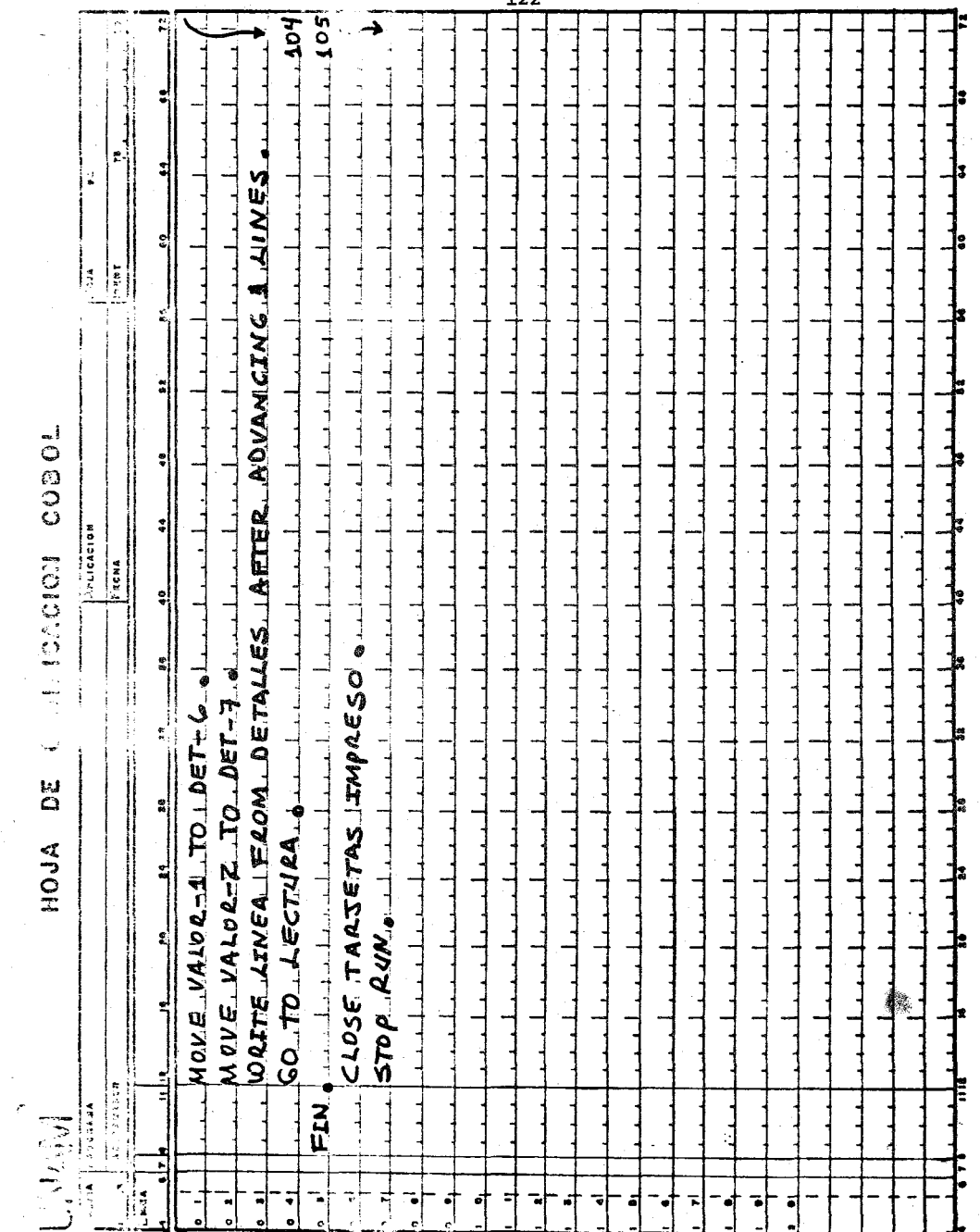

 $\bar{\mathbf{v}}$ 

l. Nombre del Programa: CLIMAS

2. Lenguaje Simbólico: COBOL

3 •. Presentación *del* problema: Temperaturas y precipitaciones me-

dias anuales.

A. Objetivo: Determinar las temperaturas y precipitaciones

anuales, conociendo las medias mensuales propor-

cionadas en diferentes estaciones meteorológi-

 $cas.*(1)$ 

4. Método:

 $\mathbf{u}$   $\mathbf{u}$   $\mathbf{u}$ 

A. Declaración del Problema

A.l Definición de entrada.

El archivo denominado 'Tarjetas' contendrá los datos distribuídos en registros (REG-TARJETA)¡ se utilizará como dispositivo físico una 'READER'., en computador que compilará y procesará *el*  programa será un BOrroug (B-6700).

Los datos por tarjeta ocupan las siguientes posiciones:

De la columna 1/13 Nombre de la estación meteorológica. " " 14/73 Es un campo que se asigna a datos de temperatura y precipitación media mensual. Los cam- 'pos individualmente ocupan las siguientes pociones.

14/18 Dato de Enero

De la columna 19/23 Dato de Pebrero

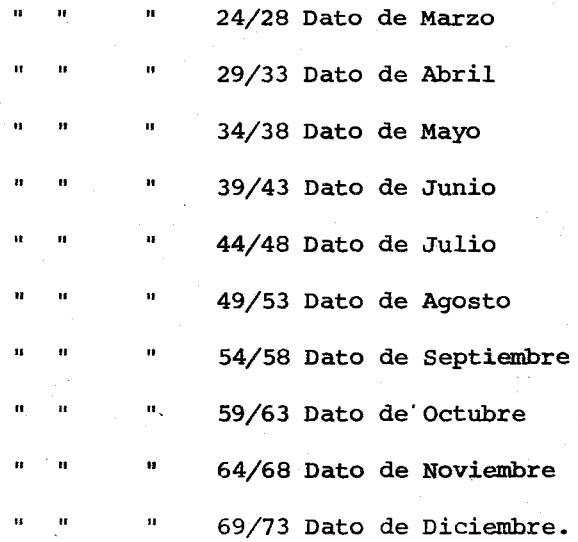

En la columna 78 se colocará un código númerico para identificar las tarjetas que contengan datos de temperatura media mensual. El código será el No. 1 que equivaldrá a la palabra "TEMP".

### A-2 DEFINICION DE SALIDA

La información a obtener se guardará en un archivo identificado como 'IMPRESO'. El dispositivo físico a utilizar será 'PRIN-TER'.

En las hojas de impresión los resultados se obtendrán de la siguiente manera:

## A-2-l PARA ENCABEZADOS

De la columna 50/89 'DEPARTAMENTO FRANCISCO MORAZAN HONDURAS'

" 53/69 'PERIODO 1965-1974'

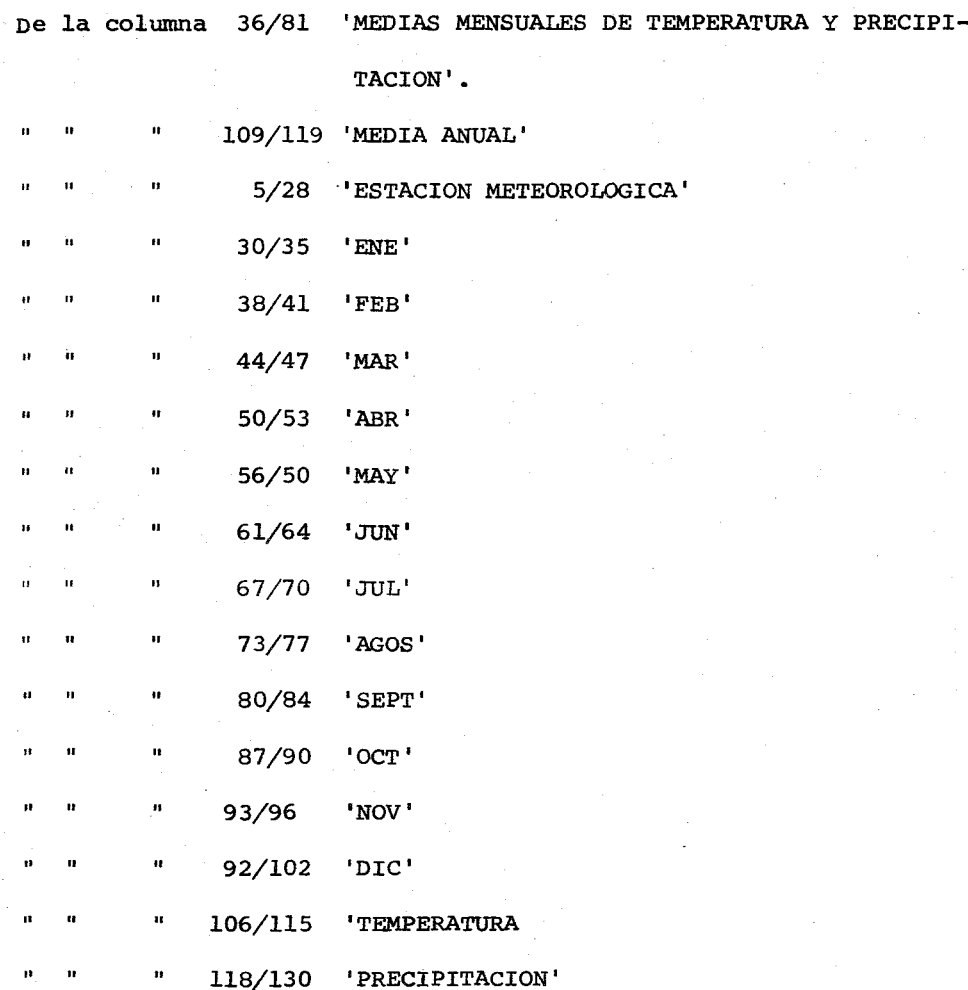

# A-2-2 PARA DETALLES

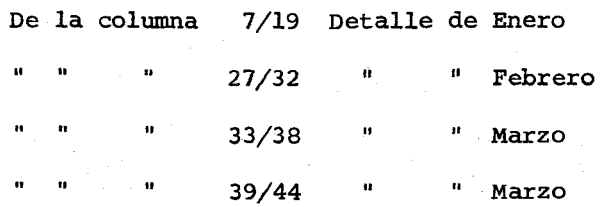

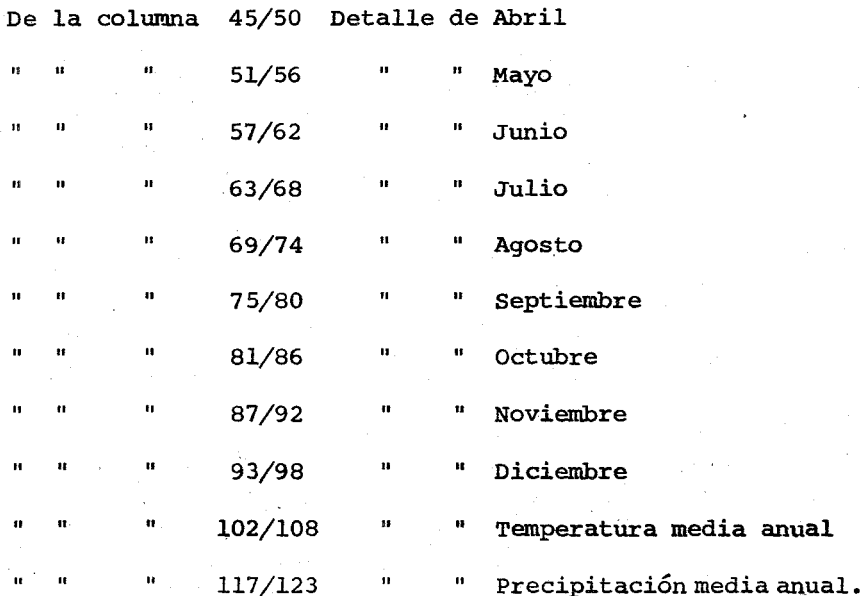

### A-3 PROCESO GENERAL

l. Se calculará la temperatura media anual por cada estación meteorológica. *siempre* y cuando se detecte por tarjeta el código 'TEMP.'

TEMP. MEDIA ANUAL = Suma de Temperaturas media mensuales de

todos los meses del afio. 12

2. Se calculará la precipitación media anual por cada estación meteorológica. siempre y cuando no se detecte el código 'TEMP.' PRECIPITACION MEDIA ANUAL = Suma de precipitaciones medias

mensuales de todos los meses del

afio.

B. DIAGRAMA DE BLOQUE

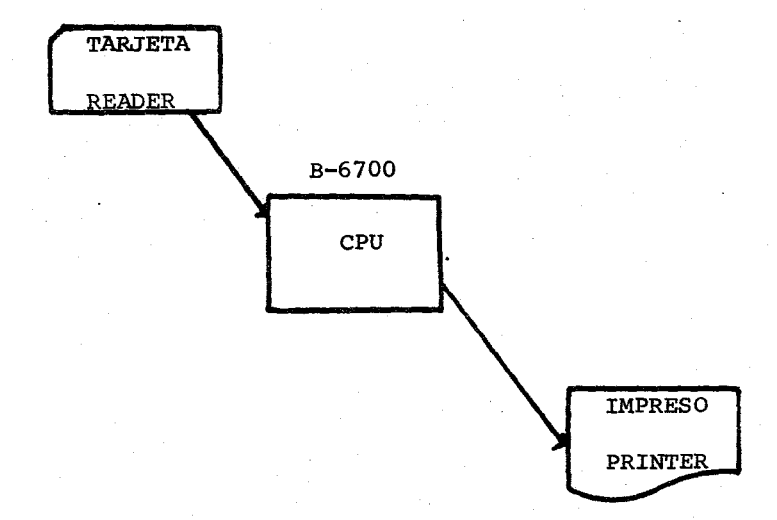

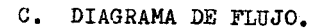

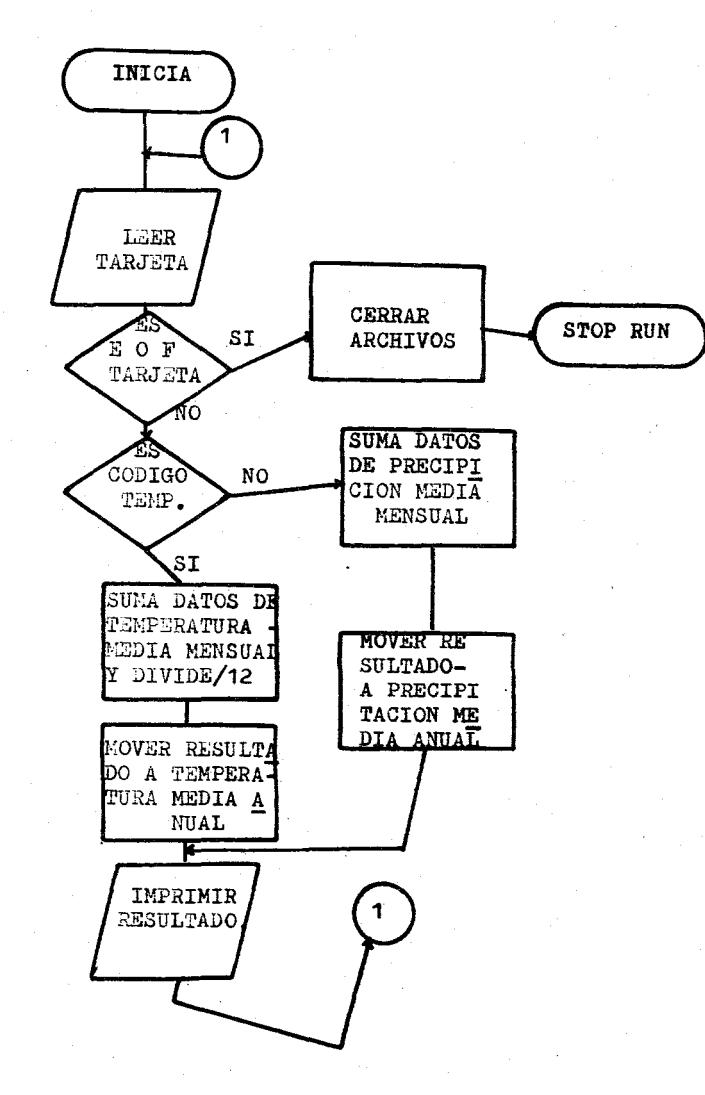

#### D. BREVE EXPLICACION DE LA CODIFICACION

- l. Del renglón 1 hasta el renglón 10, la explicación de la codificación sigue los mismos pasos del programa 'G'.
- 2. En la DATA DIVISION, en la FILE SECTION, se describe el archivo -de entrada (Tarjetas) con sus registros y sus respectivos campos (nivel 01 y 02). Identificando a los registros que contengan datos de temperatura media mensual un código con la palabra 'TEMP' (nivel 88). El archivo 'impreso' con sus registros respectivos quedan en forma claramente definida en la 'WORKING STORAGE' o sección de trabajo y almacenamiento. Con nivel 01 y 02 se definen los títulos o encabezados con sus respectivos detalles ya editados. Con nivel 77 se definen tres campos independientes que se ocuparan para almacenar resultados.
- 3. En la PROCEDURE DIVISION, desde el renglón 116 hasta el renglón 121, se abren los archivos de entrada/salida y se imprimen los títulos o encabezados.

En el renglón 123 se inicia la lectura de tarjetas hasta que se detecte la última, en caso de que esto suceda se bifurcará a la rutina FIN (renglón 151) donde se procederá a cerrar los archivos y a parar el procesamiento. Mientras existan tarjetas que procesar, se realizarán los cálculos respectivos que se especifican en el renglón 125 hasta el 132.

La impresión de la información se inicia con el movimiento de los datos de entrada y los resultados obtenidos a sus respectivas áreas de salida (DETALLES), hecho lo anterior se imprimen en el registro 'LINEA' previamente definido en la sección de archivos de la 'DATA DIVISION'. Después se ejecutará la lectura de una nueva tarjeta. {xenglones desde el 134 hasta el 150).

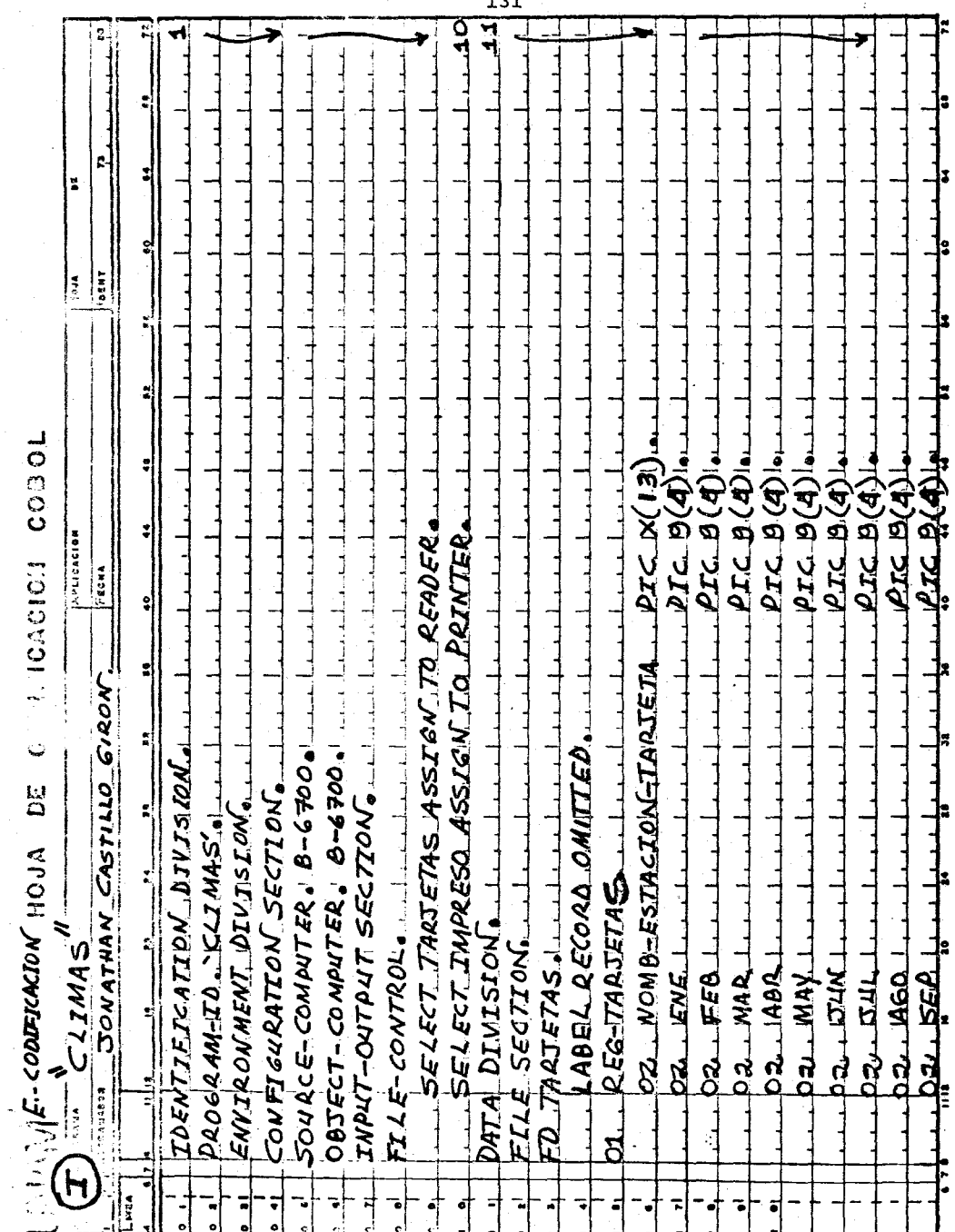

 $\overline{\phantom{a}}$ 

 $\mathcal{L}_{\mathcal{A}}$ 

 $\frac{1}{2} \frac{1}{2} \frac{$ 

 $\frac{131}{2}$ 

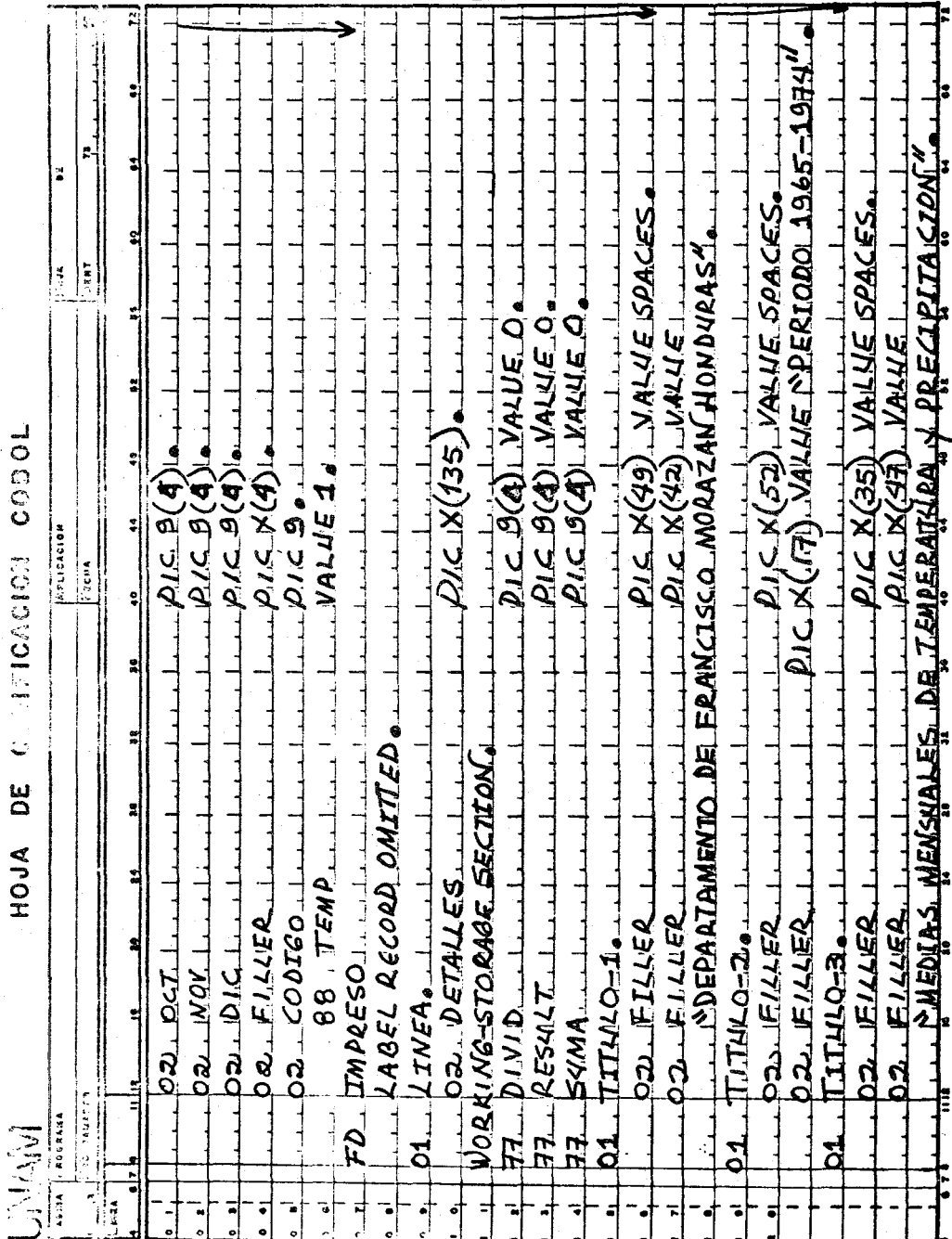

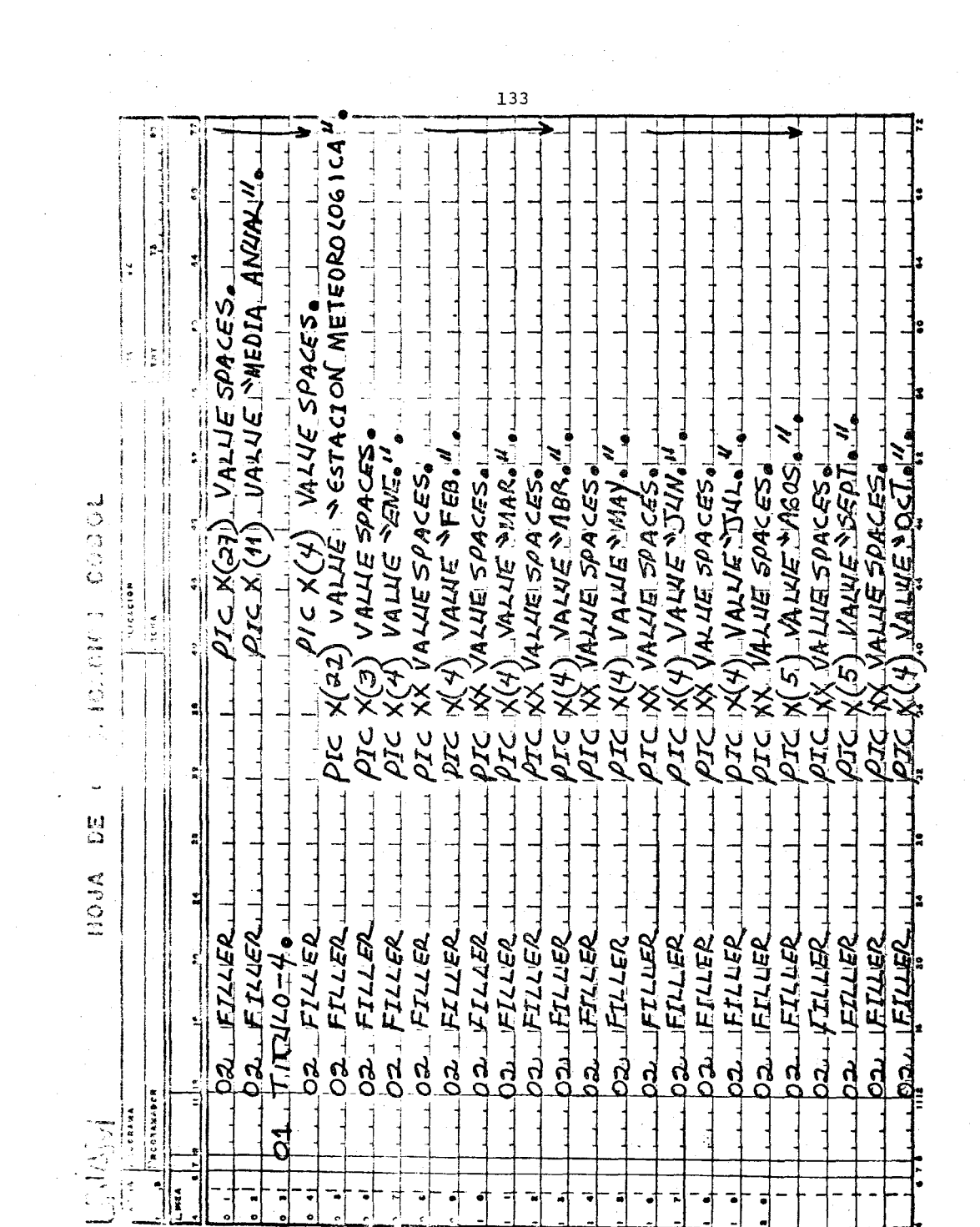

 $\sim$ 

 $\beta<\beta<\sigma$ 

 $\mathcal{L}(\mathcal{A})=\mathcal{L}(\mathcal{A})$  ,  $\mathcal{L}(\mathcal{A})$ 

 $\bar{\beta}$ 

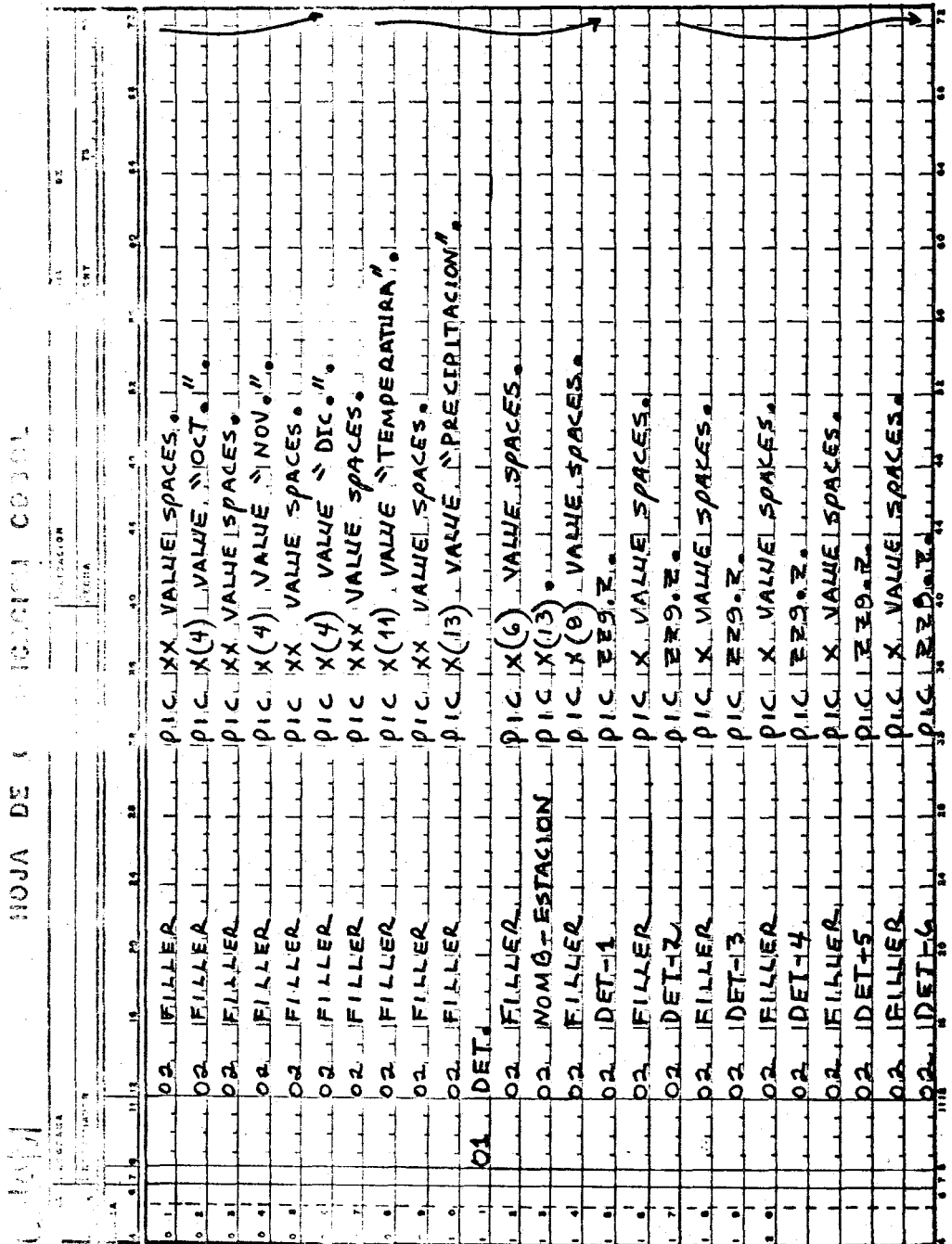
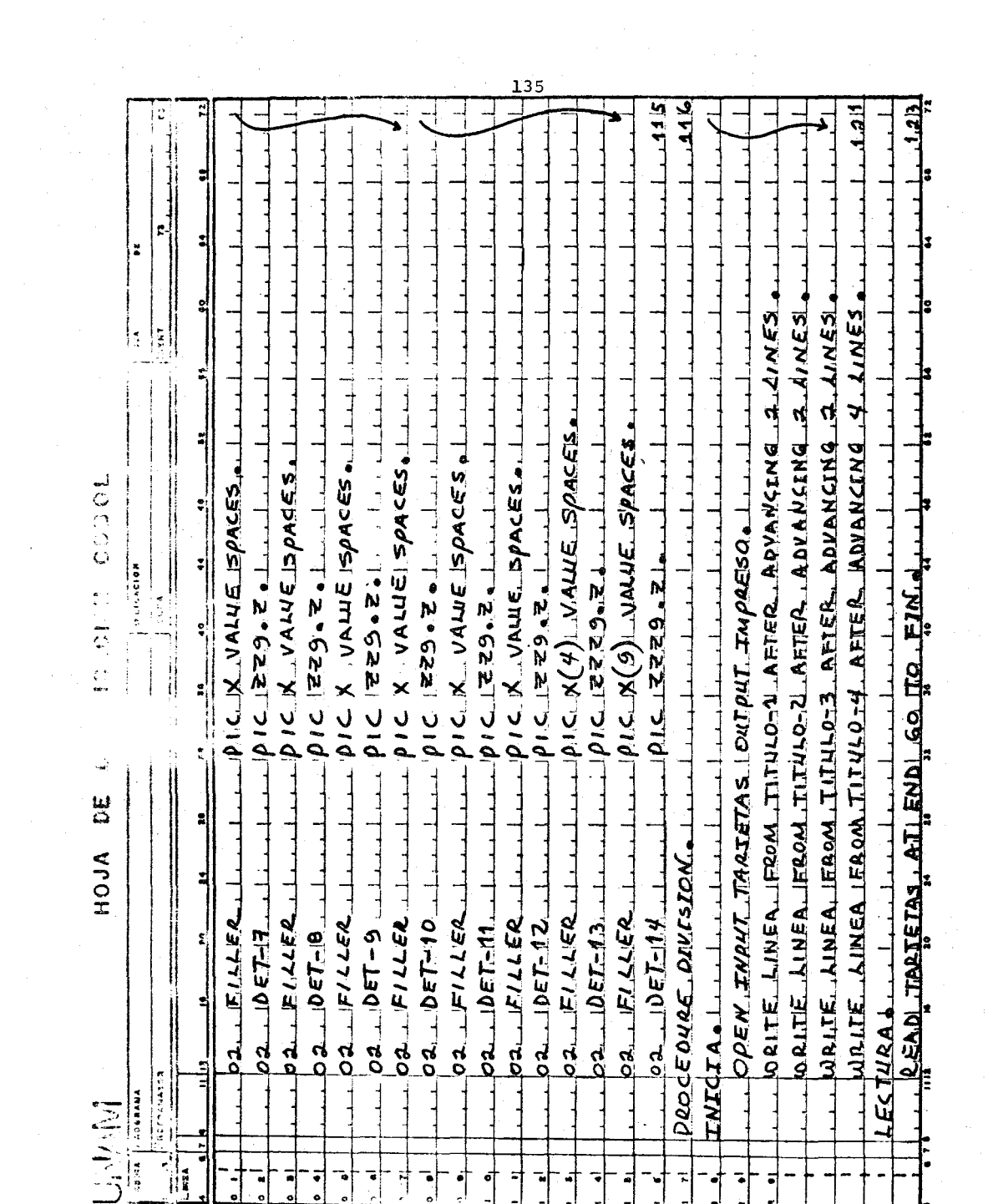

 $\sim$ 

ستواصل والمناول والمناول والساسي والمتعاونة والمتحدث والمتحدث

 $\mathcal{L}^{\text{max}}_{\text{max}}$  , where  $\mathcal{L}^{\text{max}}_{\text{max}}$ 

 $\mathbb{R}^{n \times n}$ 

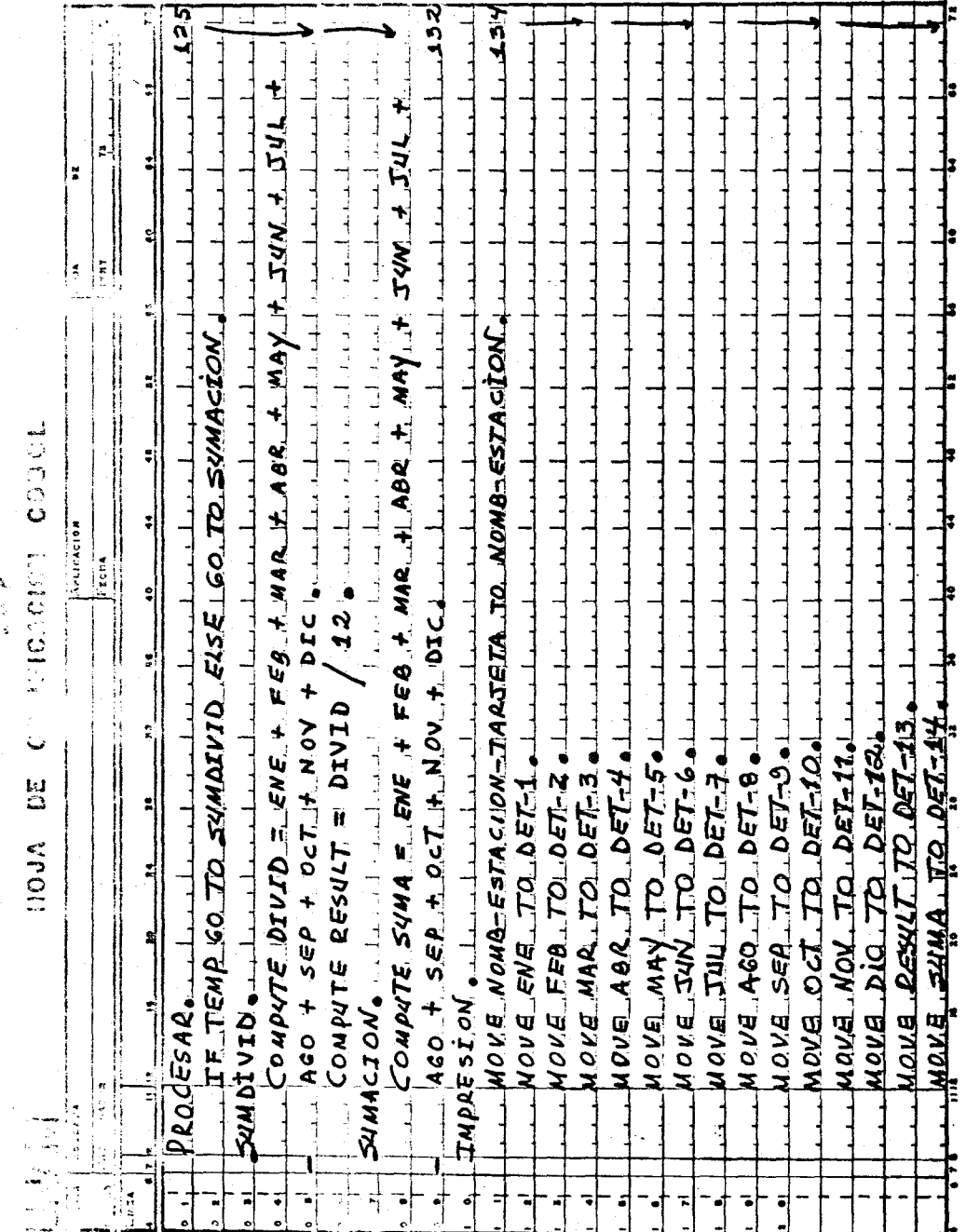

 $\bar{1}$ 

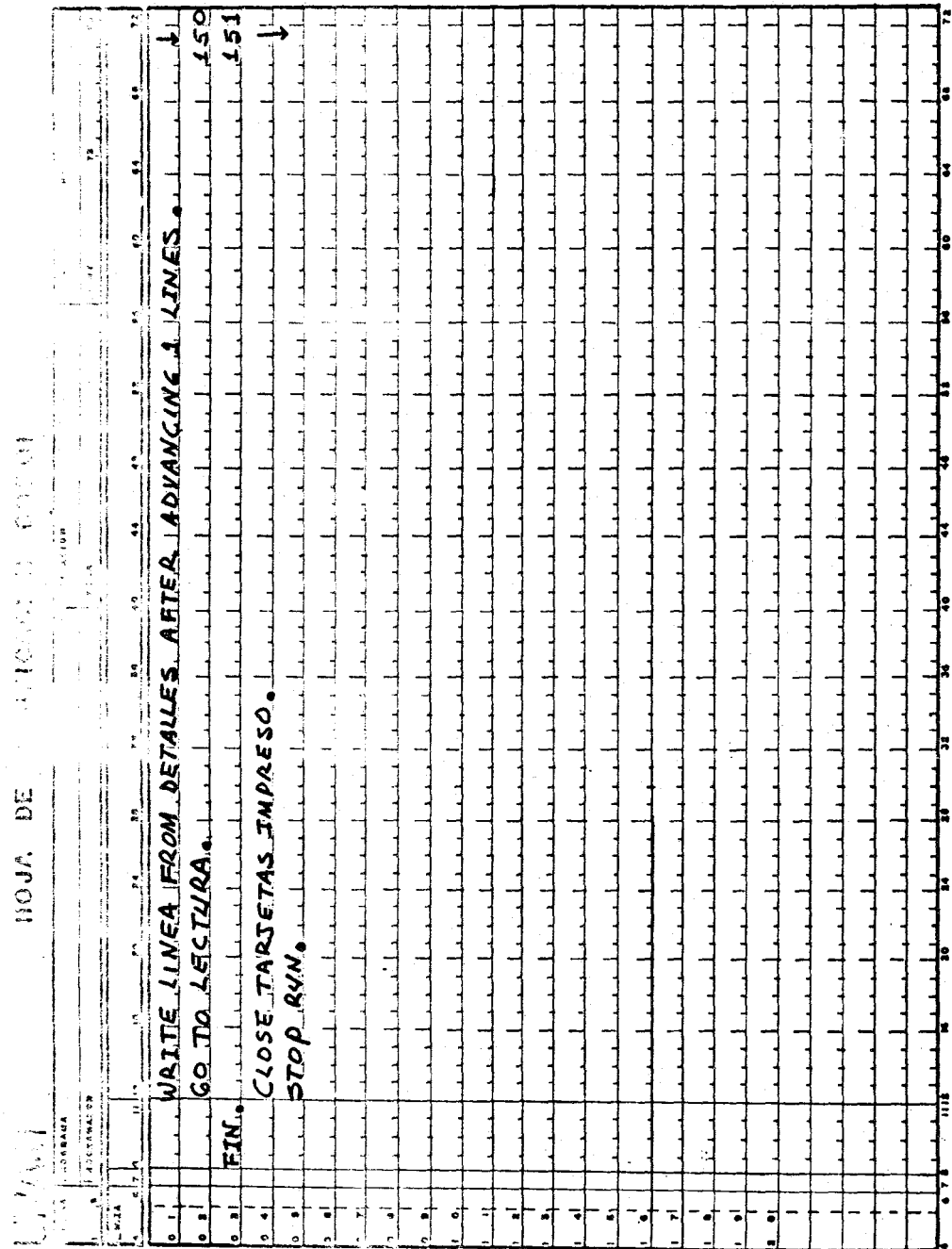

 $\frac{137}{1}$ 

 $\bar{\mathbf{r}}$ 

 $\hat{\mathcal{A}}$ 

J. PROGRAMA SOBRE DATOS CLIMATOLOGICOS

1.- Nombre del Programa: Limites

2.- Lenguaje Simbólico: Fortran IV

3.- Presentación del Problema: Diferenciar climas Húmedos y Secos (según Köpen.)

A. Objetivo: Calcular los limites y húmedad y sequedad cono--

ciendo las temperaturas medias anuales de varias

estaciones meteorológicas. \* (2)

4.- Método:

A. Declaración del Problema

A.l. Definición de entrada.

Para la lectura de los datos de entrada el sistema asigna la unidad 5.- Los datos ocuparan las siguientes posiciones por tarjeta.

1/2 Número clave de la estación meteorológica.

5/10 Temperatura media anual.

A-2 DEFINICION DE SALIDA

Para la impresión de los resultados, el sistema asigna la - unión 6., dicha información se obtendrá de la siguiente forma:

A-2-1 PARA ENCABEZADOS.

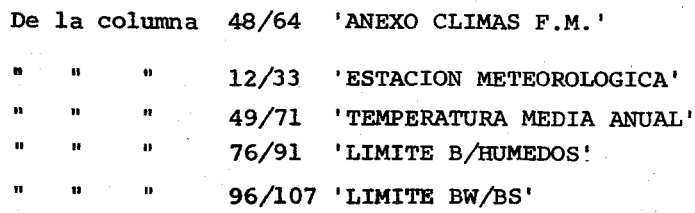

# A-2-2 PARA DETALLES

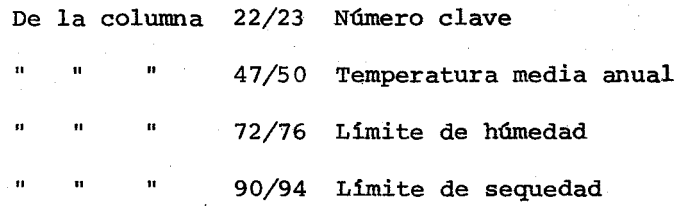

## A-3 PROCESO GENERAL

- 1. Se calculará el límite de humedad (r  $\leq$  2 (T + 14) de acuerdo a la siguiente fórmula: Humed =2\* (Tem + 14)
- 2. Se calculará el límite de sequedad  $(r \leq T + 14)$  de acuerdo a la siguiente fórmula: Sequed =Temp + 14

B. DIAGRAMA DE BLOQUE

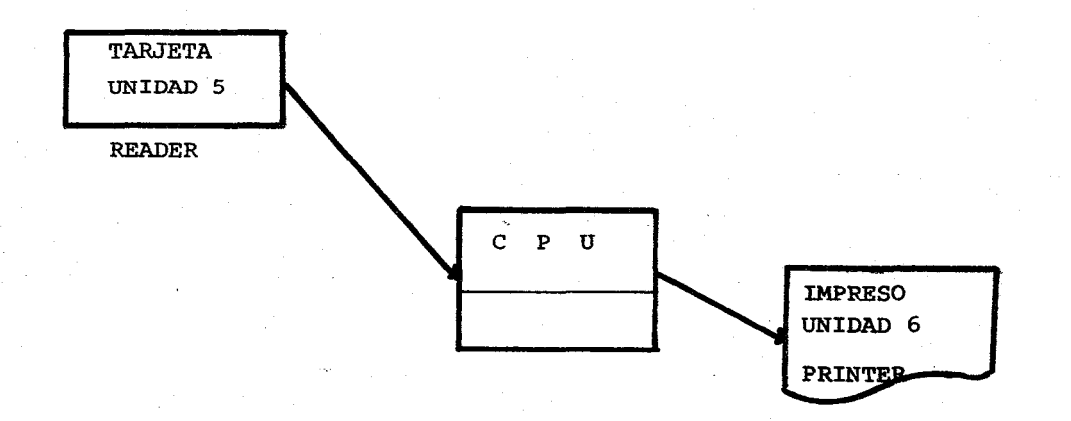

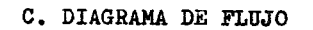

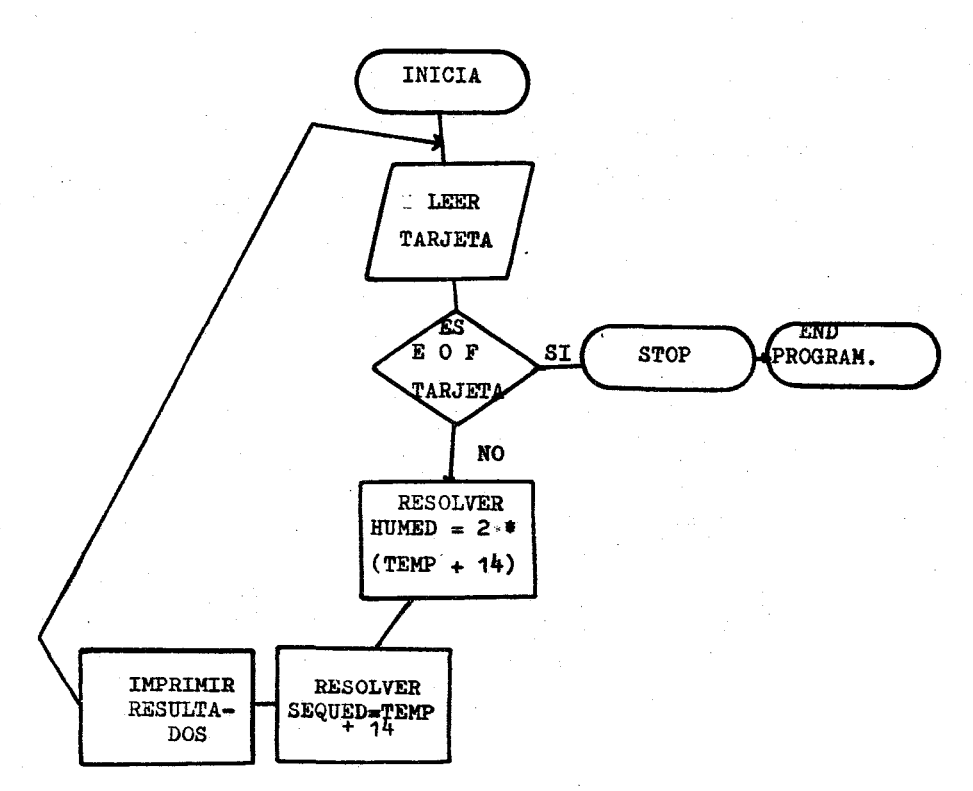

D. BREVE EXPLICACION DE LA CODIFICACION

- l. En el renglón 1 hasta el 4 la instrucción WRITE y su formato correspondiente, imprimen los títulos o encabezados.
- 2. En el renglón 5 y 7 se leen las tarjetas de datos con sus formatos correspondientes.
- 3. En el renglón 6 se pregunta si TEMP (temperatura media anual) es igual a cero: de ser verdadera se para el proceso y se va a fin de programa (rengón 13); de ser falsa, se calculará la húmedad (HUMED) y la sequedad (SEQUED) en los renglones 8 y 9 respecti- vamente.
- 4. En el renglón 10 y 11, la instrucción WRITE y su formato correspondiente, ejecutan la impresión de los resultados.
- 5. El GOTO del renglón 12 ordena a la instrucción READ para que se lea otra tarjeta.

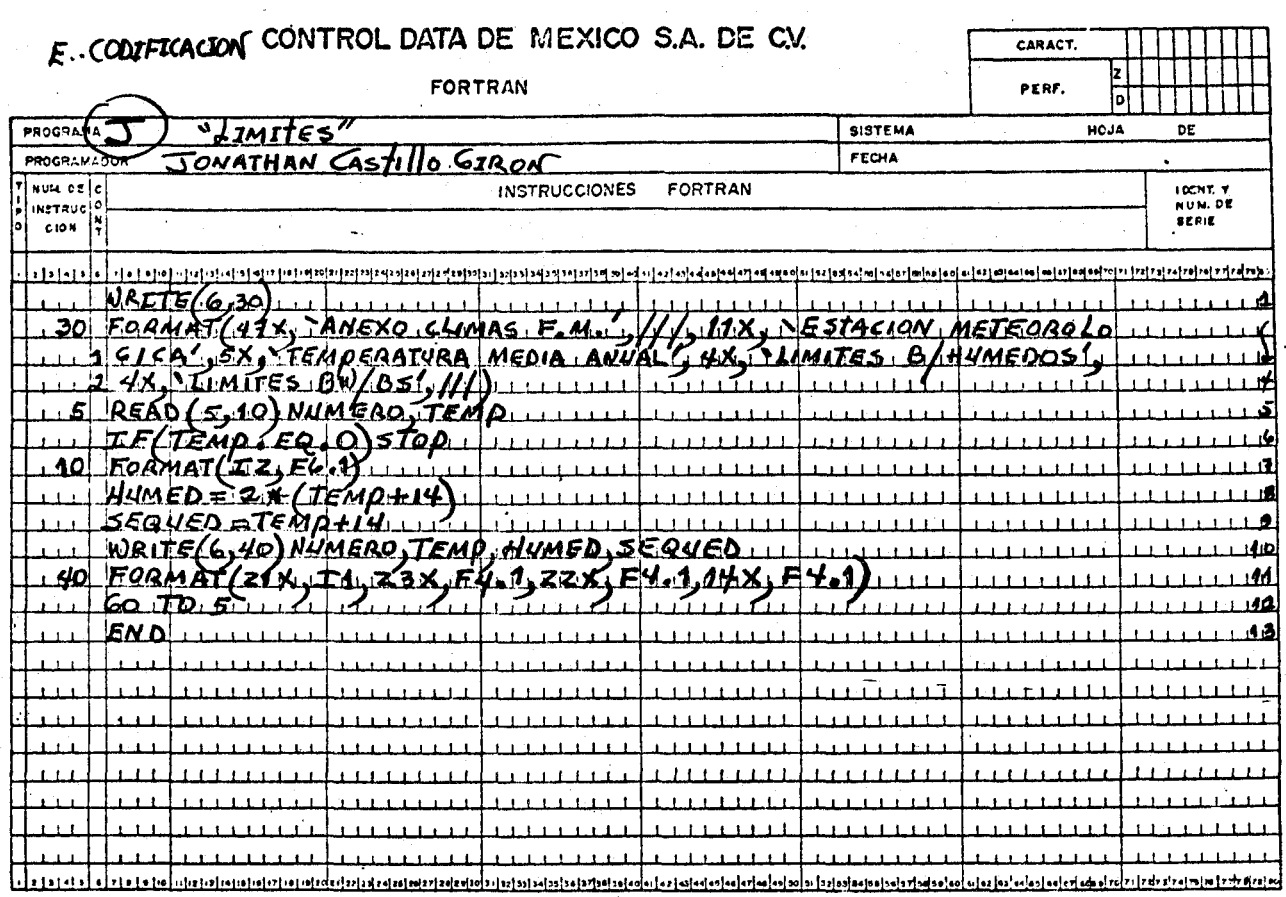

 $\mathcal{L}_{\mathcal{A}}$ 

 $\frac{1}{42}$ 

### K. PROGRAMA SOBRE DATOS CLIMATOLOGICOS

l. Nombre del programa: ARIDEZ

2. Lenguaje Simbólico: FORTRAN IV.

3. Presentación del programa: Identificar climas según Emberger.

A. Objetivo: Calcular el indice de aridez de acuerdo a los da-

tos de varias estaciones meteorológicas, para ver las posibilidades agricolas. \* (3)

4. Método:

A. Declaración del Problema

A.l Definición de entradas.

Para la lectura de los datos de entrada el sistema asignará la unidad 5.- Los datos se distribuyen por tarjeta asi: De la columna 1/2 Número clave de estación meteorológica 5/10 Precipitación Media anual 12/16 Temperatura media anual máxima 8/12 Temperatura media mensual minima.

### A-2 DEFINICION DE SALIDAS

Para la impresión de la información la unidad 6 será asignada, dicha información se distribuirá asi:

### A-2-1 PARA ENCABEZADOS

De la columna 48/76 'INDICES DE ARIDEZ REGISTRADOS'

43/86 'EN EL DEPARTAMENTO DE FRANCISCO MORAZAN HOND'

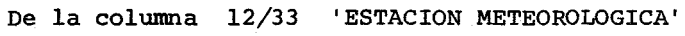

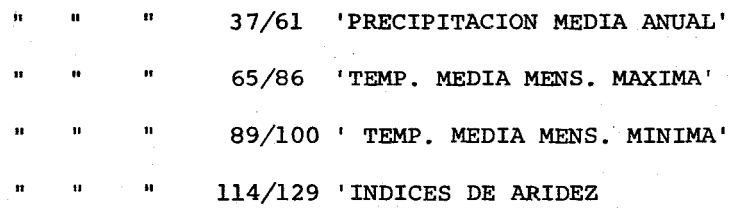

# A-2-2- PARA DETALLES

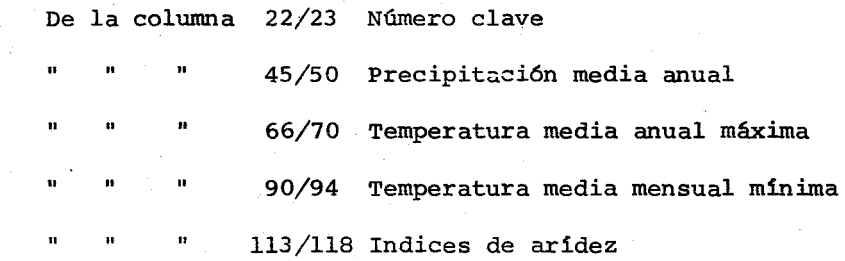

### A-3 PROCESO

Se calculará el indice de aridez por cada estación meteorológi-

ca. utilizando la f6rmula:

 $ARID = 100*PMED/ (TEMAX + TEMIN)$  (TEMAX - TEMIN)

 $ARID = Indice de arídez$ 

PMED = Precipitación media anual

 $TEMAX = Temperature$  media mensual máxima

TEMIN = Temperatura media mensual minima.

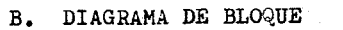

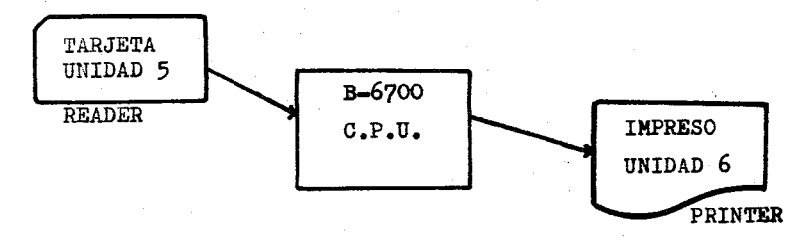

C. DIAGRAMA DE FLUJO

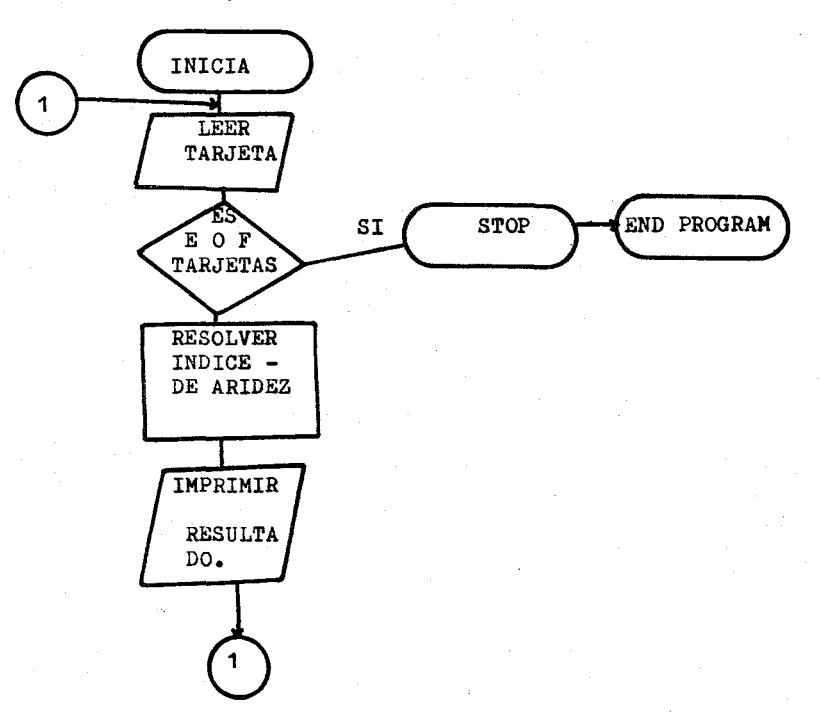

D. BREVE EXPLICACION DE LA CODIFICACION

- l. A partir del renglón 1 hasta el 5 la instrucción WRITE con su respectivo formato imprime los encabezados.
- 2. En el renglón 6 y 7 se leen las tarjetas con sus formatos respectivos.
- 3. En el renglón 8 se pregunta si PMED es igual a cero; de ser verdadero se para el proceso y se detecta fin del programa (renglón 13); de ser falso, se calculará el indice de aridez se especifica en el. renglón 9.
- 4. La intrucción WRITE con su formato respectivo en el renglón 10 <sup>y</sup>11 imprimen los resultados obtenidos.
- 5. En el renglón 12 se ordena a READ que lea una nueva tarjeta de datos.

\* (1) (2) (3). La finalidad de los programas "CLIMAS", "LIMITES"  $y$ "ARIDEZ" se expresa en la introducción del Capitulo IV.

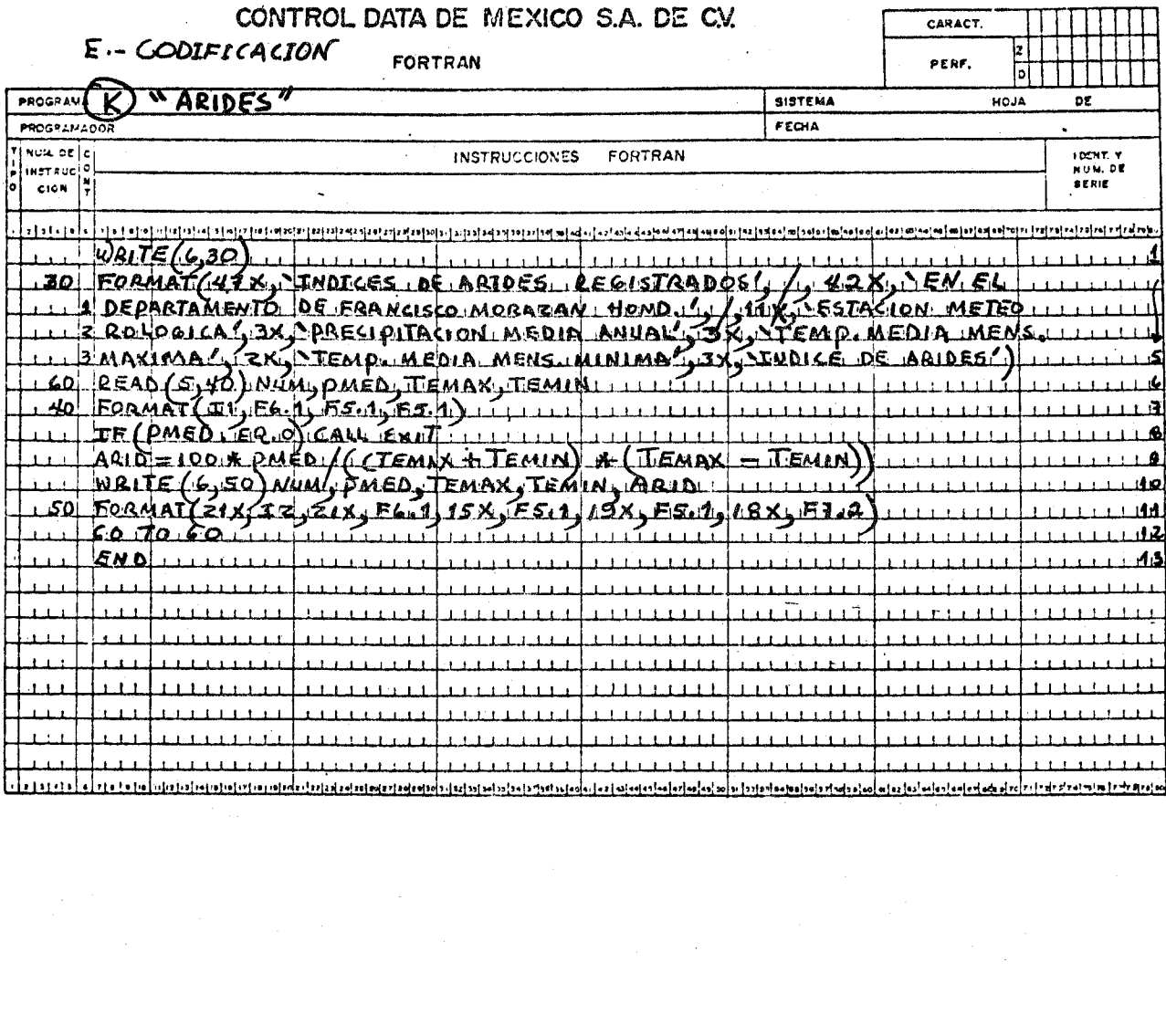

 $\label{eq:2.1} \begin{split} \mathcal{L}_{\text{max}}(\mathcal{L}_{\text{max}},\mathcal{L}_{\text{max}},\mathcal{L}_{\text{max}}),\\ \mathcal{L}_{\text{max}}(\mathcal{L}_{\text{max}},\mathcal{L}_{\text{max}}),\\ \mathcal{L}_{\text{max}}(\mathcal{L}_{\text{max}},\mathcal{L}_{\text{max}}),\\ \mathcal{L}_{\text{max}}(\mathcal{L}_{\text{max}},\mathcal{L}_{\text{max}}),\\ \mathcal{L}_{\text{max}}(\mathcal{L}_{\text{max}},\mathcal{L}_{\text{max}}),\\ \mathcal{L}_{\text{max}}(\mathcal{L}_{\text{$ 

#### TERCERA PARTE

CASO PRACTICO

En ésta tercera parte se considera la aplicación práctica de tres programas "DEPURADOS Y PROBADOS" para resolver un caso geo- gráfico de potencialidad económica. a fin de que pueda ser utilizado posteriormente en la etapa "DIAGNOSTICA" de la Planeación.

Es conveniente aclarar que el caso geográfico "Climas e indices de arídez en el Departamento de Francisco Morazán" que ha de resolverse en ésta tercera parte, no es un ejemplo de planeación, sino un recurso de potencialidad económica que lo será siempre y cuando se correlacione geográficamente con otros factores f1sicos (suelos, agua, vegetación, etc.) y socio-culturales (población. economia, educación, etc.) que habrán de involucrarse en una futura planeación del mencionado Departamento.

#### CAP I TUL O VI

# APLICACION DE PROGRAMAS SOBRE DATOS CLIMATOLOGICOS PARA DETERMINAR LOS ~CLIMAS E INDICES DE ARIDEZ EN EL DEPARTAMENTO DE FRANCISCO MORAZAN, HONDURAS CENTRO AMERICA.

#### INTRODUCCION:

• Honduras, situada en las latitudes bajas y por lo tanto en la zona tropical, se encuentra dominada por un régimen de lluvias de verano, de alli que, la aplicación de los tres programas sobre datos climatológicos, orientados, precisamente para la solución de climas predominantes en un lugar que se encuentra influenciadobajo éste régimen de lluvias, sean propicios, para aplicarlos al Departamento de Francisco Morazán y asi determinar el caso geográfico que se identifica en éste capitulo.

Los tres programas están basados en datos de temperatura <sup>y</sup> precipitación obtenidos en ocho estaciones meteorológicas ubica- das en diferentes puntos del Departamento. Los datos correspon- den a temperaturas y precipitaciones medias anuales previamente, calculadas para un periodo de 10 años (1965-1974), periodo medio <sup>y</sup>básico para iniciar un estudio de tal naturaleza.

Es conveniente, aclarar que para una superficie de 7946 Km<sup>2</sup> que tiene el departamento, los datos de ocho estaciones meteoro- lógicas no son lo suficiente para cubrir totalmente un estudio de climas, como se puede observar en el mapa de climas elaborados, sin embargo cubriéndose aproximadamente el 70% del Departamento,

queda sujeto el resto para complementarlo en estudios posteriores al contar con mayores datos.

El programa "CLIMAS" ordena la información sobre temperatu- ras y precipitaciones medias mensuales, calculando respectivamente las medias anuales. Toda la información es valiosa para determinar los climas según el área que abarca cada estación meteorológica, sin embargo sin la información que se obtiene del programa'LIMI-- TES", esto no seria posible, puesto que para diferenciar los ti- pos de climas es menester conocer los limites de húmedad y sequedad, cálculos que se logran en este programa.

Los limites de húmedad son básicos para diferenciar los climas húmedos resultantes en el Departamento (A o C) mientras que los limites de sequedad van a considerarse indispensables cuando se establezca la diferencia entre los climas secos (B).

Finalmente la información proporcionada en los programas "CLI-1-1AS" y "LIMITES" será manipulada con el auxilio de las tablas de clasificación climática de Köepen, aunque se podría hacer un programa más complejo que calcularia climas sin hacer uso de la tabla mencionada.

El programa "ARIDEZ" basándose en las temperaturas máximas y minimas medias mensuales como en la precipitación media anual, obtenidas por cada estación meteorológica, se encamina a calcular los indices de aridez del Departamento para aplicaciones agricolas generales. Esta información, finalmente se manipula de acuerdo a la

clasificación climática de Emberger, una de las clasificaciones orientadas a fines ecológicos y sobre todo a cuestiones agrlcolas.

La información de este capitulo, al final del mismo se com-- plementa en la forma siguiente:

- l. Mapas elaborados del Departamento de Francisco Moraz6n:
	- a. Mapa de Isotermas
	- b. Mapa de Isoyetas
	- c. Mapa de estaciones meteoro16gicas y climas.
- 2. Gráficas comparativas de temperatura y precipitaci6n media anual por cada estación meteorológica.
- l. DESCRIPCION GENERAL DEL DEPARTAMENTO.

El departamento de Francisco Moraz6n, se encuentra situado en el interior de Honduras, forma parte de la región montañosa Central. está limitado por los paralelos 13°, 38' Y 15°1' de latitud Norte y por los meridianos 86°, 39' Y 87°. 41' de longitud Occidental.

Po1iticamente limitada con los Departamentos de Yoro (al Norte), Valle y Choluteca (al Sur), Olancho y el Paraíso (al Este), Camayagua y La Paz (al Oeste).

Su superficie es de 7946 Km<sup>2</sup>, con una población de 437,437 habitantes; su densidad es de 55 habitantes por  $Km^2$ . Tegucigalpa capital del Pais, es a su vez, cabecera del Departamento. cuenta con 317·habitantes, concentrando la mayor parte de la poblaci6n exis- tente en el Departamento. \*317000

El relieve del Departamento es, en su mayoria montañoso, existiendo pequeños valles intermontanos y serranías. Su hidrología es tá determinada por los rios Choluteca, Talanga, del Hombre, Texi- guat, Moramulca, Jalán y Playas.

2. DESCRIPCION GENERAL DE LA ATMOSFERA.

Según el anuario estadistico de la Dirección General de Cen- sos y Estadisticas de 1972, el Departamento de Francisco Morazón, tiene su temperatura máxima extrema absoluta en el año (marzo 31) de 35°0 C: la minima extrema absoluta en el año (diciembre 28) de 5°~6 C y la media anual de 21°. 6 C.

La húmedad relativa media en el año es de 66 %: la máxima y minima media anual es de 71 % y 54 % (noviembre y abril) respectivamente.

La precipitación pluvial total anual es de 451.4 mm.; el mes más lluvioso y menos lluvioso es de 136.3 y 3.5 mm. respectivamente (mayo y febrero). El número de dias con precipitación en el año es de 114.

La presión atmósferica media anual es de 1011.6 milibares, la máxima y la minima media anual es de 1013.5 y 1009.8 milibares respectivamente.

En la dirección y velocidad del viento, el rumbo dominante es el Norte, su velocidad media en el año es de 7.0 nudos y la velocidad máxima registrada es de 28.0 nudos (febrero 20).

La nubosidad media en el año es de 5.0 octavos de cielo cu--

Los vientos alisios son factores influyentes en la situación atmosférica de la región. Cuando se forman los ciclones tropica- les, comunmente llamados huracanes, afectan indirectamente la región con abundantes lluvias, provocando muchas veces, inundacio- nes. Estos fenómenos se verifican en los meses de julio a octu-- bre, que es el periodo de verano y otoño en las latitudes medias del hemisferio Norte.

La influencia de los vientos alisios del sureste como pro- bablemente por la circulación regional y local, provocan en la -- Costa Sur de Honduras, los llamados "Vendavales de Septiembre y Octubre", que tienen influencia en la parte sur del Departamento.

#### 3. CLIMAS RESULTANTES.

Al analizar y manipular la información obtenida en los pro- gramas "CLIMAS" y "LIMITES" con las tablas de clasificación clim€ltica de Köepen, se obtuvieron para el Departamento de Francisco Mo razón, los climas siguientes:

#### A. CLIMA Aw" gi.

Este clima resultó en cuatro estaciones meteorológicas como son: La Venta, Tegucigalpa, El Zamorano y Agua Caliente: los tres primeros forman continuidad geográfica y el último se encuentra separado de aquellos por otros climas.

El clima Aw" gi, se interpreta como un clima tropical con llu-

vias de verano, en donde la altura de la lluvia del mes más pobre en lluvias es menor de 60 mm. identificandose la estación más lluviosa durante los meses de septiembre y octubre lo que se consideraria como la estaci6n de otoño en las latitudes medias del hemisferio Norte. Tiene un corto periodo canicular entre dos periodos máximos de precipitación. En cuanto a su régimen térmico se encuentra que el mes más caliente es antes. de solsticio de verano y con una minima oscilación isotermal.

Este clima es tipico de sabana, donde predomina una vegetación mixta, hierbas altas y bosques de galeria.

Otro factor que influye en la ocurrencia de este clima es la geomorfologia, pues todas las estaciones meteoro16gicas que da este clima estan situadas en valles intermontanos.

#### B. CLIMA BSh' w" gi

Este clima se determinó en dos estaciones meteorológicas, como son: Nueva Armenia y'Maraita, localizadas al Sur del Departamento.

El clima BSh' w" gi., se interpreta como un clima Seco Estepario con lluvias de verano, en donde la temperatura media anual es mayor de 18°C y la temperatura media mensual del mes más frío es mayor de 18°C, con un subtipo de clima muy cálido. El periodo más lluvioso se registra dUrante los meses de septiembre y octubre (otoño). Tiene un periodo canicular, el mes más caliente es antes del solsticio de verano (mayo), registrándose una minima oscila- ci6n isotermal.

La vegetación es de hierbas pequeñas y monte bajo.

154

 $\mathcal{L}(\mathcal{H})$  with  $\mathcal{L}$ 

Otro factor que influye en la formaci6n de este clima, es que las estaciones meteorológicas están localizadas al Sur del Departa mento, cercanas a la Costa Sur del pais donde las precipitaciones son menores a causa de los vientos alisios del sureste como los procedentes del Norte que llegan a esta región secos, debido a ba rreras montañosas que tienen que atravezar.

# C. CLIMA Cw" bi y Cw"b gi.

Este tipo de clima con la variante de un símbolo  $(q)$ , se cla sificó por las estaciones meteorológicas de Ojojona y Zambrano, lo calizadas al Centro y Sur Oeste del Departamento respectivamente.

El clima CW"bi, dado por la estaci6n de Ojojona se interpreta como un clima templado con lluvias de verano, donde el mes más lluvioso es diez veces o más de mayor altura que el mes más seco (mayo 5.7. °C). La estación más lluviosa es durante los meses de septiembre, octubre y noviembre (otoño), con período canicular.

La temperatura de cuatro meses y más es superior a los  $10^{\circ}$ C; la temperatura del mes más cálido es inferior a los 22°C. Tiene minima oscilaci6n isotermal.

El clima Cw" b g i, resultado en la estaci6n Zambrano, se in terpreta como el anterior con la excepción de la variante (g), que identifica a este clima con un mes de mayor temperatura antes del solsticio de verano.

Otro factor importante, que influye en estos climas es la altitud, la cual es mayor de los 1300 mts. en ambas estaciones.

La vegetación predominante es de bosque mixto (Confferes y latifoleadas) •

4. LOS INDICES DE ARIDEZ Y LA AGRICULTURA DEL DEPARTAMENTO EN GE-NERAL.

La agricultura es una de las principales actividades económicas de Honduras y en particular del Departamento de Francisco Morazán, por lo consiguiente y basándose en la clasificación climática de Emberger para determinar indices de aridez se enfoca lo presente aplicando la fórmula.

 $Q = 100 X P$  $(Tma + Tmi)$   $(Tma - Tmi)$ 

en la cual el indice de aridez (Q), es el resultado de multiplicar por 100 la precipitación media anual (p), dividida entre el producto de la suma por la diferencia de la temperatura máxima media (Tma) del mes más caliente y la temperatura minima media (Tmi) del mes más frio. Asi que a medida el indice resulta más pequeño., más árido es el clima del lugar y por lo consiguiente las posibilidades agricolas son menores.

De los datos procesados por medio del programa "ARIDEZ" de ca- ·da estación meteorológica del Departamento se obtuvieron los siguientes indices:

- a. En la estación La Venta: el indice de aridez fué de 524.44 correspondiente a un clima semiárido.
- b. En la estación Nueva Armenia: el in dice de aridez fué de 279.60, correspondiente a un clima árido.
- c. En la estación Maraita: el indice de aridez fué de 233.32, correspondiente a un clima árido.
- d. Estación Tegucigalpa: el indice de aridez fué de 450.43, correspondiente a un clima semiárido.
- e~ Estación el Zamorano: el indice de aridez fué de 504.87, correspondiente a un clima semiárido.
- f. Estación Agua Caliente: el indice de aridez fué de 582.01 correspondiente a un clima semiárido.
- g. La estación Ojojona: indice de aridez fué de 862.00, correspondiente a un clima semihúmedo.
- h. En la estación Zambrano: el indice de aridez fué de 789.14 correspondiente a un clima subhúmedo.

Tomando en cuenta los indices anteriores, se desprende lo siguiente:

- l. La estación Nueva Armenia y Maraita por sus condiciones de aridez y húmedad, no son óptimas para la agricultura, en general.
- 2. La estación La Venta, El Zamorano y Tegucigalpa por sus condiciones de aridez y húmedad son favorables pero no óptimas para el desarrollo agricola en general.
- 3. La estación Ojojona y Zambrano por sus condiciones de aridez y húmedad resultan las más óptimas para el desarrollo de la agricultura en general.

Sin embargo, lo anteriormente citado, no tiene validez abso-

luta, si no se concluye éste estudio analizando las condiciones 6ptimas del suelo y otros factores hidroclimato16gicos que influyen por cada cultivo en particular.

### 5. BREVE DESCRIPCION DE LAS GRAFICAS COMPARATIVAS DE TEMPERATURA Y PRECIPITACION MEDIA ANUAL.

Estas gráficas registran la variaci6n de las temperaturas y precipitaciones, observándose en términos generales que los meses más frios corresponden a los meses de menor precipitaci6n, mien- tras que en los meses más calientes sucede lo contrario, en esto lógicamente tiene que ver el régimen de lluvias de verano, donde las mayores precipitaciones se registran de mayo a octubre observándose un periodo canicular entre julio y septiembre.

Las precipitaciones aumentan en mayo debido a la influencia indirecta de los vientos alisios próvenientes del Norte, disminuyendo paulatinamente hasta agosto. Las precipitaciones vuelven a aumentar en septiembre y octubre debido a la influencia de los ciclones tropicales (huracanes) que en estos meses azotan con mayor fuerza.

Las temperaturas alcanzan dos máximas ligeramente separadas debido al doble paso del sol por el cenit.

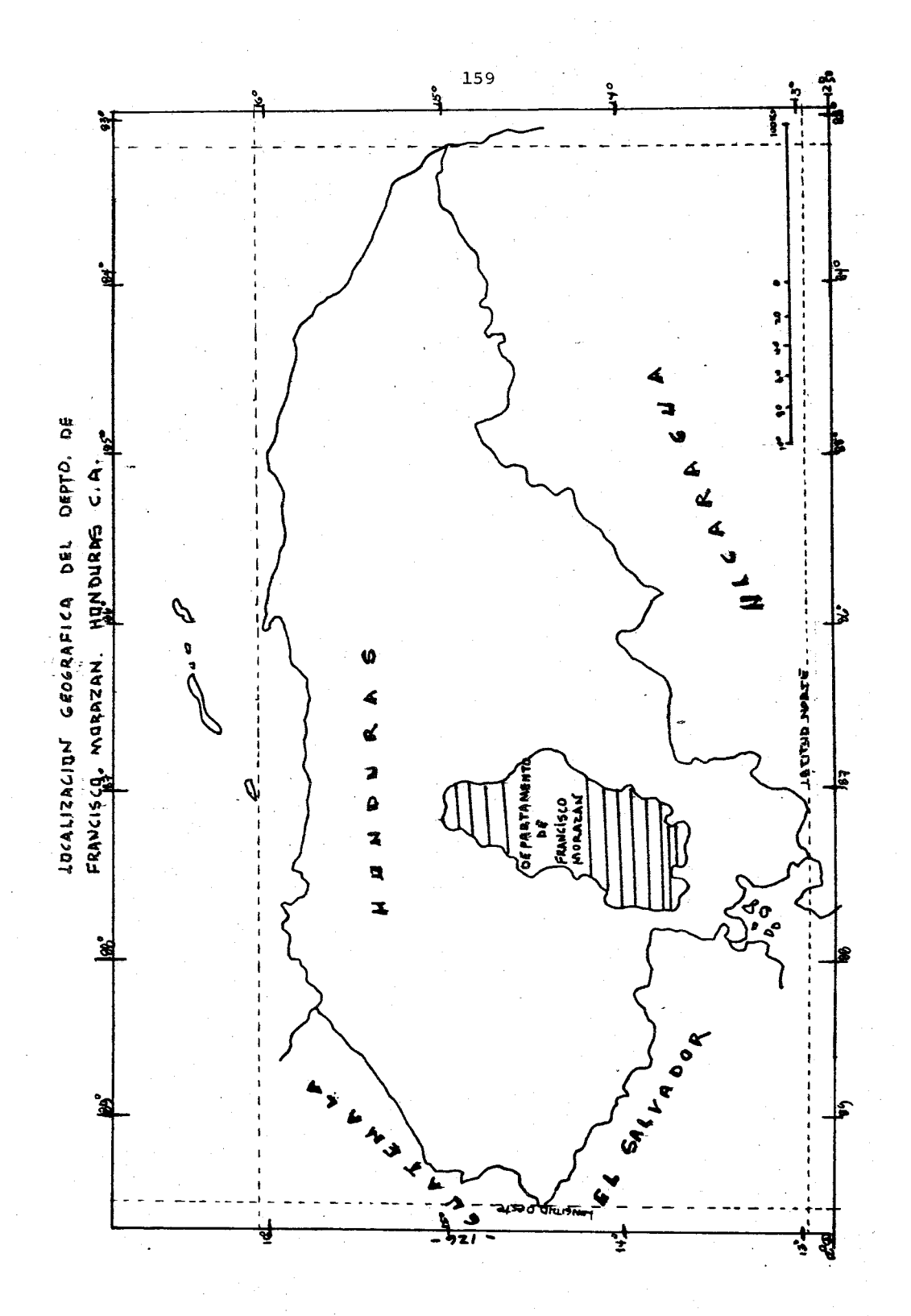

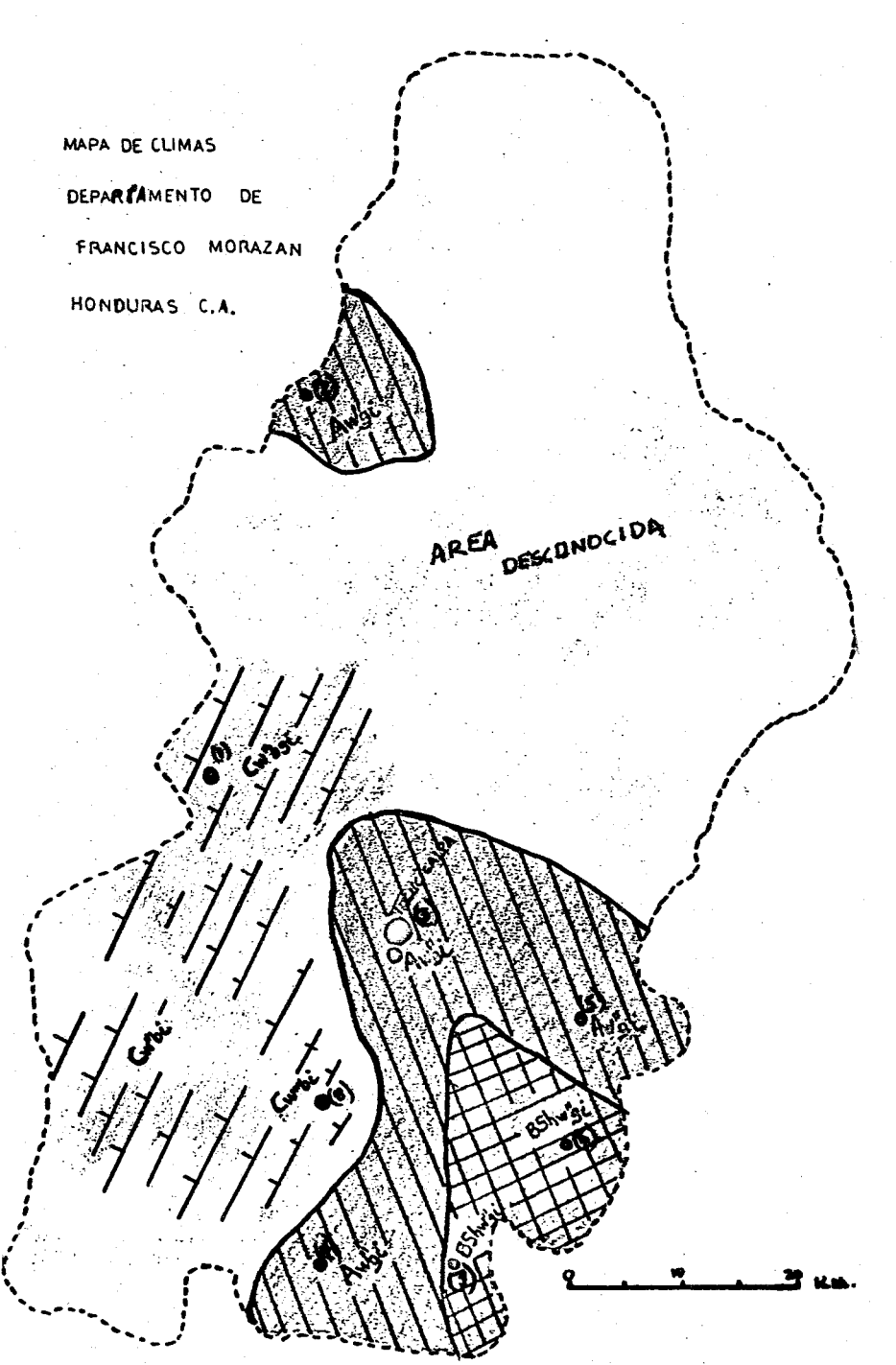

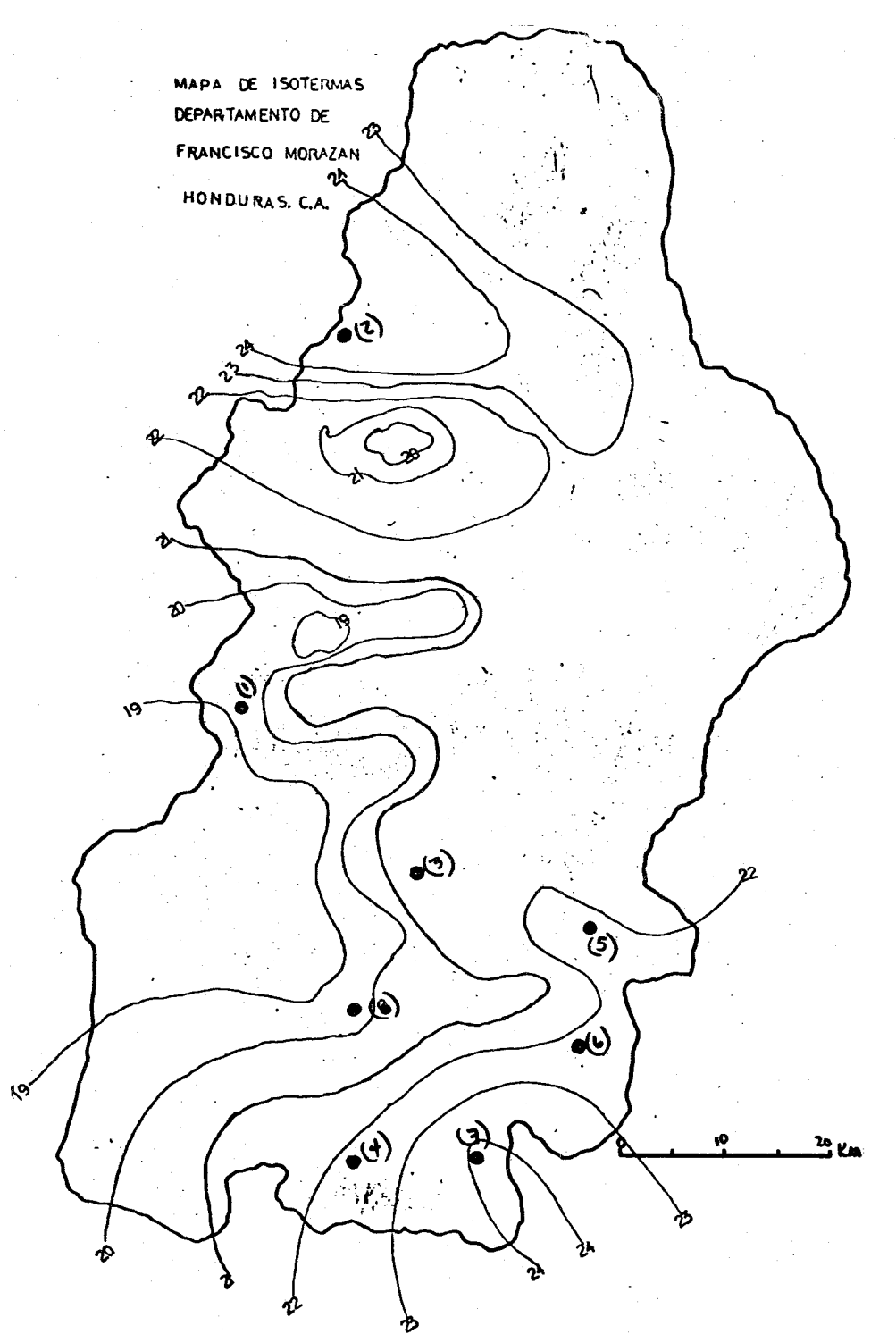

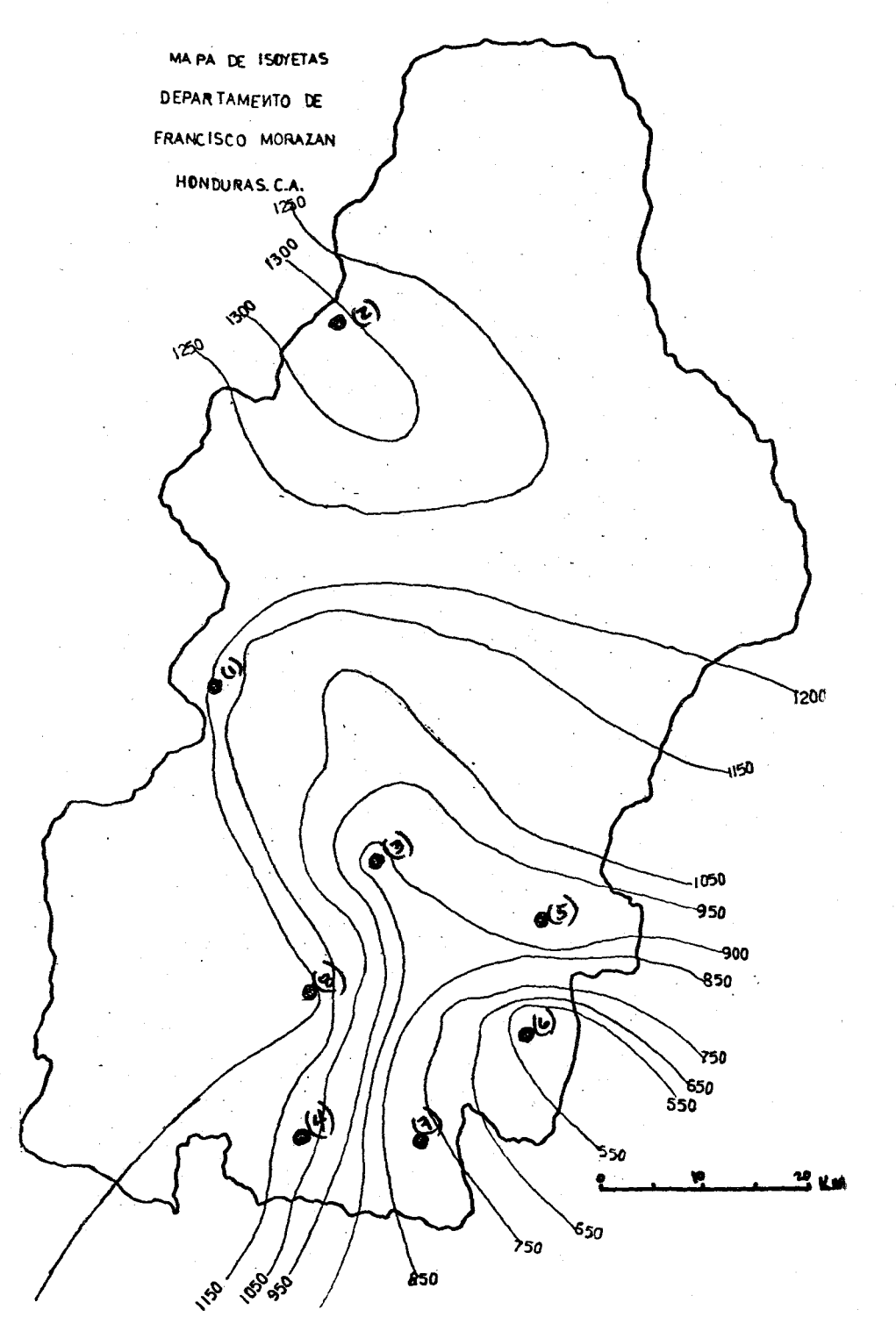

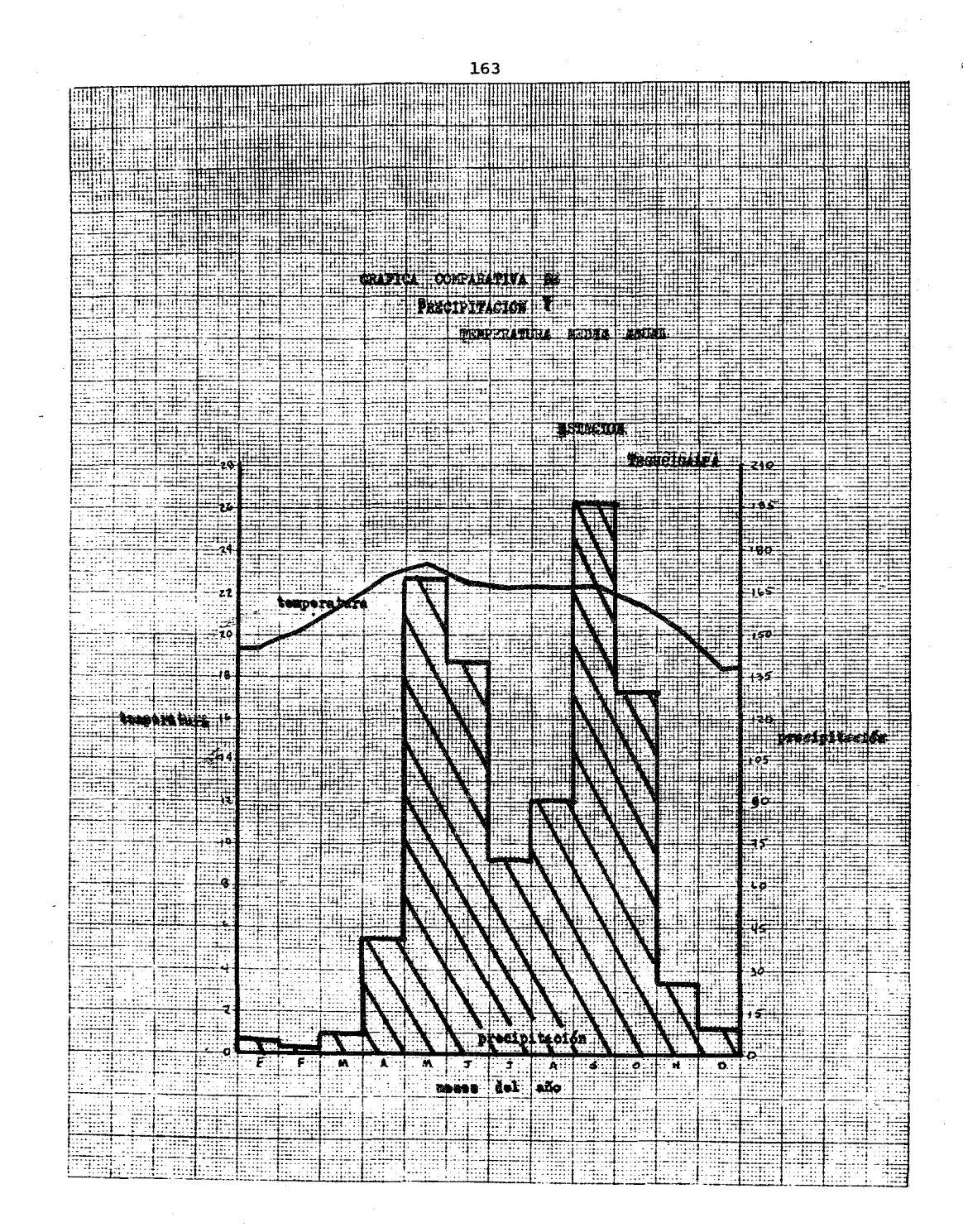

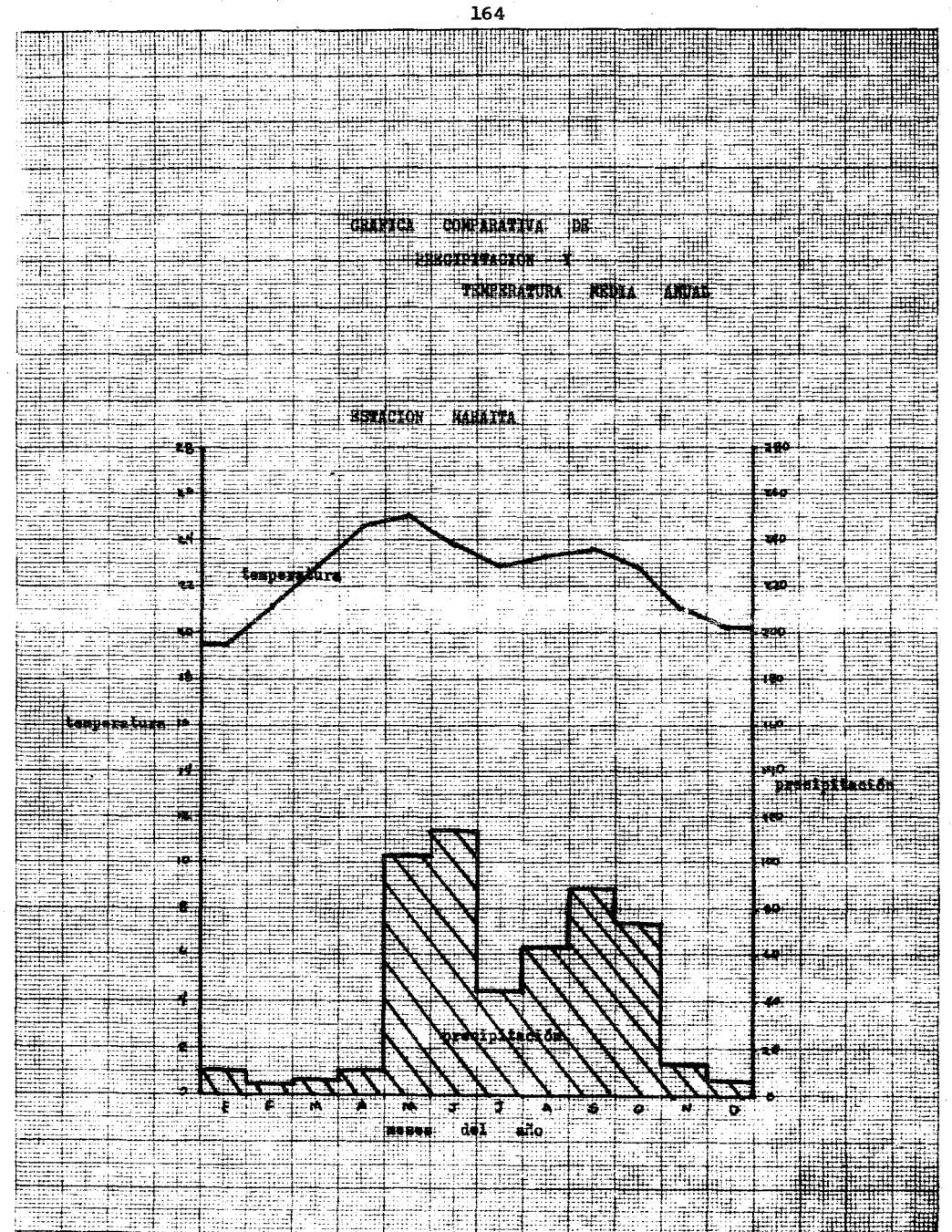

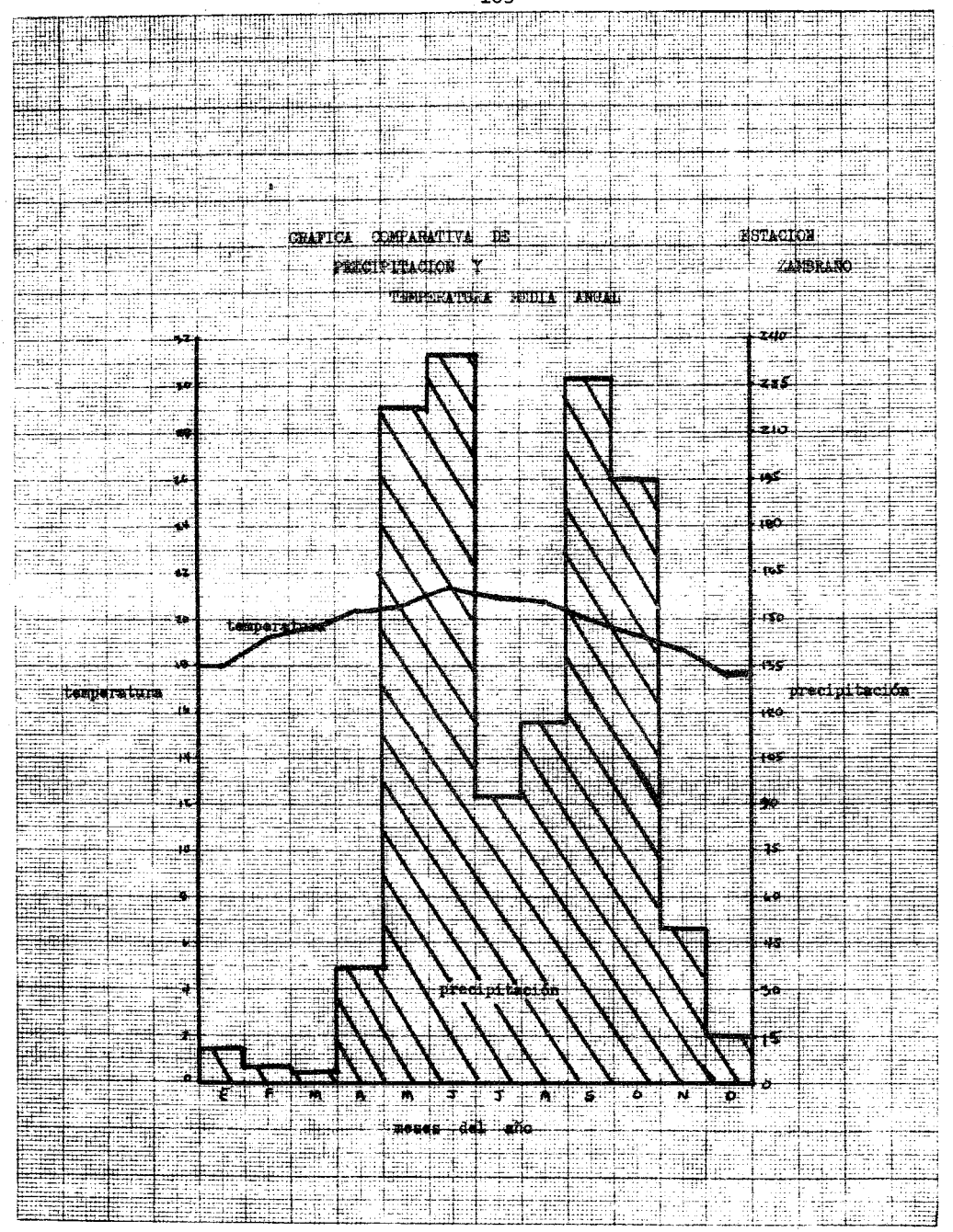

and the company

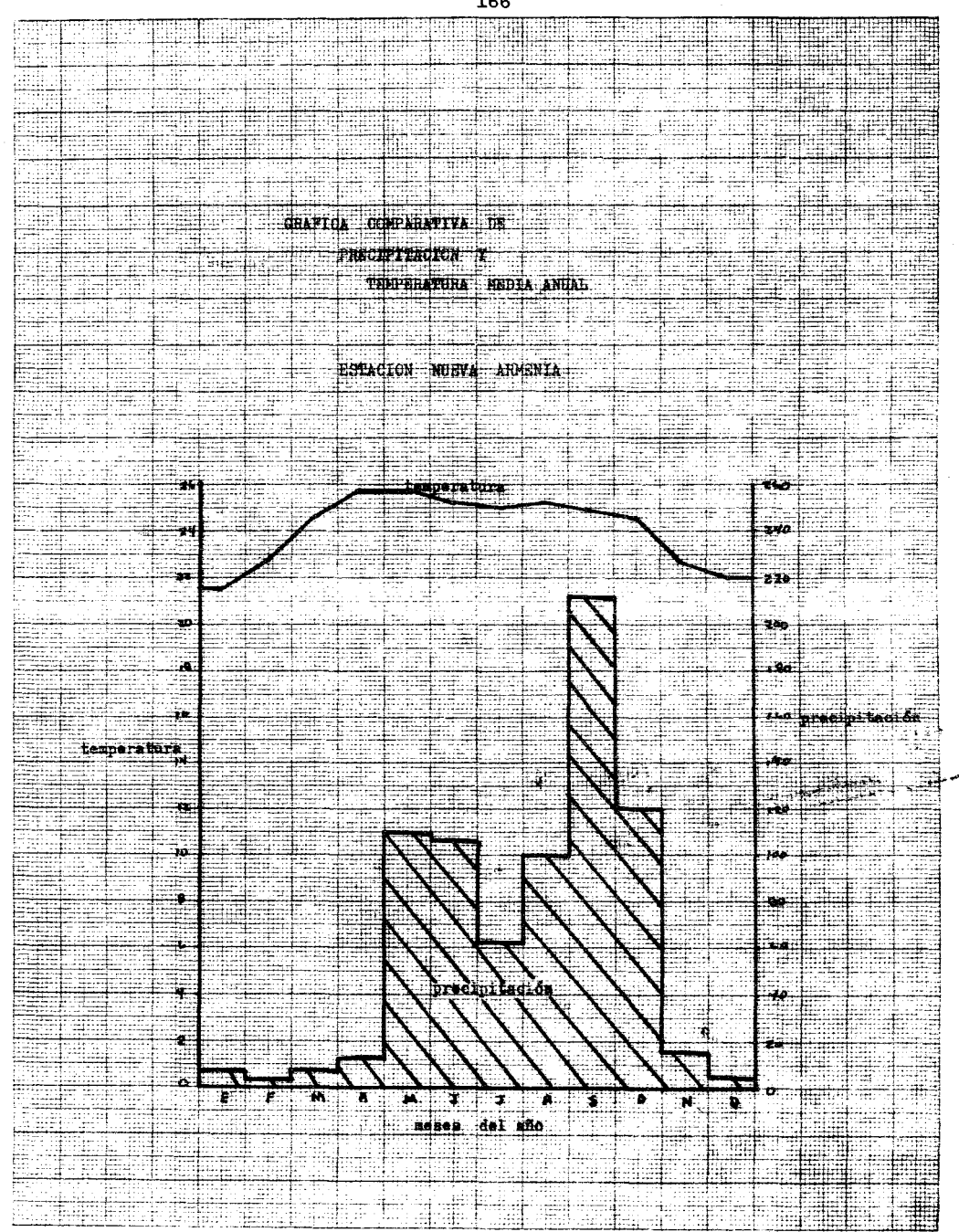

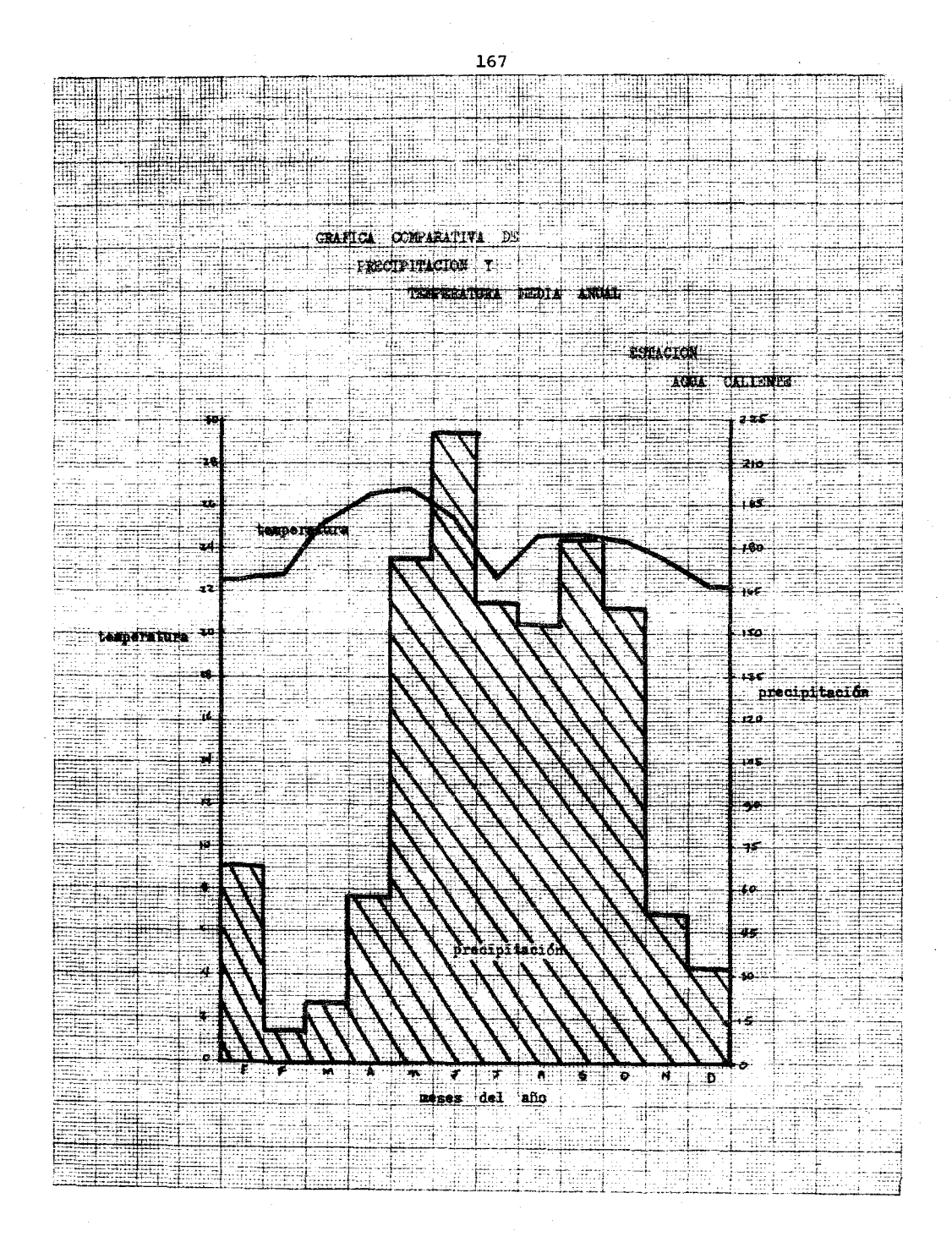

alar<br>Hasa

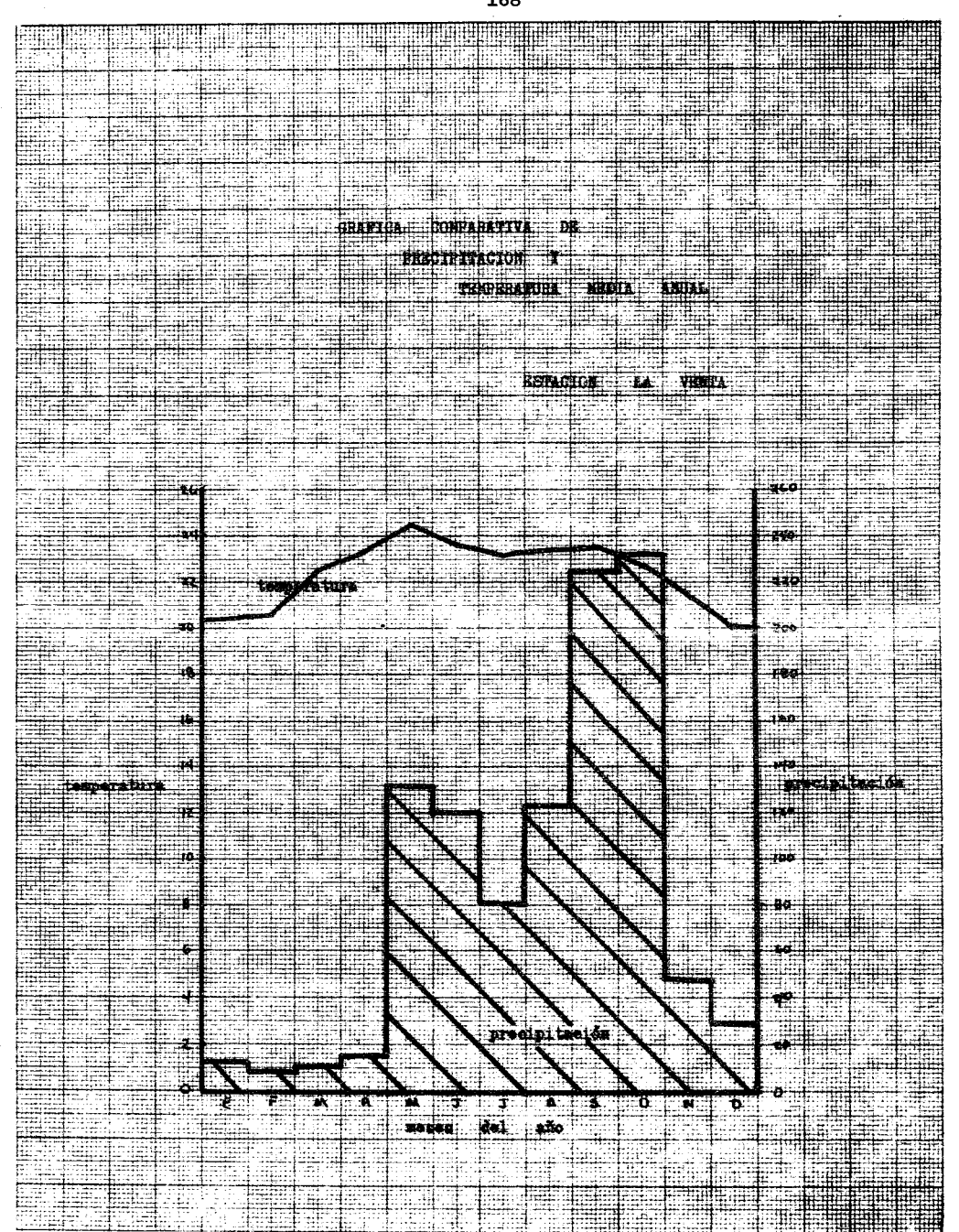

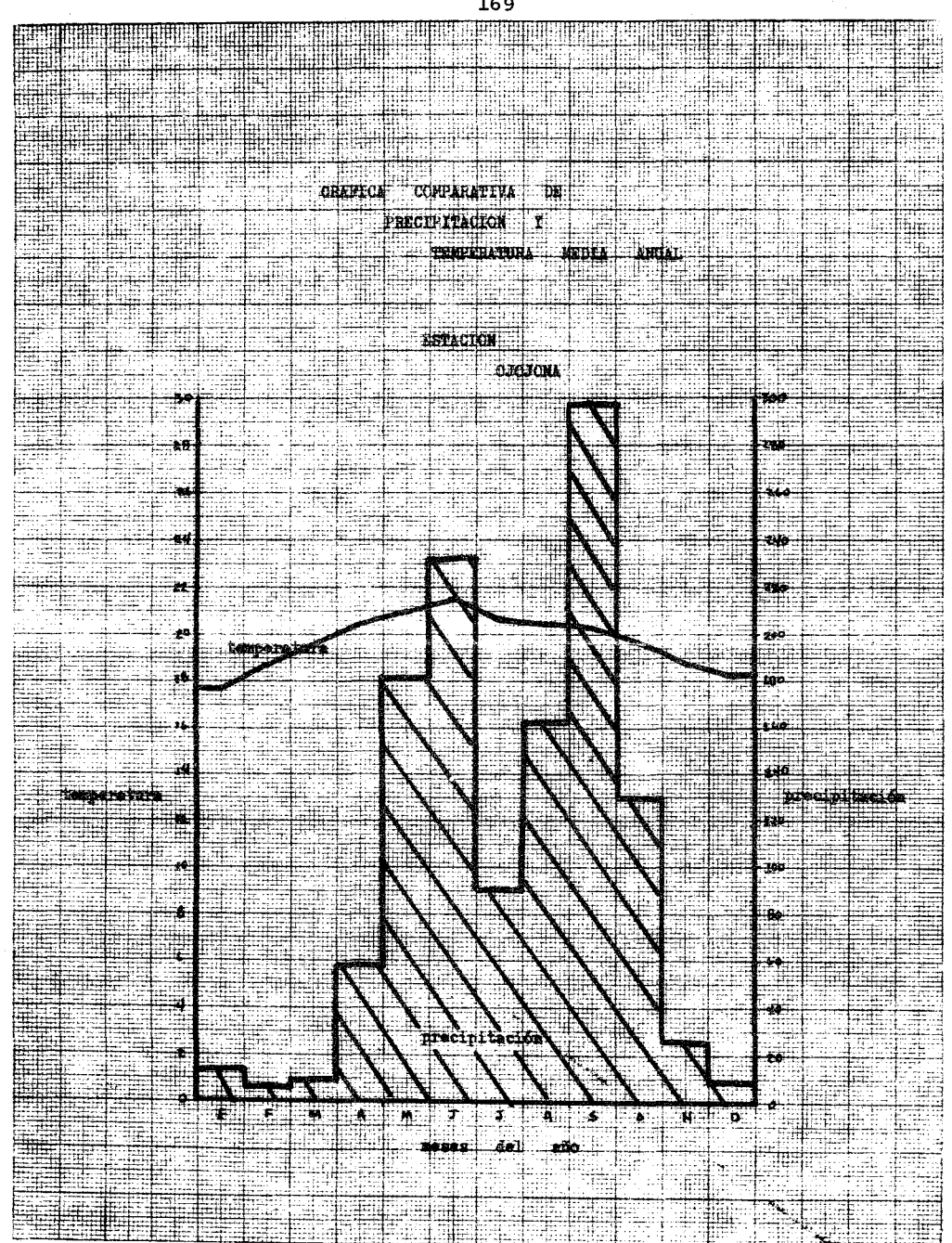

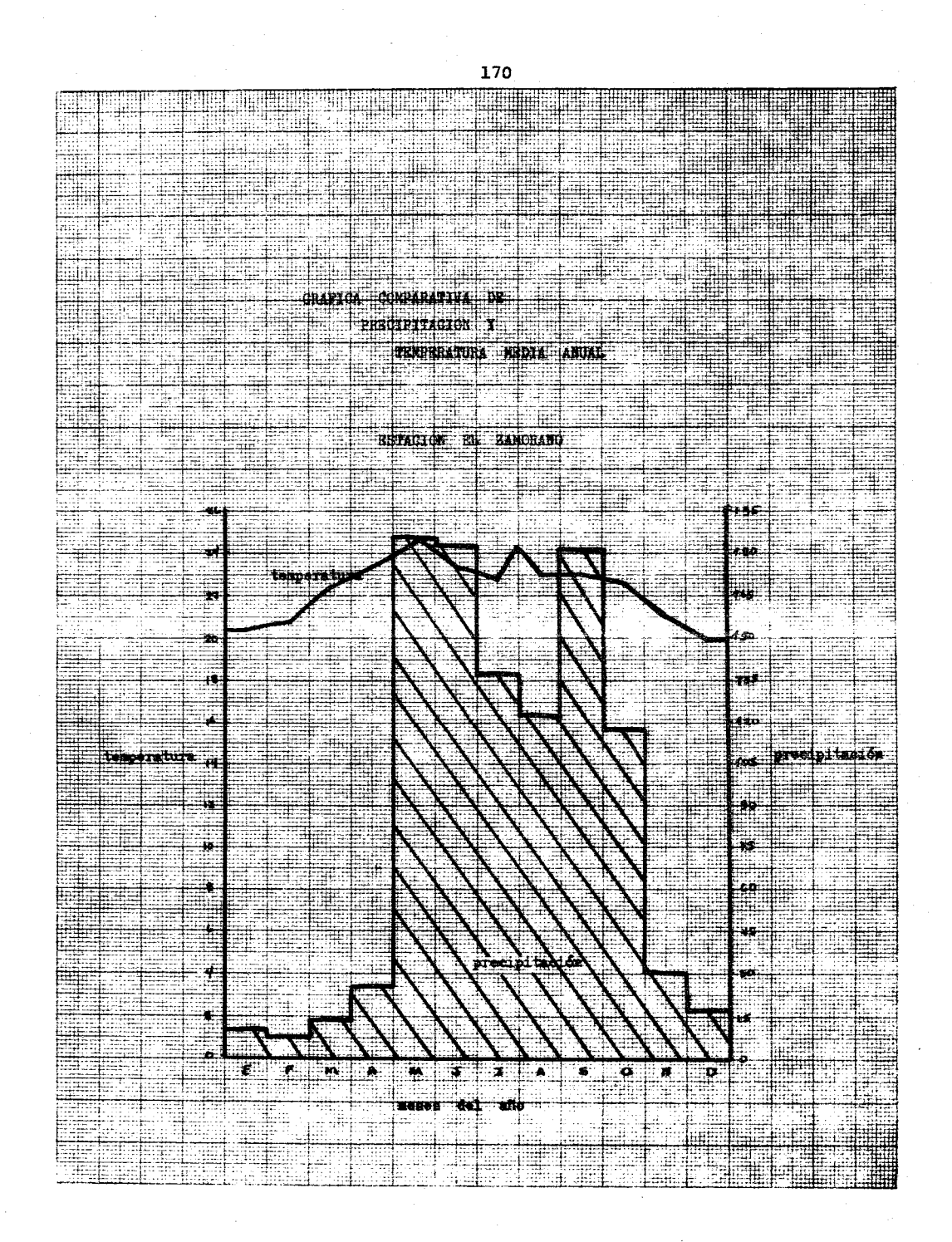
CUADRO DE TEMPERATURA Y PRECIPITACION MEDIA ANUAL CALCULADAS PARA EL PERIODO 1965 - 1974 DE LAS ESTACIONES METEOROLOGICAS INVESTIGADAS EN EL DEPARTAMENTO DE FRANCISO MORAZAN. HONDURAS.

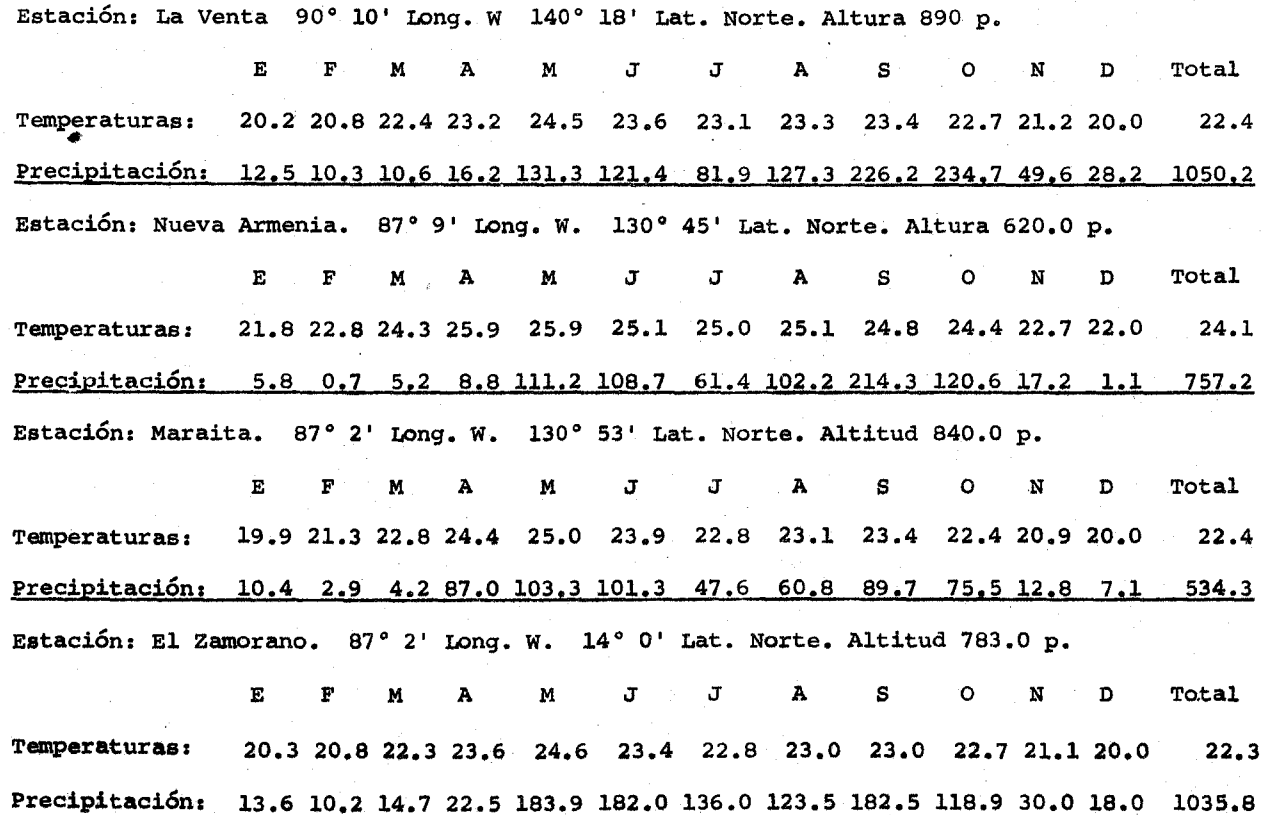

171<br>171

Estación: Ojojona. 87° 17' Long. W. 13° 56' Lat. Norte. Altitud 1380 p.

E F M A M J J A S O N D Total Temperaturas: 17.8 18.6 19.9 20.5 21.0 21.4 20.8 20.5 20.1 19.6 18.8 18.3 19.7 Precipitación: 12.0 5.7 8.6 58.1 182.3 233.6 30.1 160.4 298.8 132.9 24.8 24.8 1216.6 Estaci6n: Tegucigalpa. 87° 13' Long. W. 14° 3' Lat. Norte. Altitud 1007 p.

E F M A M J J A S O N D Total Temperaturas: 19.3 20.1 21.5 22.9 23.2 22.6 22.2 22.2 22.2 21.6 20.1 18.5 21.4 Precipitación: 5.9 2.8 7.0 39.7 170.5 143.5 69.6 80.4 197.3 131.4 24.2 10.5 882.8 Estación zambrano. 14° 17' Long. W. 87° 26' Lat. "Norte. Altitud 1305 p.

E F M A M J J A S O N D Total Temperaturas: 18.0 19.2 29.8 20.0 20.6 21.0 20.0 20.7 20.0 19.4 18.8 17.9 19.7 Precipitación: 10.6 8.3 5.7 34.9 218.9 225.5 82.5 116.0 225.3 195.0 48.5 16.3 1187.5 Estación: Agua Caliente. 14° 46' Long. W. 8° 19' Lat. Norte. Altitud 1050 p.

E F M A M J J A S O N D Temperaturas: 22.5 22.6 25.2 26.6 26.7 25.3 22.4 24.6 24.6 24.1 23.5 22.1 24.1 Precipitación: 22.6 13.0 23.9 53.7 173.6 220.6 160.8 152.3 185.6 159.3 53.1 33.0 1306.5  $\frac{2}{\sqrt{2}}$ 

## CAP I TUL O VIII

C O N C L U S ION E S GENERALES

l. Se considera que la Planeación siempre existió, como siempre existió el procesamiento de datos, pues desde entonces, valiéndose de datos procesados la información sirvió para planear a través de las decisiones que sobre ella se habrían de tomar. Sin embargo, en la actualidad, la planeación no es simplemente una técnica para alcanzar el desarrollo económico como pudo concebirse en tiempos pasados, hoy la Planeación es en esencia una disciplina de caracter integral que correlaciona los factores geográfico socio-culturales para alcanzar la optimización de los recursos (físicos, humanos, • económicos y culturales, etc.) en beneficio de la colectividad. La planeación aceptada como tal, es la preocupación fundamental no sólo de los paises capitalistas sino también de los socialistas (desarrollados y subdesarrollados), Inglaterra, Francia, Alemania, Rusia, China, etc. son dignos ejemplos de desarrollo integral por las políticas de planeación a nivel nacional, regional o local que se pragmatizan a través de planes sectoriales y proyectos que ejecutan instituciones planificadoras eficientemente organizadas de acuerdo a las metas y objetivos que persiguen sus sistema políticos definidos.

173

- 2. El procesamiento de datos desde la antigdedad hasta los tiempos actuales ha sido y seguirá siendo el arma indispensable para obtener la información precisa y exacta que se habrá de utilizar para los fines consiguientes: En la actualidad y a raíz de la invención de las computadoras digitales electrónicas y automáticas, el procesamiento de datos pasó a una etapa de evolución sorprendente que en efecto aceleró la precisión y exactitud de la información, este hecho valioso se ha aprovechado eficientemente por las ciencias y las disciplinas para alcanzar en forma más dinámica sus objetivos. Los planeadores modernos que utilizan diferentes métodos cuantitativos, consideran que éstos y sus datos son mas eficientes si se procesan por computadoras, de tal manera, que hoy no se conciben instituciones planificadoras, Privadas o Gubernamentales, si no se auxilian directamente de las instalaciones de procesamiento automático de datos y su personal técnico calificado.
- 3. Es indudable que la concepción teórica de la planeación pasada y actualizada, como el conocimiento de métodos, técnicas y procedimientos para efectuar planeación no pasan desapercibidas como el deber fundamental de planeadores especializados en su campo profesional de acción, sin embargo, éstos ante una instalación de procesamiento automático de datos deberían estimar conveniente, el familiarizarse con el sistema y orga-

nización de la instalación y principalmente con el personal con el cual tendrá más estrecha interacción (analistas <sup>y</sup> programadores) a fin de que puedan plantear sus necesidades con absoluta claridad para evitar informaciones inútiles que fueran deficientemente esquematizadas por analistas y erróneamente programadas por programadores; por tal razón la comunicación comprensiva y mutua entre planeadores y analistas, dará por resultados informaciones precisas y útiles para que después sean tomadas sin temor como diagnóstico o prognósticos que servirán a los planeadores mismos para efectuar los planes de acción en una planeación.

- 4. El papel que desempeña la Geografía y el Geógrafo planeador en el caso de la planeación Integral es de enorme amplitud <sup>y</sup> de considerable importancia, pues su visión de conjunto le permite estudiar las diferenciaciones existentes en la superficie de la Tierra evaluándolas para el beneficio del hombre. La condición general del Geógrafo, por su capacidad de abstracción y de establecer correlaciones, le permiten encontrar una solución más adecuada a los problemas en el proceso • de la planeación.
- 5. La presentación de los 11 programas previamente analizados <sup>y</sup> esquematizados para ser procesados con los datos respectivos, no tienen más finalidad que ser utilizados en la etapa diag-

175

nóstica de la planeación. Estos programas que cubren problemas sencillos, están dirigidos hacia la obtención de resultados de problemas más generales, por lo tanto, ésto, nos permite determinar, que los alcances de estos programas elaborados pueden ser considerados como sub-programas de un programa que abarcará el problema general en sí. Es decir, si el problema general fuese: "obtener una información industrial completa de determinada región", el programa estaría encaminado a ese objetivo general; los sub-programas en cambio persiguirían corno objetivo, obtener una información más específica, por ejemplo: "obtener la producción total de los productos manufacturados". En base a lo anterior al planificador le interesa una "información completa", pues conforme a ésta y no a la específica hará las deducciones y proyecciones pertinentes para la elaboración del proceso final de la Planeación.

6. Este trabajo no sería completo *si* no se aplicaran programas elaborados en un caso práctico no propiamente de planeación. sino para resolver un recurso de potencialidad econ6mica y de caracter eminentemente geográfico que forzosamente habrá de utilizarse en una planeación¡ por esta razón se escogieron tres programas sobre datos climatológicos que servirían para determinar el recurso arriba mencionado en un departamento de Honduras, el cual corresponde a "Los climas e Indices de Aridez en el Departamento de Francisco Morazán".

176

Los climas se determinaron en base a la clasificación climática de Köppen, mientras que los índices de arídez siguiendo la clasificación de Emberger, ésta lleva propósitos ecológicos y sobre todo agrícolas, la clasificación de Köppen es más completa por sus aplicaciones generales y sobre todo geográficas.

## GLOSARIO DE TERMINOS PRINCIPALES EMPLEADOS EN PROCESAMIENTO AUTOMATICO\*

ANALISIS DE SISTEMAS: Examen de una actividad, procedimiento,

método y técnica para determinar lo que hay que hacer y como se ejecutarán mejor las operaciones necesarias.

 $-B-$ 

 $-A-$ 

COMPUTADORA DIGITAL: Mecanismo calculador que procesa datos operando automáticamente en forma electr6 nica.

COMPUTADORA HIBRIDA: Mecanismo calculador que procesa datos electr6nicamente no en forma automática sino operada digitalmente por el hombre.

CODIFICACION: Poner en clave las instrucciones correspondientes a un lenguaje simbólico.

 $-D-$ 

DATOS: Magnitudes, cifras o relaciones por introducir a un sistema de procesamiento.

\* El Glosario de términos se elabor6 en base al "Diccionario de Términos de proceso de Datos" de Angel Saho Dolla.

DATOS VIVOS:

Datos verdaderos.

DEPURACION:

Descubrir, localizar y quitar errores de una codificación de programa por el programa compilador.

DIAGRAMA DE BLoqUE:

Representación gráfica y lógica para procesar datos y obtener información en un sistema de computadoras.

DIAGRAMA DE FLUJO:

Representación simbólica y lógica de la solución de un problema por computadora.

DISPOSITIVO FISICO:

Unidad asignada como mecanismo de Entrada/Salida.

DISPOSITIVO LOGICO:

Mecanismo simbólico asignado por el Sistema Operativo por cada unidad física de Entrada/Salida.

 $-E-$ 

ENTRADA:

El proceso de transferencia de datos de un medio externo a otro interno.

 $-I-$ 

INFORMATICA:

ciencia que estudia el diseño y la utilización de equipos, sistemas y procedimientos que permiten captar y tratar los datos adecuadamente para obtener informaci6n útil para la toma de decisiones.

INFORMACION:

Forma útil obtenida de datos procesados.

 $-L-$ 

LENGUAJE SIMBOLICO:

Lenguaje que utiliza el programador para codificar instrucciones dirigidas a la computadora.

LENGUAJE DE MAQUINA:

Lenguaje basado en sistema binario (0-1) y con el cual la computadora efectúa las operaciones.

 $-M-$ 

MECANISMO DE ENTRA-DA/SALIDA

Unidad electromecánica diseñada **para** transferir datos a una computadora para que sean procesados y al mismo tiempo transferirlos de esta a un mecanismo para que los imprima como informaci6n.

MULTIPROCESO:

Sistema de multiprogramaci6n realizada en dos o más unidades aritméticas y l6gicas.

MULTIPROGRAMACION:

capacidad de la computadora digital para procesar varios programas simultáneamente. PLANEACION:

"Racionalización de las decisiones para una óptima utilización de los recursos con el fin de obtener un máximo de beneficio colectivo" Fiedman.

PROCESO:

Manejo lógico y matemático para la solución de un problema.

PROGRAMACION:

Técnica para escribir programas en lenguaje simbólico por medio del cual se da *ins*trucciones a la computadora para que efectúe un proceso de datos.

PROCESAMIENTO AUTO-MATICO DE DATOS

Combinación de operaciones efectuadas en los datos por computadoras digitales.

PROGRAMA ALMACENADO:

Serie de instrucciones almacenadas en la memoria para dirigir paso a paso el funcionamiento de la computadora digital.

PROGRAMA COMPILADOR:

Programa que traduce programas escritos en lenguaje simbólico a lenguaje de máquina.

PROCESAMIENTO DE -DATOS:

Cualquier operación o combinación de operaciones efectuadas en los datos.

### PRODUCCION:

Programas depurados y probados listos para ser procesados con datos vivos.

 $-S-$ 

SALIDA:

Obtenci6n organizada de informaci6n útil con datos ya procesados.

SISTEMA OPERATIVO:

Programas elaborados por el fabricante de computadoras para.optimizar el funcionamiento de la computadora.

 $-T-$ 

TARJETA PERFORADA:

Tarjeta con una serie de perforaciones que identifican los datos de entrada.

TELEPROCESO:

Sistema de multiprogramaci6n realizada a través de diferentes terminales distantes pero conectadas a la computadora central.

# B I B LID G R A F I A

l. Awad, Elías M. "procesamiento Automático de Datos, Principios y Procedimientos", Editorial Diana, México 1973.

2. Arnold, Robert R. "Introduction to data Processing", Belmunt, California, Wadswoeth Publishing Company, sin fecha.

3. Agencia Internacional para el Desarrollo (AID) Programa de Adiestramiento Para Analistas de Sistemas de Procesamiento Automático de Datos, Módulo II, III, IV, Editorial Diana, México, 1975.

4. Beer, Stafford, "Cibernética y Administraci6n". Editorial Continental, México 1970.

5. Barkin, David. "Los beneficiarios del Desarrollo Regional.

sep/setentas, México, 1972.

6. Bettelheim, Charles, "Planificación y Crecimiento Acelerado". Fondo de Cultura Econ6mica, México. 1974.

7. Beoek, Jan O.M. "Geografía, Su Ambito y Su Trascendencia"

UTHA, México, 1967.

8. Bassols Batalla, Angel. "La División Económica Regional de México", Dirección General de Publicaciones, UNAM México, 1967.

9. Cale, John P. "Una Introducción Al Estudio De Métodos cuantitativos Aplicables en Geografia" UNAM., Instituto de Geografia, Ciudad Universitaria, México, 1975.

10. Dirección General de Censos y Estadisticas de Honduras Anuario Estadistica, 1972.

11. Dirección General de Aeronáutica Civil de Honduras, Datos Meteorológicos de 1965-1974.

12. ECPI de México. Assembler Tomo 1, 11 Y 111, México 1975.

13. ECPI de México. Cobol Tomo 1, México, 1975.

14. ECPI de México. RPG Tomo 1, México, 1975.

15. ECPI de México. DOS IBM., México, 1975.

16. Farina, Mario V. "Cobol Simplificado", Editorial Diana, México, 1975.

17. George, Pierre. "Geografia Económica". Ediciones Ariel, Bar-

celona, Espafia. 1970.

lB. George, Pierre, "Geografia Activa", Ediciones Ariel, Barcelona, España, 1967.

19. George, Pierre, "Los Métodos de la Geografia", Ediciones Oikos-Tam, Barcelona, España, 1973.

20. Garcia, Enriqueta. "Modificaciones al Sistema de Clasifica-

ción Climática de Köppen". UNAM. Instituto de Geografia, Ciudad Universitaria, México, 1973.

21. Ibarra, José Alfredo. "Tendencia y Desarrollo Actual y Futuro de las Computadoras y sus Aplicaciones", México, sin fecha.

22. Kaufrnan, Arnold. "Los cuadros y la Revolución Infonnática", Barcelona, Hispano Europea, 1970.

23. Michel Phlipponneau. "Geographie Etaction Introduccion a la geographie apliquee", Edit. Armand Colin, Pa*ris* Francia 1960.

24. Martin James. "Introducción al Teleproceso", Editorial Diana, México, 1975.

25. Pineda Portillo, Noé. "Geografia de Honduras", Tesis para optar al Grado de Maestro en Geografia, UNAM.,

México 1976

26. Núñez del prado, Benavente Arturo. "Estadística Básica para Planificación" Editorial Siglo XXI, México, 1975.

27. Rule, Wilfred P. "Programación con Fortran IV., Editorial Tec-Cien Ltda. México 1975.

28. Randle, P.H. "Geografía Histórica y Planeamiento", Editorial Universitaria de Buenos Aires, Argentina, 1966.

29. Silva de Mejía, Luz María "Realidades y Fantasías de las computadoras", Editorial Libros de México. México, 1976.

30. Stamp, L Dudley. "Geografía Aplicada", Editorial Universitaria de Buenos Aires, Argentina. 1970.

31. Secretaría de Recursos Hidraúlicos. "Estudio de Conservación del Suelo en el Sector Poniente, División de planeación Cuautitlán, Estado de México, México, 1966.

32. Springall G, Rolando, "Hidrología", UNAM., Instituto de Ingeniería, México, 1970.

33. UNAM., Instituto de Geografía. Memoria del Colodio Sobre

planificaci6n Regional. Art. "Aspectos Hist6 ricos de la Planeaci6n". Doctor Jorge A. Vivo E., Ciudad Universitaria, México, 1972.

34. UNAM., Instituto de Geografía. Introducci6n al Concepto de Regionalización. Art. "Introducción al Concepto de Regionalización" Mtra. Ana García de Fuente; Art. "Organización Territorial de la Economía Soviética Según N. Nekrasov. Mtra. Atlántida Coll de Hurtado, ciudad Universitaria, México, 1975.

35. UNAM., Arquitectura. Planeamiento Urbano, Ciudad Universita-

ria, México. 1972.

#### F O L L E T O S

lastich de Essgrafic (hat the Sesgrafic de Planeación. Obtenido en Ma-<br>- 1. Apuntes del Proceso Histórico de Planeación. Obtenido en Ma teria: planeaci6n General y Regional, catedrático: Dr. Jorge .A. Vivo, UNAM., Colegio de Geografía.

2. Clasificaci6n Climática para fines Agrícolas según Emherger. Adquirido en la Dirección General de Recursos Hidráulicos. México, D.F.

- 3. Fundamentos del Sistema de Clasificación Climática de Kdppen, Obtenido en Materia Geografía de la Atmósfera, catedrática: Dra. Laura Elena Maderey, UNAM., Colegio de Geografía.
- 4. La Información y Prognosis Como Base de la Planificación. Apuntes Sobre Planeación. Obtenido en Materia: Estudio de Planeación, catedrávica: Dra. Sofía Lutteroth UNAM., Colegio de Geografía.
- 5. Lineamientos Generales para la Preparación, Presentación y Evaluación de Programas y Proyectos de Desarrollo Agrícola y Ganadero. Obtenido en Materia: Evaluación de Proyectos, catedrático: *Lic.* Rafael Reyna C., UNAM., Colegio de Geografía.
- 6. La Geografía Aplicada a la Planeación, Obtenido en Materia: *Conservación* de Recursos., catedrático: *Lic.* Mauricio Aceves G. UNAM., *Colegio* de Geografía.